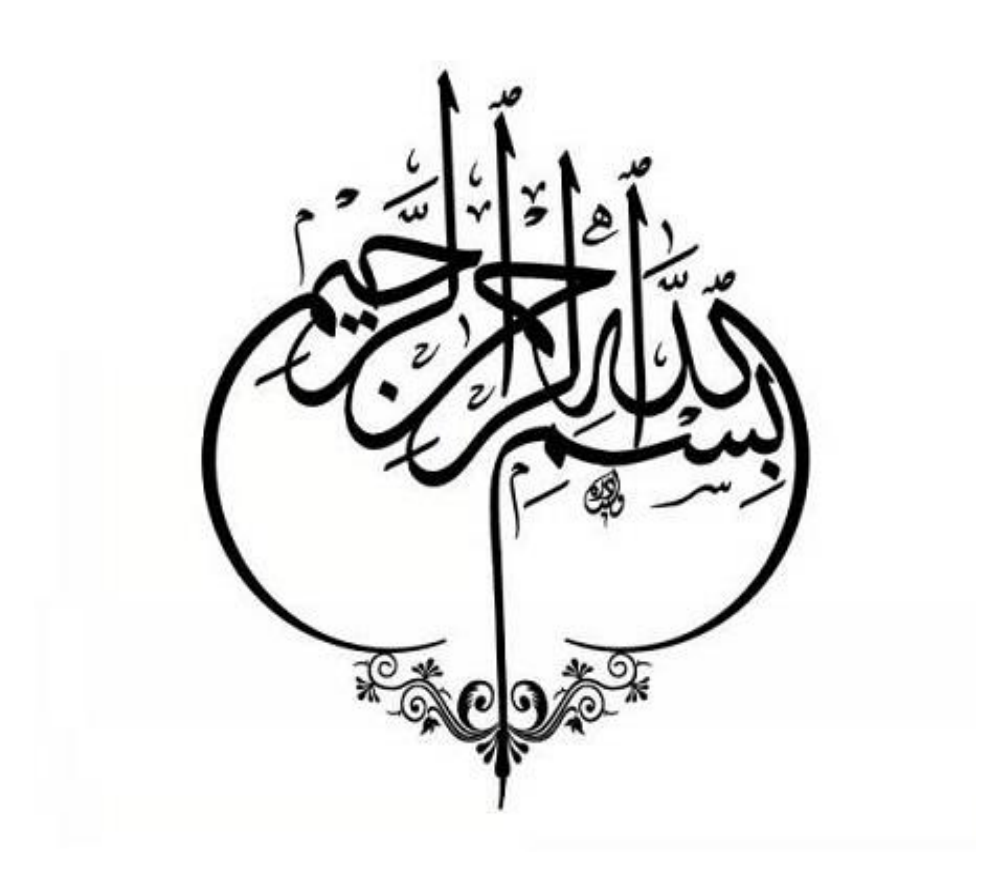

# **معرفی مدل آموزش و DAISY**

نویسنده:

پر آبراهمسن

مترجمان:

علی شاهنظری

استاد گروه مهندسی آب دانشگاه علوم کشاورزی و منابع طبیعی ساری

هدیه پوریزدانخواه

دکترای آبیاری و زهکشی

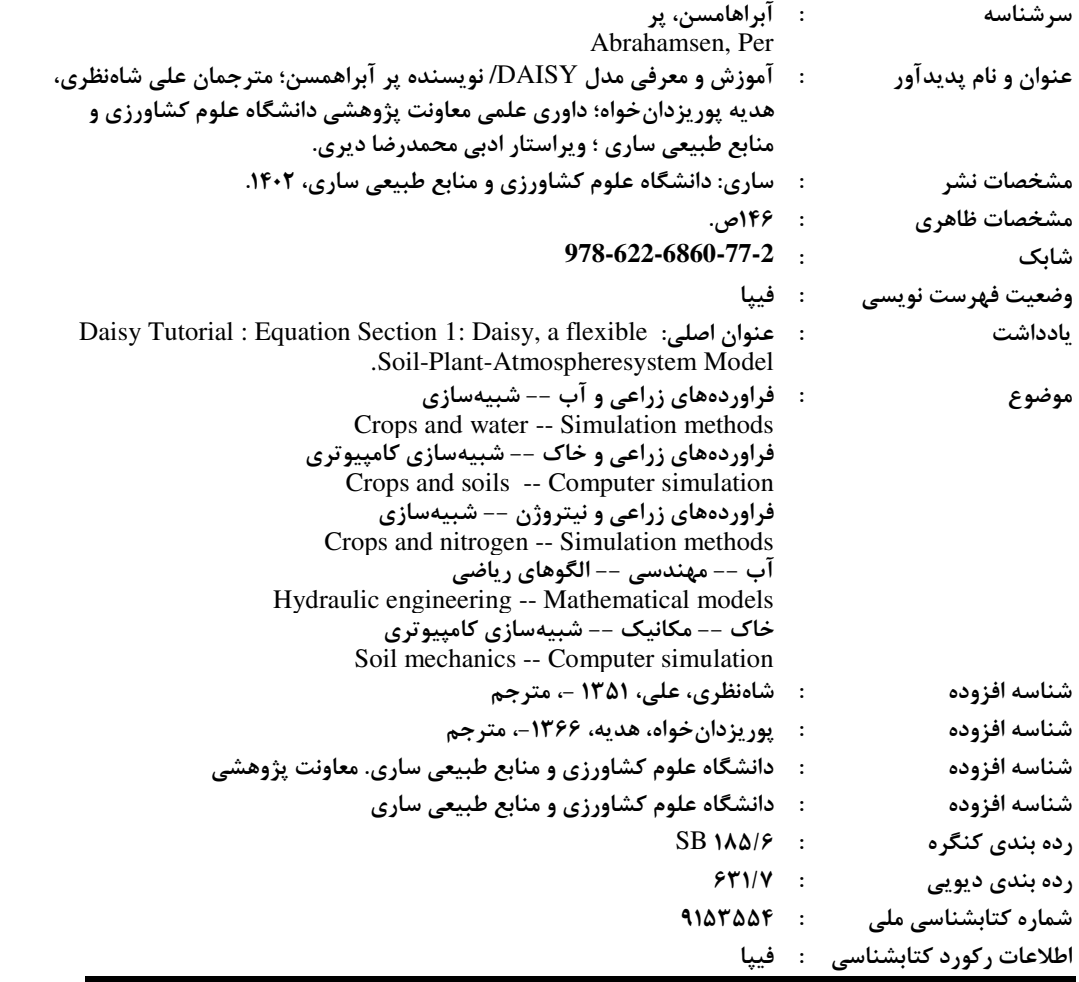

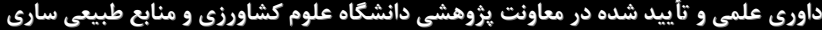

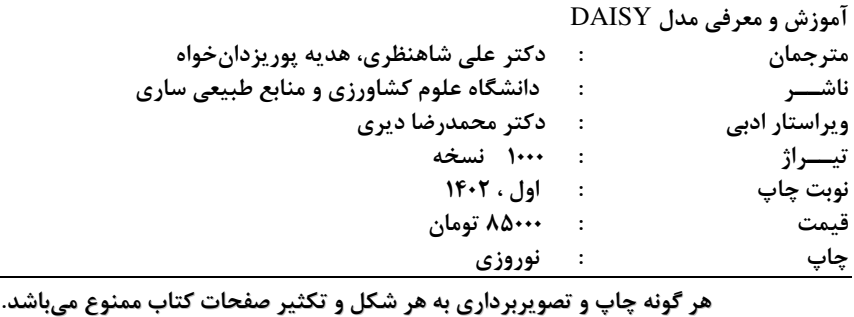

**01133687437پخش: تلفن : مرکز نشرو 01133687442فاکس :** 

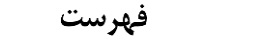

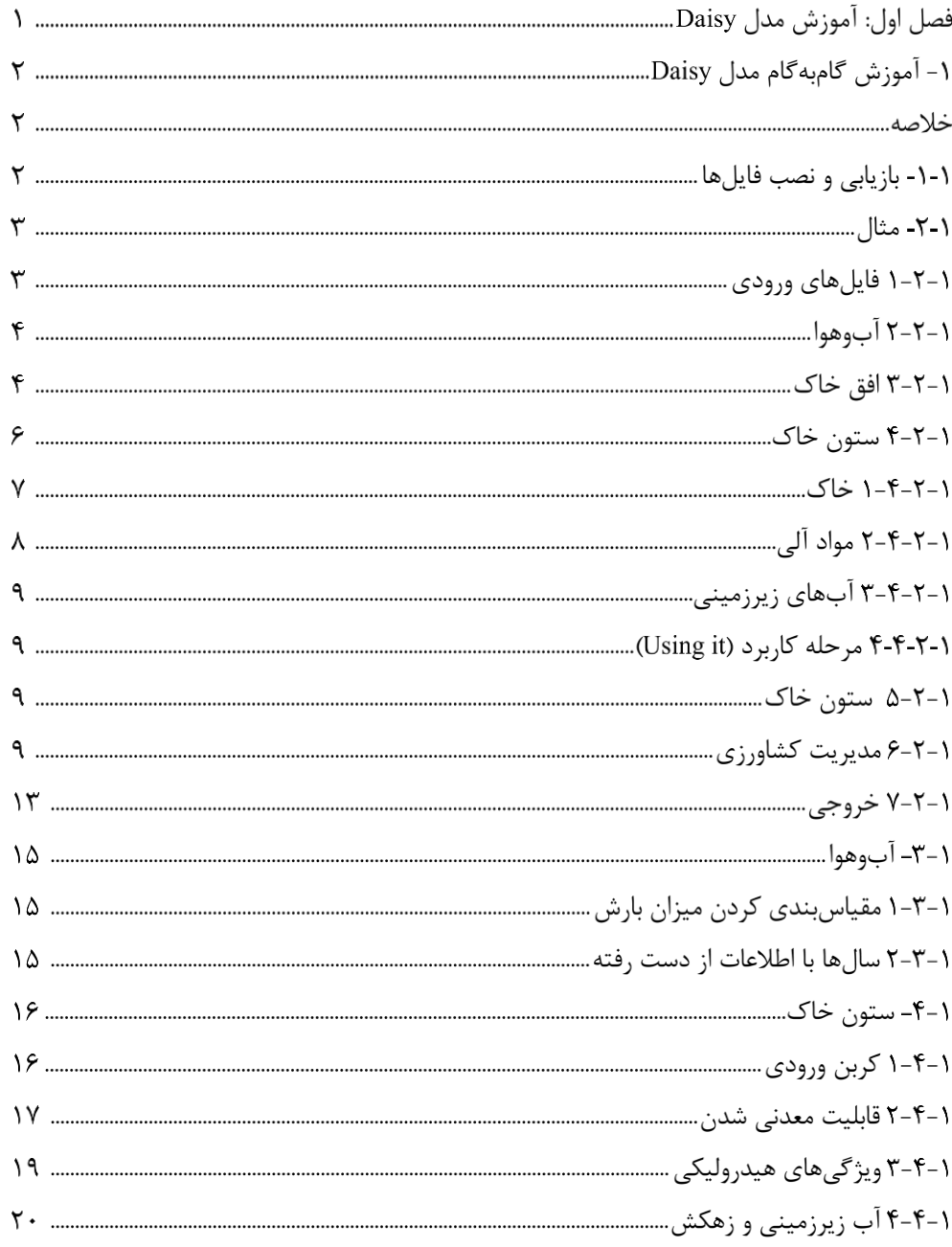

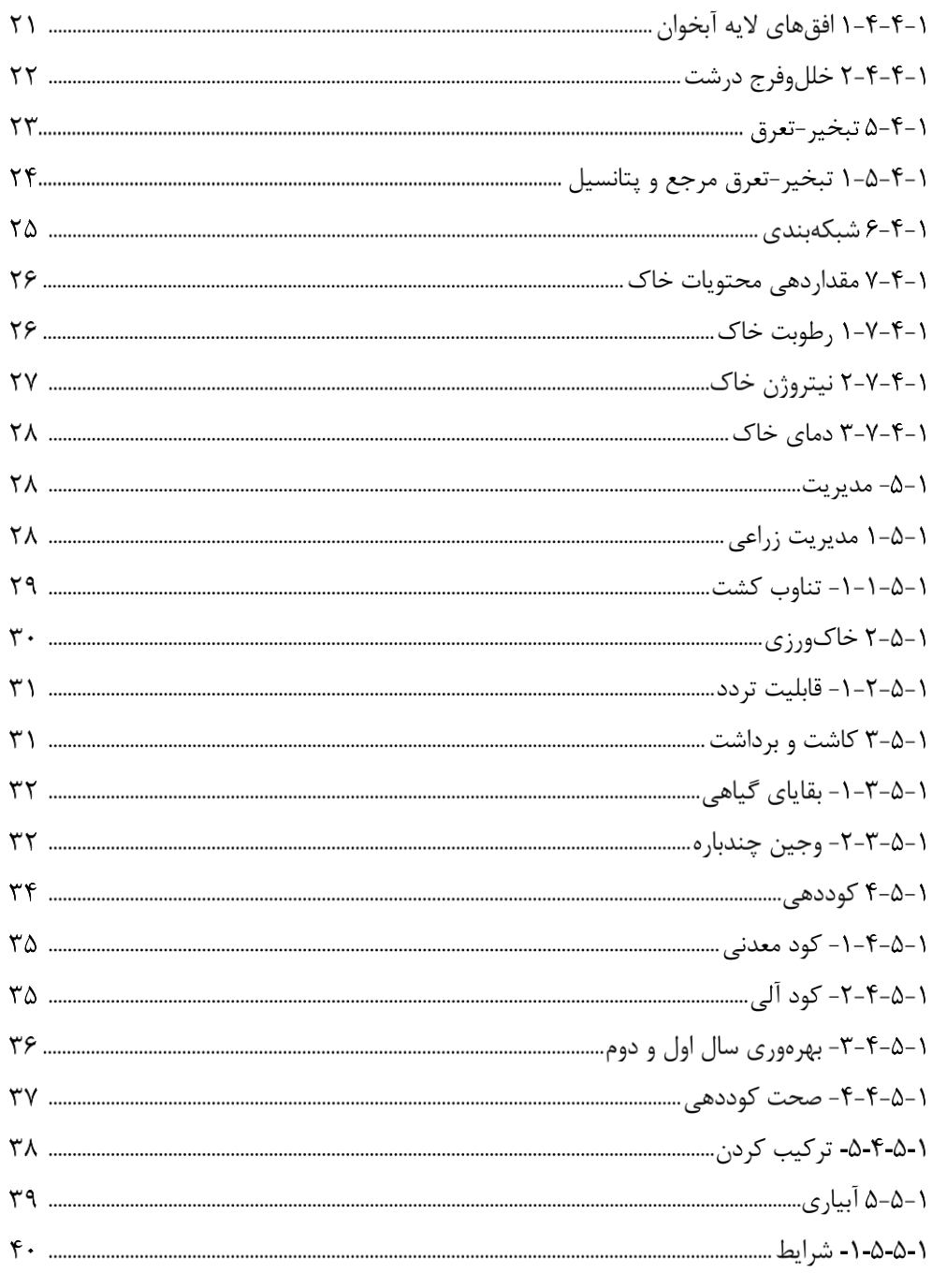

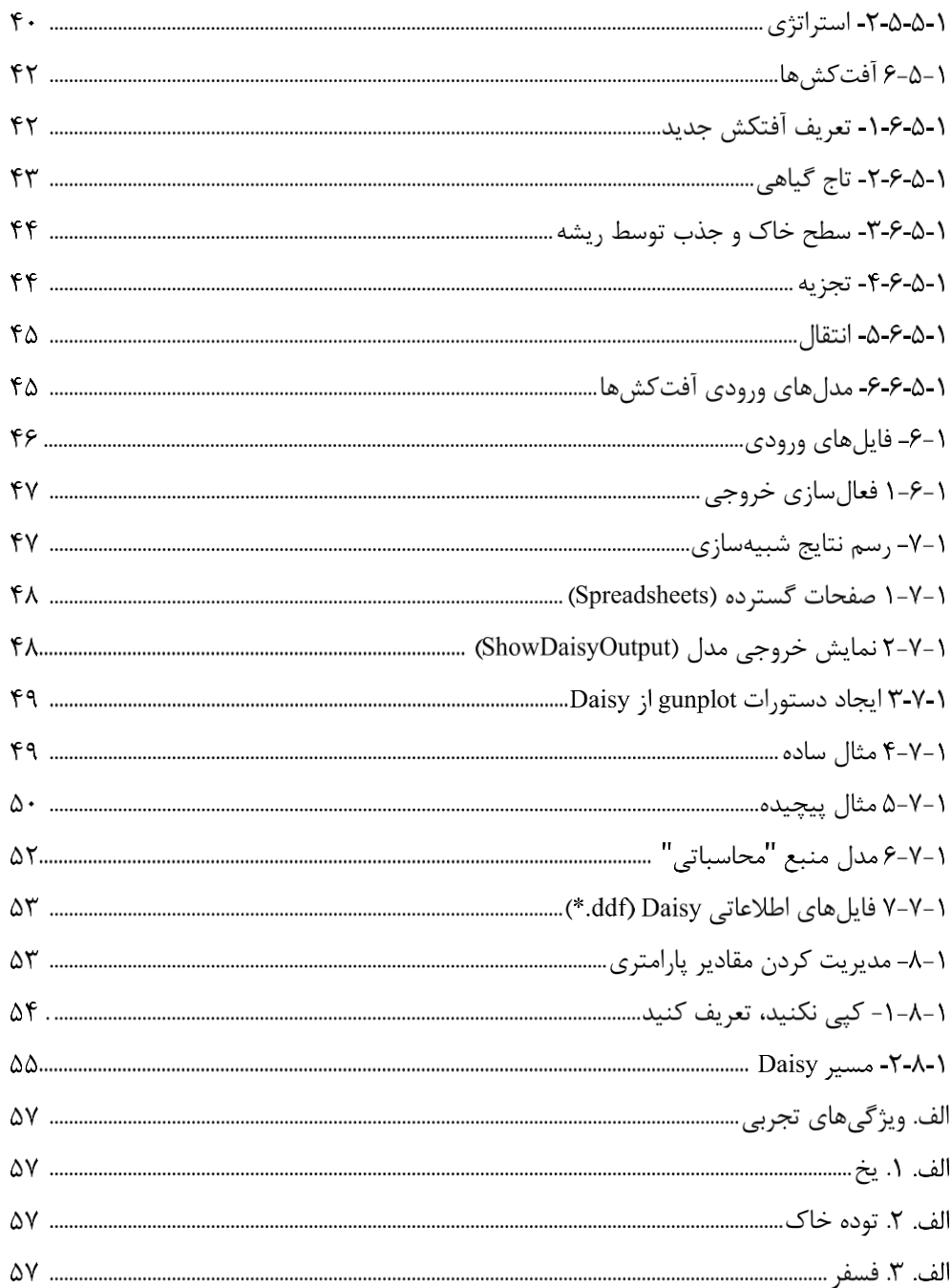

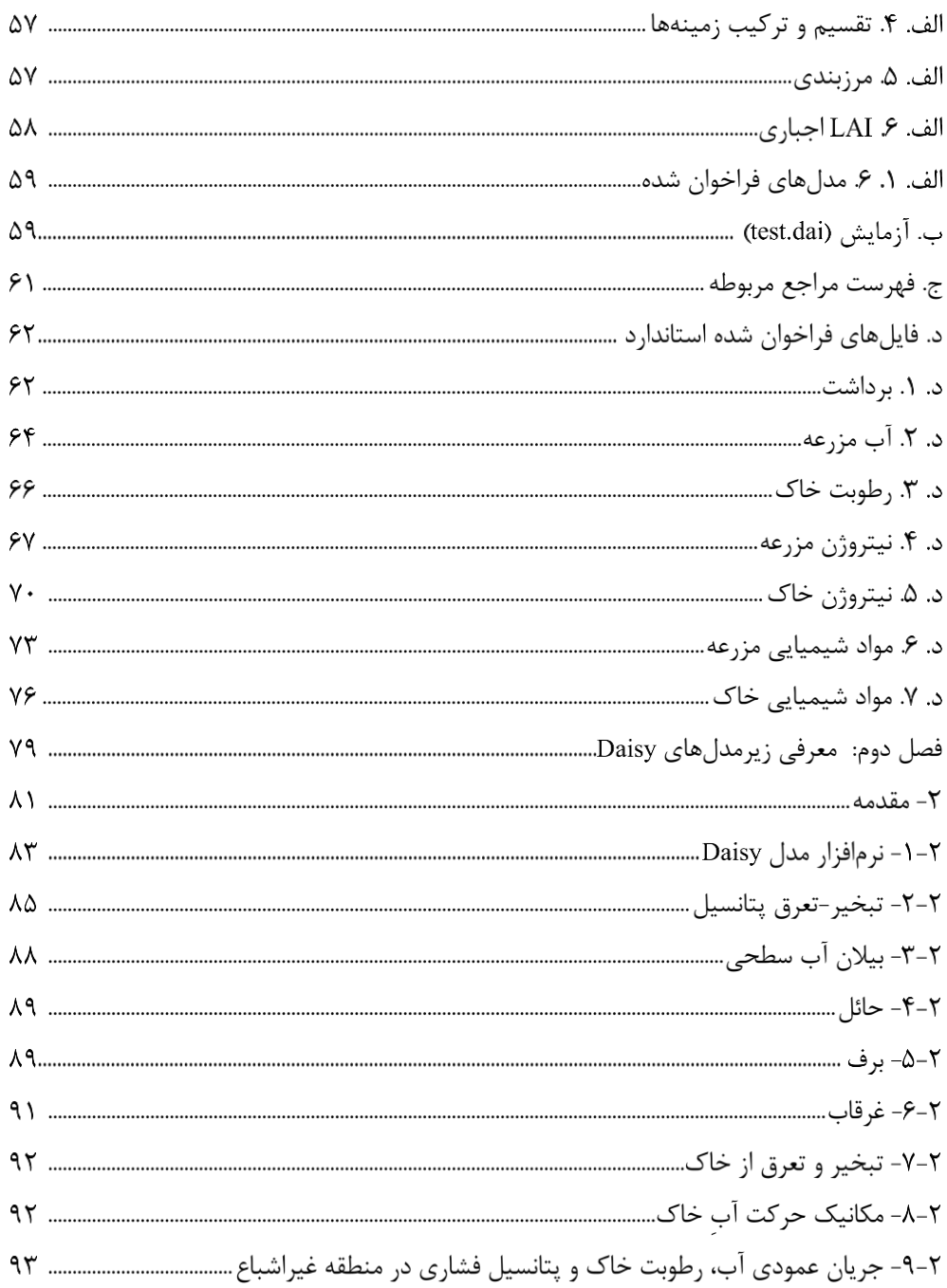

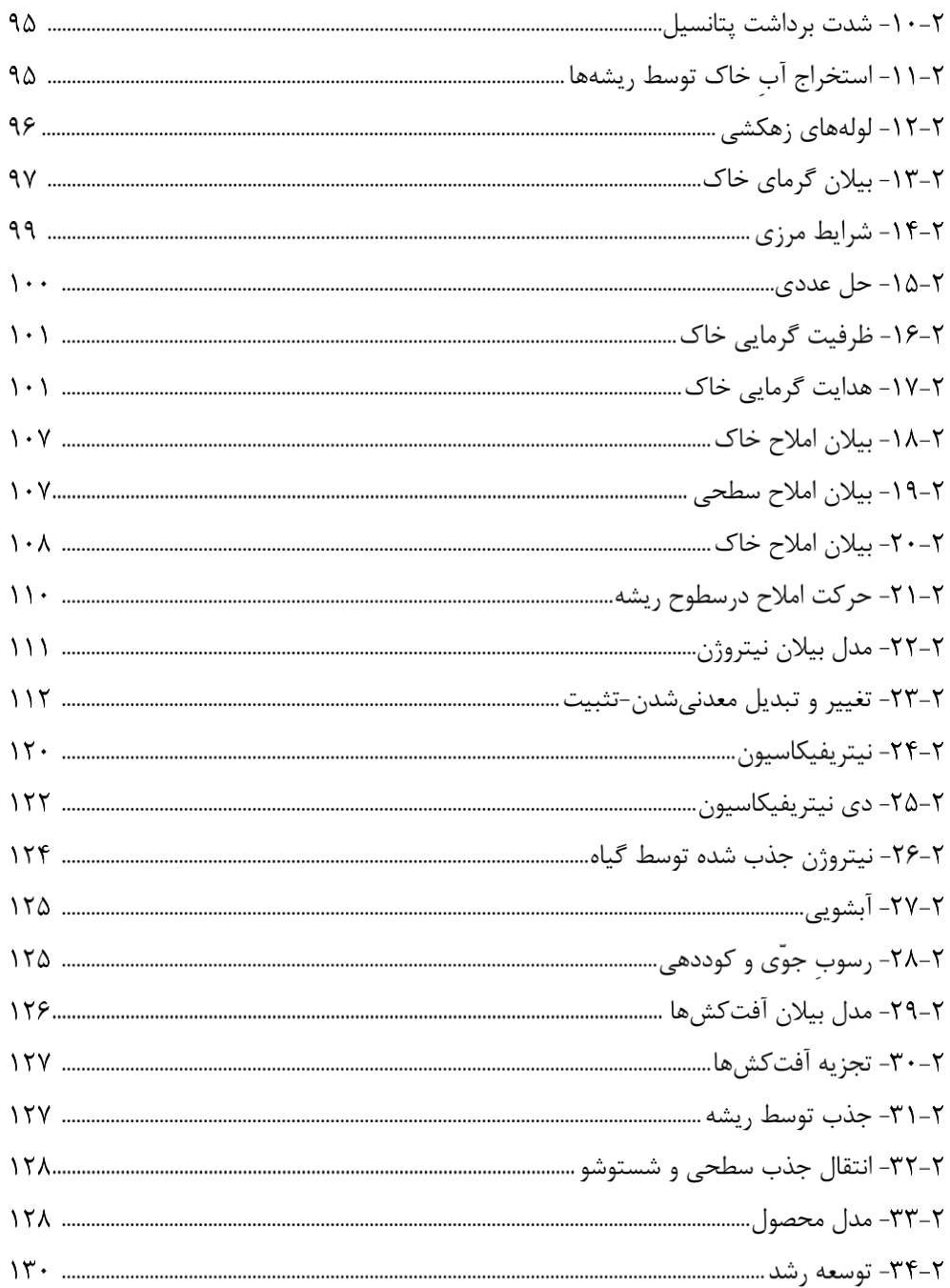

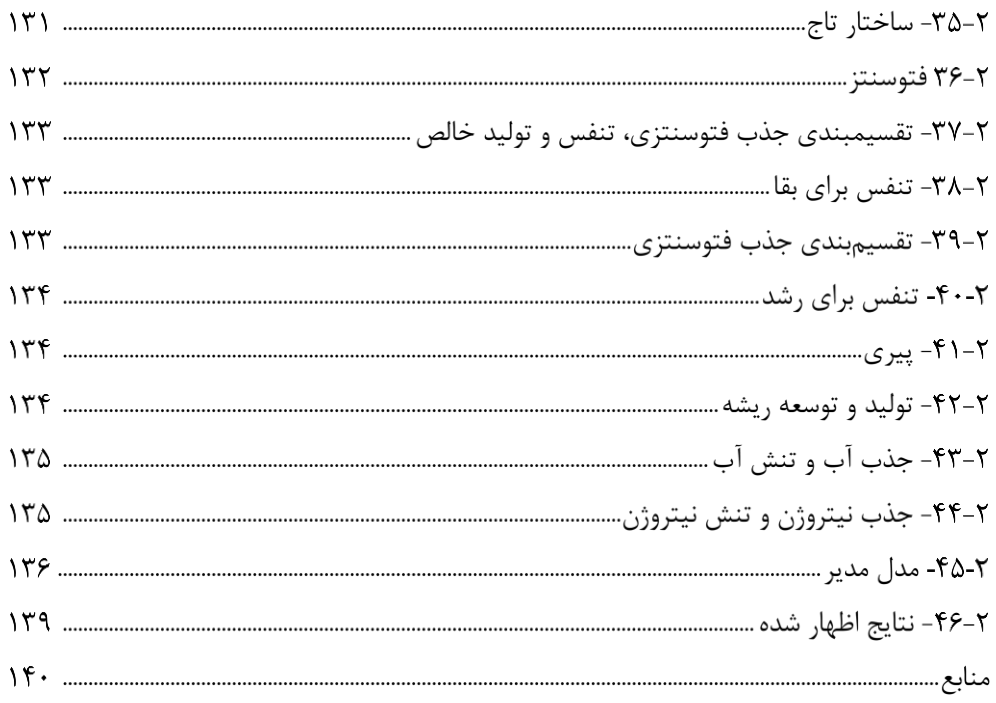

## **شکلها**

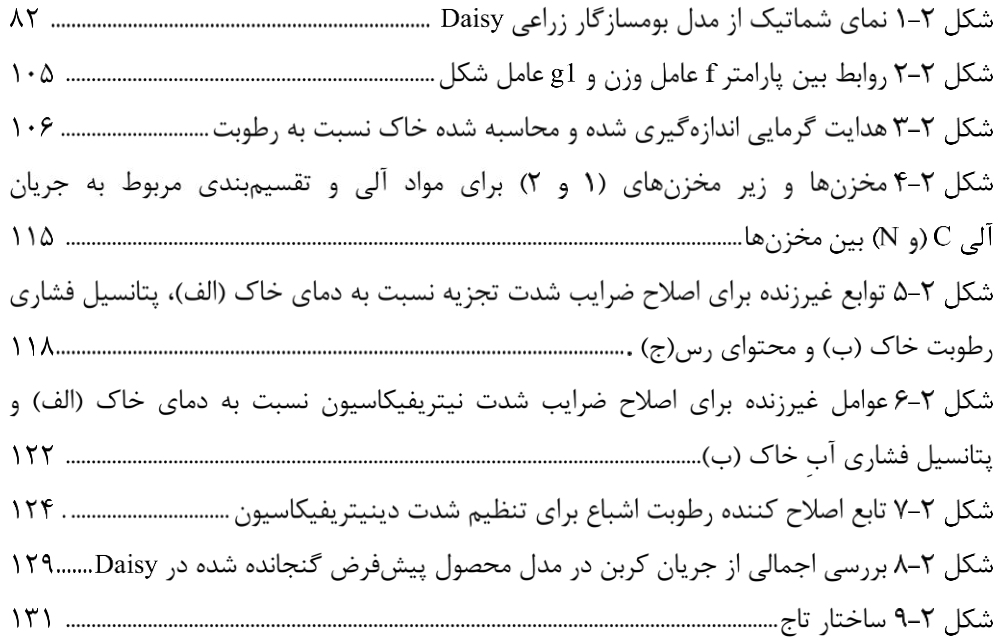

# **'جداول**

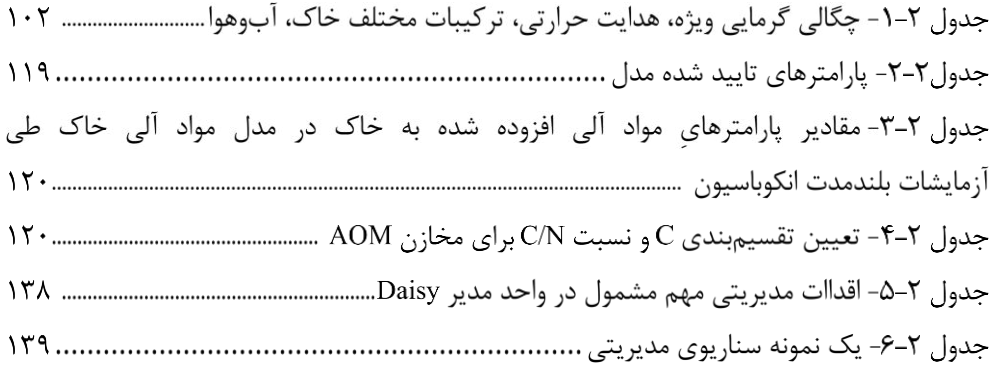

#### **پیشگفتار**

این کتاب ترجمهای از دو مجموعه، راهنمای ارائه شده برای مدل Daisy می باشد. Daisy یک مدل و تولید محصول در بومسازگاری زراعی با اعمال راهکارهای مختلف مدیریتی است. در بسیاری از انعطاف پذیر در سیستم خاک– گیاه– اتمسفر است که برای شبیهسازی بیلان آب، بیلان گرما، بیلان املاح سیستمهای کشاورزی، عمدهترین تلفات نیتروژن به دلیل شستوشوی نیترات از مزارع است. در واقع، اندازه گیریهای آزمایشگاهی و مزرعهای مورد نیاز برای ارزیابی آبشویی نیترات از مزارع کشاورزی، پرهزینه هستند که این امر، ضرورت توسعه مدلهای بومسازگار زراعی را که قادر به شبیهسازی میزان شستوشو هستند، را نشان می دهد. در دانمارک، این امر منجر به توسعه مدل Daisy شد که در دانشگاه کپنهاگ دانمارک بسط و توسعه یافت. مدل Daisy یکی از جامعترین مدل ها در علوم آب خاک است که قادر است با تعریف سناریوهای مدیریتی پیچیده اعم از آبیاریهای مختلف، استفاده از کود، علف¢کش و آفت− کش ها و عملیات کشاورزی مختلف، شرایط سیستم آبَ خاک را با در نظر گرفتن شرایط مرزی و جوی برای گیاهان مختلف شبیهسازی نماید. با توجه به کاربردی بودن این مدل در علوم آبوخاک، بر آن شدیم ی حاضر را در دو بخش، تا مجموعه "آموزش مدل Daisy "و " های معرفی زیر مدل Daisy "گردآوری کنیم تا کاربری آسان تری از این مدل را در اختیار مهندسین کشاورزی، متخصصان علوم آبوخاک، دانشجویان ارشد و دکتری و محققین و علاقهمندان علوم کشاورزی قرار دهیم.

ازآنجایی که این مدل، با استفاده از دستورات خطی و نوشتاری، قادر به اجرا میباشد، در بخش اول این کتاب با عنوان "آموزش مدل Daisy"، دستورات نحوی و نوشتاری مدل، با ذکر مثالی به تشریح و گامبهگام شرح داده شده است تا نحوهی کارکرد این مدل برای کاربران داخل کشور، در دسترس و راحتتر باشد. این بخش با ذکر راههای نصب فایل های مربوطه شروع شده و گامبهگام با تعریف فایل های ورودی مورد نیاز به اجرای مدل می پردازد که در انتهای این بخش، مثال کامل و قابل اجرایی در اختیار خوانندگان گرامی قرار می گیرد. بخش دوم کتاب حاضر با عنوان "معرفی زیر مدلهای Daisy"، تمام زیرمدلهای به کار گرفته شده در مدل را توصیف کرده و شرایط و روابط ارائه شده و قابل بحث در هر یک از زیرمدل ها را به تفصیل شرح می دهد. مطالعه این بخش، به کاربران کمک می کند تا با شرایطهای مختلف قابل اجرا در زیرمدل ها بیشتر آشنا شوند و از آن ها در اجرای مدل بهره گیرند؛ بهعنوان مثال با مطالعه این بخش، خوانندگان محترم به توانایی مدل برای شبیهسازی شرایط برف، یا بارش حائل و مفهوم به کارگیری آنها

در مدل پی می برند که در صورت نیاز برای شرایط موجود خود، قادر به تعریف و اجرای آنها در مدل خواهند بود.

شایان ذکر است، که در ترجمه این کتاب امانتداری انجام شده و ترتیب مطالب و تقسیمات آن بر اساس اصل متن می باشد در برخی افعال برای فهم بهتر خوانندگان تغییراتی ایجاد شده است. امید است این کتاب، کمکی کوچکی در راه اندیشه و علوم بیکران این مرز و بوم باشد، تا با حفظ آبوخاک این سرزمین، محیطزیست بهتری برای آیندگانمان بسازیم.

زمستان 1400

# فصل اول: **آموزش مدل Daisy**

#### **1- مدل گامبه گامآموزش Daisy**

Per Abrahmsen, March 26 2014 Copenhagen University Department of Plant and Enviromental Sciences Section for Environmental Chemistry and Physics

#### **خالصه**

به آموزش مدل Daisy خوش آمدید. هدف از نگارش این فصل، آموزش کاربردی مدل Daisy همراه با ذکر یک مثال است؛ اما شامل کلیه دستورالعمل های قابل ارجاع در مدل Daisy نمی باشد، جهت این مورد به مرجع (Abrahmsen, 1999) مراجعه گردد. همچنین هدف از توضیحات این فصل، ارائه مدل های افزارفیزیکی و ریاضی ارائه شده در نرم Daisy نیست، برای اطالع از این موضوع به مرجع ) et Hansen 1990 .,al ( فصل دوم( و 2002 ,Hansen ) مراجعه نمایید.

امید است بر اساس آموزش مقدماتی ارائه شده در این بخش و مثال های آن، شما کاربران بتوانید، استفاده از مدل Daisy را شروع نموده و پس از آشنایی کافی با سیستم، زمانی که نیاز به فراتر رفتن باشد، می توان از دستورالعمل کامل مدل به خوبی استفاده نمود. Daisy شامل تعداد بسیار زیادی از دستورالعمل – های راهبردی بر اساس شاخص های تنظیم،پذیر است، که تنها بخش بسیار کوچکی از آن در این مجموعه آورده شده است. بااین حال، جزئی ترین راهکارها در مرجع دستورالعمل ها آورده شده است، که بهطور خودکار از قابلیت اجرایی مدل تولید و جمع آوری شده است.

اگر سؤال یا پیشنهادی، در زمینه دستورالعمل ها و یا خود سیستم مدل Daisy بهوجود آمد، می توانید با مؤلفین در <daisy@dina.kvl.dk> ارتباط برقرار نمایید.

#### **-1 1- فایل بازیابی و نصب ها**

ابتدا Daisy را نصب و با یک جستجوگر اینترنتی، به آدرس-http://code.google.com/p/daisy /<u>model،</u> صفحه اصلی Daisy project وارد شوید. لینک "getting started" را در ابتدای تیتر اصلی صفحه یپدا نموده و دستورالعمل های ارائه شده در آن صفحه را دنبال نمایید.

#### **-1 2- مثال**

فایل test.dai شامل اطلاعاتی دربارهی شبیهسازی است. در اینجا برای خلاصه تر شدن، از فایل های راهاندازی Daisy، یک فایل با پسوند dai. انتخاب می گردد. بر اساس قرارداد، فایل ها با پسوند dai. به مدل داده میشود، در غیر اینصورت، Daisy از آن پشتیبانی نمینماید. آموزش نوشتن فایلهای راهاندازی Daisy از مهمترین اهداف این آموزش است.

در ابتدا، تمام عبارات فایل test.dai توضیح داده می شود (برای مشاهده همه نسخهها به ضمیمه **ب** مراجعه نمایید). خط اول بدین شرح است:

;;; test.dai – Samplee fileusing the Daisy libraries.

(description "Simulation for use in tutorial.")

نقطه ویرگول ها برای نوشتن نظرات استفاده می شوند، هرچه که تا آخر خط نوشته شود از نظر Daisy چشمپوشی یا به عبارتی، خوانده نمی شود. در واقع، برای شرح اطلاعات مربوط به شبیهسازی بهمنظور آگاه سازی افرادی که آن را مطالعه میکنند نوشته می شود.

بههمین دلیل ارائه یک توضیح در باال، ایده بسیار خوبی است. توضیحات ورودی هر فایل تولید شده، این امکان را به کاربر می دهد که برای هر فایل چه چیزی را شبیهسازی می نماید.

#### **1-2-1 فایل ها ی ورودی**

;; Use standard parmeterizations (input file "tillage.dai") (input file "crop.dai") (input file "log.dai")

در این مرحله از Daisy خواسته میشود سه فایل افزوده شده را بخواند: tillage.dai که شامل توضیحاتی مربوط به عملیاتهای متداول کشتوکار کشاورزی مانند شخم زدن، کاشت بذر یا نشاء ؛ crop.dai شامل توضیحاتی در زمینه اطلاعات گیاهی مانند جو بهاره یا چاودار ؛ و log.dai شامل دستورالعمل هایی برای Daisy است که شامل فایل هایی حاوی اطلاعات از جنبههای مختلف شبیهسازی، مانند بیلان آب و نیتروژن است. اطلاعات بیشتر در زمینه فایل های ورودی را می توانید در بخش ۱–۸ مطالعه نمایید.

#### **2-2-1 آب وهوا**

شرایط آب و هوایی در دوره شبیهسازی برای Daisy تعریف گردیده و این شرایط توسط فایل مربوط به آن خوانده می شود.

;; Weather data. (weather default "dk-taastrup.dwf")

در این مرحله، مشخص میشود که Daisy چگونه اطلاعات مربوط به آبوهوا را مییابد. همچنین اطلاعات مربوط به اّبوهوا در چندین فرمت مختلف توسط Daisy خوانده میشود. فرمت پیش فرض اّن dwf که مخفف (Daisy Weather Format) است. فرمتهای تعیینشده در ضمیمه مرجع ) 1999 ,Abrahamsen ) آورده شده است.

#### **3-2-1 افق خاک**

در این مرحله به مهمترین قسمت شبیهسازی یعنی نیم خ یا ستون خاک پرداخته می شود. در Daisy ستون، توصیف یک بعدی از سامانه کشاورزی است، که آبوهوا در قسمت بالا و آبهای زیرزمینی در قسمت پایین آن قرار دارند. ابتدا نیاز است، دو افق خاک برای آن تعریف گردد. افق، لایه عمودی از لایه خاک با ویژگیهای فیزیکی و شیمیایی مشابه میباشد. چنانچه در خاک برش عمودی زده شود، معمولاً بین افقهای خاک وجه تمایز بارزی به چشم می آید.

;; We have some very sandy soil. (defhorizon Ap FAO3 "Andeby top soil." (clay 8.0 [%]) (silt 10.5 [%]) (sand 81.5 [%]) (humus 1.12 [%]) (C per  $N$  11 [g C/g N]) (dry\_bulk\_density 1.5 [g/cm^3]))

ادر اینجا، لایه افقی تعریف شده Ap نامیده می شود (defhorizon مخفف "define horizon" است). همانند آن بخش آبوهوا که تعریف گردید، در این قسمت هم کلمه کلیدی FAO3 به معنای آن است که مدل برای افق های مشخص شده استفاده می گردد. در مدل های افق خاک ، بعد از نام گذاری، سیستمهای طبقهبندی بافت خاک<sup>۱</sup> نامیده میشوند. FAO3 بر اساس سیستم طبقهبندی FAO است، لیست کامل مدل های افق خاک را می توانید در بخش ۴۱ راهنمای دستورالعمل های Daisy مشاهده فرمایید.

در این مرحله، تنها می توان یکی از مدلهای ساخته شده را انتخاب نمود، اما بهراحتی ِ این انتخاب مدل قابل تغییر میباشد. سطر سوم با عنوان "Andeby top soil" تعریفی از افق ، و محل مناسبی برای ذکر اطلاعات مربوط به منبع دادهها است.

سه پارامتر اول silt ،clay و sand (رس، سیلت و شن) باهم بیان کنندهی بافت خاک می باشند. بافت خاک از جنبههای زیادی بر شبیهسازی اثرگذار است؛ برای مثال میزان جذب آمونیوم بستگی به میزان ذرات رس دارد. پارامترهای هیدرولیکی مانند ویژگیهای جذب آب نیز بر اساس بافت خاک تخمین زده میشود، خاک شنی نسبت به خاک رسی قابلیت نگهداری آب کمتری دارد.

چهارمین جزء ارائه شده برای خاک، humus (هوموس) است، که نسبت به سایر موارد باعث معدنی شدن خاک می گردد. از اینرو، خاک حاوی نیتروژن تولید می کند. اعداد ارائه شده برای پنج جزء اصلی خاک به یکدیگر مرتبط هستند، بهطوری که نسبت به کل وزن ارائه میشود. بنابراین می¤وان آن را بهصورت کسر یا درصد بهصورت دلخواه تعیین نمود.

پارامتر C\_per\_N نسبت C/N در هوموس را مشخص می کند. که در معدنی شدن تأثیرگذار است، به که هر چه مقدار طوری N/C در صورت نبود بیشتر باشد، خاک کمتر به معدنی شدن تمایل دارد. نسبتC/N این پارامتر را وارد مدل بننمایید..

dry\_bulk\_density با توجه بهعنوان، چگالی خاک خشک میباشد. چنانچه مستقیماً اندازهگیری نگردید، می توان آن را با عبارت زیر جایگرین نمود:

(hydraulic Cosby\_at\_al)

این عبارت یک تابع انتقالی که در آمریکا توسعهیافته و نیاز به اطلاعات چگالی حجمی خاک خشک ندارد. حتی اگر چگالی حجمی خاک خشک در دسترس باشد، استفاده از Cosby\_et\_al ممکن است انتخاب بهتری برای شبیهسازی باشد. تابع انتقالی پیشفرض hypres نیز بر اساس اندازهگیریهای خاک اروپا (بهخصوص در شمال آلمان) ارائه شده است.

تمام پارامترهای بافت خاک به [] ختم میشوند. این عبارت بیان کننده بعد هر یک از پارامترهامی باشد که با کروشه مربعی احاطه شده است. اعداد ارائه شده بصورت کسری، چون بیبعد هستند، درون کروشه نوشته نمیشود. دو پارامتر آخر عبارات فوق، دارای ابعاد gC/gN و g/cm<sup>3</sup> هستند که میتواند یک ایده

<sup>1</sup> سیستم طبقهبندی بافت خاک تعیین کننده میزان مقادیر ذرات رسی، سیلتی یا شنی موجود در خاک است.

خوب برای تعیین بُعد باشد و به Daisy این امکان را می دهد بُعدها را به همان صورتی که شما تصور می کنید بررسی نماید. نبود تفهیم بّعدها یکی از اشتباهات رایج می،باشد.

(defhorizon C AP "Andeby C horizon." (humus 0.12 []))

در این مرحله بهجای Ap ،FOA3 نامیده شده است. این نام افق خاکی است که پیش از این آورده شدهاست و طبق دستور فوق در Daisy، اطلاعات آن را برای افق جدیدی که تعریف گردیده و C نامگذاری شدهاند تا اطلاعات آن دوباره استفاده گردد. بهعبارتی، همان بافت افق Ap موجود است، با این تفاوت که هوموس کمتری برای آن تعریف گردیده، چون افق مذکور امتداد یافته و برای خاکهای پایینتر، مقدار هوموس کمتر است.

**4-2-1 ستون خاک** 

در این قسمت، دو افق تعریف گردیده، هماکنون یک ستون خاک تعریف مینماییم.

;; We build the column from the horizons. (defcolumn Andeby default "Data collected by F.Guf at the B.And farm, Andeby, 2002." (Soil (horizons (-20 [cm] Ap) (-2.5 [m] C)) (border -1 [m]) (MaxRootimgDepth 60.0 [cm])) (OrganicMatter original (init (input 1400 [kg C/ha/y]) (root 480 [kg C/ha/y])  $(end -20 [cm]))$ (Groundwater deep))

در این قسمت، اسم ستون Andeby نامگذاری و از مدل پیش فرض برای ستون ها در Daisy استفاده گردید. سطرهای ابتدایی default (پیش فرض) مربوط به توضیحات و این بار به این نکته اشاره شده است که داده از کجا و در چه زمانی جمعآوری شده است.

Daisy، یک ستون با چندین زیرسیستم مجزا است، که اکثر آنها دارای مقادیر پیش فرض هستند، بنابراین نیاز به تعریف شدن، ندارند. با این حال، برای توصیف خاک نیاز است برای Daisy مکان قرار گرفتن سطح آب زیرزمینی تعریف گردد. همچنین Daisy شامل مقادیر پیشفرض برای مواد آلی است،

'ما قادر نیستند خیلی مفید واقع شوند، بهتر است از مدل اصلی` با اعمال تغییرات جزئی در مقداردهی اولیه آنها برای تعریف مقدار مواد آلی استفاده گردد.، . برای مشاهده مثال های بیشتر از زیرسیستم های دیگر، به بخش ۱-۴ مراجعه گردد.

**1-4-2-1 خاک** 

(Soil (horizons (-20 [cm] Ap) (-2.5 [m] C))

اولین پارامتر خاک، افق خاک بود، همان طور که مشخص گردید به دو افق تقسیمبندی شدند، ابتدا در محدودهی ۲۰ سانتی متری بالای خاک ، و دومین محدودهی خاک از ۲۰ سانتی متری خاک تا عمق ۲/۵ متر پایین آن است. کاربر هر میزان افقی که مایل باشد می تواند تعریف نماید؛ مثلاً خاک با سه افق را می توان بهصورت زیر تعریف نمود:

(horizons (-20 [cm] Ap) (-1 [m] B) (-2.5 [m] C))

در این حالت، محدوده افق B از ۲۰ سانتی متری تا یک متری تعریف میشود. با توجه به این نکته که برای افق اول [cm] و برای بَعدیها [m] درنظرگرفته شد. اگر برای موردی بَعد تعریف نگردد، Daisy اعداد را به سانتی متر در نظر می گیرد. با این حال، اگر بُعد را بهصورت [m] تعریف شود، Daisy می تواند آن را به واحد تبدیل کند.

یک مرز عددی در عمق یک متری بهصورت زیر تعیین میشود.

(border -1 [m])

پارامتر border (مرز) اختیاری است، اما کاربر در صورت تمایل می تواند فاصله خاصی را تعیین نماید، بهتر است مرزهای عددی را در ابتدا و انتهای محدوده بهمنظور دستیابی به نتیجه دقیق، تعیین نمود. مرز عددی بین افقها بهصورت خودکار وجود دارد.

دیگر پارامتر اجباری خاک، پارامتر MaxRootingDepth( بیشترین عمق توسعه ریشه( است هک بیان کنندهی ممانعت خاک در رشد ریشه بوده و از عمق خاک بیشتر نیست، این بدان معنی است که ریشه گیاه حداکثر تا عمق خاک رخنه نموده و البته بستگی به نوع گیاه دارد. برای راهاندازی فایل Daisy ، عدد

<sup>1</sup> در این نقطه، هیچ تناوبی در هیچ یک از مدلها وجود ندارد، که بتواند محاسبهای بر حسب موادآلی انجام دهد، از این رو، (توصیف مستقیم آن) باعث صرفهجویی در زمان میشود.

تعیین شده برای عمق پک عدد مثبت و برعکس، نقطه پایانی لایه خاک بهصورت یک عدد منفی تعیین می شود. در صورت اشتباه Daisy آن را متذکر می شود.

#### **2-4-2-1 مواد آلی**

در Daisy علاوه بر دانستن هوموس خاک نیاز به دانستن کیفیت مواد آلی نیز می باشد. کیفیت (یا تغییریذیری) مواد آلی بر این موضوع که چه مقدار معدنی شدن باید از آن انتظار داشت اثرگذار است، این امر بخش بزرگی از بیالن کل نیتروژن میباشد.

میتوان کیفیت مواد آلی خاک را با مقایسه محتوای هوموس نسبت به سطح خاصی از کربن ورودی در دهههای قبل از شروع شبیهسازی تخمین زد. اگر نسبت کربن ورودی در دوره قبل، بیشتر از حد معمول هوموس باشد، انتظار میرود محتوای آن افزایش یابد و در نتیجه بیشتر مقادیر هوموس تازه و ناپایدار خواهد بود. از طرفی، اگر سطح ورودی در مقایسه با محتوای هوموس کمتر باشد، سطح هوموس منقبض شده و بسیاری از هوموس های ناپایدار به کلی از بین خواهند رفت.

در واقع در این روش کیفیت هوموسی که در ابتدای دوره شبیهسازی در سیستم وجود دارد تخمین زده میشود، بنابراین، چگونگی سطح کربن ورودی، قبل از شبیهسازی نیز مود نیاز است نه فقط طول دوره شبیهسازی. سطح هوموس ورودی در دوره قبل از شبیهسازی با تعریف خطوط دستوری زیر تعیین میشود:

(OrganicMatter original

 (init (input 1400 [kg C/ha/y]) (root 480 [kg/ha/y])  $(end -20 [cm]))$ 

در اینجا مقدار کربن ورودی بهعنوان مقدار اولیه مواد آلی برای سیستم تعیین میشود. سطر اول Daisy بیانگر این است که کل کربن ورودی سالیانه برابر با ۱۴۰۰ kg/ha، سطر دوم نشانگر این است که از kg ۴۸۰ kg ۱۴۰۰ ویشههای مرده می باشد و خط سوم عمق شخم زده شده را ارائه می دهد که در اینجا ۲۰ سانتی متر است. دلیل نیاز به میزان عمق شخم و عمق ریشه، این است که بدانیم کربن چگونه بهصورت عمودی توزیع میشود. Daisy بیشتر ورودی هایی را که بهصورت اتفاقی در لایه شخم زده شده تولید شده است پیش بینی می کند، اما بعضی از ریشهها به آن مقداری از عمق که در MaxRootingDepth تعیین گردیده در حرکت رو به پایین خواهند رسید. در ادامه، در بخش ۱-۴-۱ و بخش ۱-۴-۲ در این فصل بهترتیب چگونگی تخمین کربن ورودی و نیز چگونگی بهبودبخشی مقداردهی اولیه توضیح داده میشود.

#### **3-4-2-1 آبها ی زیرزمینی**

بعد از تعیین اجزای خاک و مواد آلی خاک، باید موقعیت آبهای زیرزمینی برای Daisy تعریف شود. در این قسمت، آب زیرزمینی بسیار عمیق تعیین شده است، بهطوری که اثر مستقیمی در شبیهسازی ندارد، گزینههای دیگر شامل یک سطح ایستابی ثابت (سطح آب زیرزمینی ثابت)، زهکش مزرعه و سطح آب زیرزمینی متغیر است،در یک فایل آورده شدهاند. به مثال های بخش ۱-۴-۴ مراجعه نمایید.

#### **4-4-2-1 مرحله کاربرد )it Using )**

تا این مرحله، یک ستون به نام Andeby ایجاد شده است. حال نیاز است که این ستون خاک برای شبیهسازی به Daisy معرفی شود:

;;Use it. (coiumn Andeby)

#### **5-2-1 ستون خاک**

بعد از تعیین و تعریف پارامتر بسیار پیچیده در Daisy ترین پارامتر، ، یعنی ستون خاک، با تشریح ساده یعنی زمان.

;;Simulation start data. (time 1986 12 1 1)

بهعنوان کامنت توضیح، زمان شروع شبیهسازی بیان میشود. چهار عدد مربوط به سال، ماه، روز و ساعت بهصورت متوالی داده میشوند.

#### **6-2-1 مدیریت کشاورزی**

حال Daisy نیاز به اطلاعات زمین تحت شبیهسازی، آبوهوا طی دوره شبیهسازی و زمان شروع شبیه سازی دارد. از آنجایی که این یک سیستم کشاورزی است، نیاز است در مورد عملیات مدیریت کشاورزی انجام شده در طول دوره شبیهسازی، توضیح داده شود.

این مسئله نیاز به شبیهسازی شرایط واقعی قبل اجرا و یا شبیهسازی وضعیت فرضی دارد. تفاوت این دو در این است که در اولین مورد زمان اعمال مدیریت و اینکه مدیر در چه زمانی چه عملیاتی را انجام داده، مشخص است. دومین مورد، مربوط به ساخت چندین مورد اطلاعات در سیستم می باشد، بنابراین فعالیت مدیریتی فرضی بستگی به حالت سیستم دارد؛ برای مثال مدیر تمایل دارد تا یک محصول قبل از برداشت رسیده شود. در این مثال هر دو مورد ارائه شده است. (manager activity (wait (at 1987 4 4 1)) (plowing) (fertilize (mineral (weight 100.0 [kg N/ha]) (NH4\_fraction 05 []))) (wait (at 1987 4 5 1)) (prong (sow "Grass") (sow "Spring Barely")) (wait (or (crop\_ds\_after "Spring Barely" 2.0)  $(at 1987 9 5 1))$  (harvest "Spring Barley") (wait (at 1987 9 8 1)) (fertilize (mineral (weight 80.0 [kg N/ha]) (NH4\_fraction 0.5 []))) (wait (at 1987 10 10 1)) (harvest "Grass" (stub 8.0 [cm]) ; Leave 8 cm stub. (stem 1.00 [])) ;Harvest everything above stub. (wait (at 1988 4 1 1)) (stop)) در ابتدا، activity (فعالیت) بهمنظور اجرای فعالیتهای تعیین شده بهصورت متوالی است. وقتی انجام

فعالیتی به اتمام میرسد، بعدی شروع میشود. نیمی از دستورات در این زمینه مربوط به انتظاری است که باید تعریف شود تا فعالیت خاصی محقق گردد. معمول ترین شرایط آن است که ما به نقطه خاص در زمان برسیم؛ برای مثال خط اول،

(wait (at 1987 3 20 1))

این بدان معنی است، کاربر منتظر می ماند تا زمان شبیهسازی دقیقاً به ساعت یک بامداد در ۲۰ مارس (ماه سوم میلادی) سال ۱۹۸۷ برسد. فعالیت مشخص wait (منتظر ماندن) تعریف می شود تا وقوع در شرایط خاص که با at مشخص شده، حاصل شود.

فعالیت بعدی، powling (شخم زدن) است که یک ساعت بعد اتفاق می افتد، بنابراین کشاورز ساعت ۲ بامداد از کار (شخم زدن) فارغ می)شود. این فعالیت (در شبیهسازی) یک ساعت زمان برای آن در نظر گرفته شده است، سپس می تواند به فعالیت بعدی بپردازد، که مجدد بار دیگر منتظر می ماند.

در این قسمت فعالیت های ساده مدیریتی شرح داده خواهد شد، مثال های بیشتر از فعالیت های مدیریتی را می توانید در بخش ۱-۵ مطالعه نمایید.

(fertilize (mineral (weight 100.0 [kg N/ha]) (NH4 fraction  $0.5$  [])))

راهکار مرتبط با کوددهی ، نوع کود mineral (معدنی) ، و مقدار نیتروژن آن بر اساس پارامتر weight وزن) تعیین شده است. نیتروژن میتواند به شکل آمونیوم (+NH) یا نیترات (~NO) باشد. تعریف پارامتر) NH4-fraction تعیین کننده این است که نصف نیتروژن آمونیوم بوده و باقی آن، نیترات است. در مورد انواع کودها در بخش ١-۵-۴ بیشتر شرح داده شده است.

(progn (sow "Grass") (sow "Spring Barley"))

می دانید که دستور Activity برای انجام لیستی از کارها بهصورت متوالی است. حال،دستور prong برای تعریف انجام لیستی از فعالیتها بهصورت موازی (همزمان) است. در اینجا، کاشت گیاه بهطور همزمان، تعریف می گردد. گیاه grass (علف) و گیاه Spring Barley (جو بهاره) که در فایل crop.dai تعریف شده اند، که در بخش ۱–۲–۱ در مورد آن ارائه شده است.

(wait (or (crop\_ds\_after "Spring Barley" 2.0) (at 1987 9 5 1)))

در این قسمت برای یک شرایط پیچیدهتر از یک نقطه معیّن در زمان منتظر میمانیم. در واقع، در اینجا سه شرایط وجود دارد:

(at 1987 9 5 1)

که بیان کننده ی یک نقطه در زمان است، همان طور که قبلاً گفته شد، اما عبارت

(crop\_ds\_after "Spring Barley" 2.0)

جدید است. این زمانی محقق می شود که مرحله توسعه رشد گیاهی در جوی بهاره به ۲ یا بیشتر برسد. مرحله توسعه رشد گیاهی` یا DS یک مفهوم کلیدی برای توصیف حالت رشد گیاهی است. از ۱− در زمان کاشت شروع می شود، در طی زمان در مرحله جوانهزنی به صفر می رسد، در زمان گل دهی مقدار آن برابر با یک در نظر گرفته می شود و در زمان بلوغ (رسیدن محصول) برابر با ۲ در نظر گرفته شود. بنابراین، شرایط دستوری فوق میگوید که فعالیت، زمانی شروع شود که جوی بهاره در مزرعه به مرحله بلوغ (رسیده شدن) برسد.

سومین شرایط با or (یا) نامیده میشود.

(or (crop\_ds\_after "Spring Barley" 2.0) (at 1987 9 5 1))

زمانی به کار برده می شود که هیچ کدام از شرایط تعیین نشده، محقق نشود. به عبارت دیگر، این دستور بیانگر این است که وقتی جو بهاره در مزرعه رسیده باشد، یا وقتی که شبیهسازی به زمان یک بامداد ۵ سپتامبر )ماه نهم میالدی( سال 1987 برسد.

در واقع، منتظر رسیدن جوی بهاره میمانند، اما اگر در زمان تعیین شده (به بلوغ) نرسید، تحت هر شرایطی انتظار متوقف مے شود

(harvest "Spring Barley")

و برداشت انجام میشود. در زمان برداشت هر چیزی که بالای خاک باشد جمعآوری گردیده و تنها ریشهها را بهمنظور پوسیده شدن در خاک رها میشود سپس، پس از وجین کردن علفها، انعطاف بیشتری نشان داده می شود.

(harvest "Grass"

(stub 8.0 [cm]) ; Leave 8 cm stub. (stem 1.00 [])); Harvest everything above stub.

1 Development Stage

در این مرحله ۸ سانتی٫متر از پای گیاه٬ در خاک باقی می٫ماند. تمام بلندی ساقه بالایی گیاه از مزرعه خارج گردید. در واقع پارامتر stem (ساقه) بیانگر کسری از ساقه می باشد، که از مزرعه خارج شده است. اگر کسر کوچکی از زمین خارج گردید، باقی مانده بر روی سطح خاک بهعنوان بقایای گیاهی با خاک تر کیب می گردد، این ترکیب یا بهصورت تدریجی، با کمک کرمها و دیگر حشرات درون خاک و یا بهصورت یکدفعه با عملیات خاک1رزی انجام می شود.

به احتمال زیاد، برعکس جو بهاره، علف از این وجین محفوظ خواهد بود.

آخرین عملیاتی که تعریف می شود، stop (توقف) است، که یک فرمان ساده برای توقف شبیهسازی میباشد.

# **7-2-1 خروجی**

حال Daisy تمام اطلاعاتی که برای اجرا ی شبیهسازی نیاز دارد را می داند. فقط نیاز است به Daisy گفته شود که چه اطلاعاتی از شبیهسازی را برای فرآیندهای بعدی ذخیره کند. ;; Create these log files. (output harvest ("Field nitrogen" (when monthly)) ("Soil nitrogen" (when daily) (from 0 [m]) (to -1 [m])) ("Field water" (when monthly)) ("Soil water" (when daily) (from 0 [m]) (to -1 [m])) ("Crop Production" (crop "Spring Barley") (where "sbarley.dlf")) (checkpoint (when (at 1987 8 7 6))))

;;; test.dai ends here.

اولین عنوان وارد شده در لیست، harvest (برداشت) است، یک فایل با عنوان harvest.dlf را تولید می کند که شامل اطلاعاتی است که در طی شبیهسازی برداشت شده است. فرمت فایلهای فراخوان شده در Daisy، است که توسط برنامه ShowDaisyOutput.exe قابل خوانده شدن است، می $\vec{p}$ .dlf) در Daisy آن را در spreadsheet و یا یک ویرایشگر مشاهده نمود. منحصراً، بهتر است فایل harvest.dlf، بهعنوان

1 stub

<sup>2</sup> Daisy Log Format

یک متن واضح مشاهده شود. برای اطلاعات بیشتر در زمینهی نحوهی مشاهده نتایج به بخش ۷-۱ مراجعه نمایید.

۱۷ مدل فراخوان شده بعدی، Field nitrogen (نیتروژن مزرعه) است، که اطلاعات لازم در زمینهی محتوای نیتروژن مزرعه، بهمنظور محاسبه بیلان، در فایلی به نام field-nitrogen.dlf نوشته خواهد شد. به طور پیش فرض، این اطلاعات یکبار در روز نوشته می شود، اما با تعیین دستور monthly (ماهیانه)، می توان آن را به یکبار در ماه کاهش داد. Soil nitrogen (نیتروژن خاک) نیز بههمین صورت است، اما شامل اطلاعاتی برای ساخت بیلان نیتروژن در یک لایه از خاک است، در حالی که در نیتروژن مزرعه، بیلان کل مزرعه مدنظر قرار میگیرد. هر بار لایه بالایی خاک را بهعنوان لایه ورودی نیتروژن تعیین می گردد. Field water و Soil water نیز بههمین صورت هستند ، فقط به جای نیتروژن برای بیلان آب می باشد که از جهات دیگر شبیه هستند.

بهصورت همزمان دو گیاه بر روی خاک موجود است. بهصورت پیش فرض، Crop Production (تولید گیاهی)، محتوای هر دو گیاه را با هم اضافه می کندو آن را در فایل crop.prod.dlf وارد نماید.

(crop "Spring Barley")

تنها اطالعات مربوط به جوی بهاره را فراخوان و با تعیین یک پارامتر where، که شود گفته می به مدل در عوض، اطلاعات را در یک فایل با نام sbarley.dlf ذخیره نماید.

باید توجه گردد که نوشتن این فایلهای فراخوان شده، باعث میشود که اجرای شبیهسازی بسیار کندتر از حالت عادی انجام شود، هرچه برای Daisy فایل، اطالعات بیشتری در قالب های فراخوان شده در نظر گرفته شود، اجرای شبیهسازی کندتر می شود.

در نهایت، از Daisy خواسته میشود که یک فایل بازرسی<sup>٬</sup> در ساعت ۶ بامداد، ۷ آگوست ۱۹۸۷ بسازد. این فایل checkpoint-1987-8-7+6.dai نامیده می شود. همان طور که از پسوند آن معلوم است این یک فایل فراخوان شده نیست، بلکه یک فایل راهاندازی است که، شامل کلیهی اطلاعات در مورد أخرین وضعیت شبیهسازی است. در واقع، میتوان شبیهسازی را به جای اینکه با فایل راهاندازی اصلی<sup>۲</sup> شبیهسازی نمود، از فایلهای تولید شده در این زمینه استفاده گردد. همچنین میتوان برای دریافت اطلاعات جزئی در مورد وضعیت شبیهسازی در نقاط زمانی مورد نظر، آن را با یک ویرایشگر متن، جستجو .نمود

- 1 checkpoint file
- 2 Orginal setup file

برای مشاهده اطلاعات بیشتر در زمینهی مدلهای فراخوان شده به بخش ۱-۶ و برای مشاهده توصیفات بیشتر در زمینهی مدل های فراخوان شدهی Field water و Field nitrogen به ضمیمه د مراجعه نمایید.

# **-1 3- آب وهوا**

گاهی ممکن است دادههای آبوهوایی کافی وجود نداشته باشد و یا بهدلیل نبود دسترسی به دادهها از نزدیکترین ایستگاه هواشناسی و یا اینکه در حال اجرای یک شبیهسازی پیش بینی کننده باشید و دادههای آن هنوز موجود نباشند. بهمنظور رسیدگی به چنین مواردی Daisy، دو راهکار زیر را برای استفاده از دادههای در دسترس در اختیار کاربر قرار می دهد.

#### **1-3-1 کردن میزان بارش بندیمقیاس**

میزان بارش بر اساس موقعیت مکانی ِ متفاوت است، بارندگی ممکن است در مناطق با دما و تابش یکسان، بسیار متفاوت باشد. اگر تفاوت کلی از مقادیر ماهیانهی بین منطقه محلی معین و یک منطقه با ایستگاه آبوهوایی منطقهای موجود باشد، میتوان از نسبت بین این دو با دستور PrecipScale (نسبت بارندگی) استفاده نمود.

(weather default "weather.dwf" (PrecipScale 1.1 1.1 1.1 1.2 1.2 1.2 1.2 1.2 1.2 1.2 1.2 1.2))

برای دستور PrecipScale نیاز به ۱۲ عدد می باشد، که بهمنظور ضریب بارندگی ماهیانه، بهترتیب هر ماه است؛ برای مثال، از دادههای 'weather.dwf' استفاده شده است، اما با افزایش ۱۰ درصدی بارش از ماه ژانویه تا مارس (سه ماه اول میلادی) و افزایش ۲۰ درصدی نه ماه دیگر.

#### **2-3-1 سالها با اطالعات از دست رفته**

فرمان دستوری missing-years این امکان را ایجاد می کند که از اطلاعات أبوهوایی برای سال های مازاد دوباره استفاده گردد؛ برای مثال، اگر دادههای آب وهوایی برای سال های ۱۹۹۹ تا ۲۰۰۰ را در فایلی به نام 'weather.dwf' موجود باشد، اما درخواست شبیهسازی برای سال های ۱۹۸۷ الی ۲۰۰۱ باشد، میتوان مدل آبوهوایی را به این صورت تعیین نمود.

(weather default "weather.dwf" (missing\_years ((1987 1990) (1993 1996))  $((2001 2001) (1991 1991))))$ 

این دستورات توسط Daisy به این صورت خوانده می شود، برای سال های ۱۹۹۸ تا ۱۹۹۰، دادههای آب وهوایی در سال های ۱۹۹۳ تا ۱۹۹۶ و برای سال ۲۰۰۱، دادههای سال ۱۹۹۱ فراخوان شود.

این دستور، خصوصاً برای اجرای Daisy برای یک دوره 'warming up' (افزایش دمایی) مفید است؛ یعنی زمانی که اندازهگیریهای واقعی وجود ندارد و یا درخواست برای شبیهسازیهای فرضی که یک تناوب کشت را همراه با انواع وضعیت آبوهوای مختلف باشد.

در مثال بالا دو دوره زمانی (١٩٩٠-١٩٨٧ و ٢٠٠١) را ترسیم گردیده، طبق تمایل می توان چندین دوره داشت، بنابراین میتوان به عنوان مثال تنها با داشتن دادههای اقلیمی صحیح ده ساله، برای یک دور صد ساله شبیهسازی را اجرا نمود.

باید توجه داشت که بهطورمعمول زمانی که دادههای واقعی در دسترس باشد، Daisy از آنها استفاده میکند، بنابراین اگر در مثال بالا همه دادهها موجود نبود، و فقط چند داده از سال ۲۰۰۱ موجود باشد، Daisy از آن استفاده می کند، یعنی تا زمانی که Daisy بتواند از دادههای واقعی استفاده کند، آن را با دادههای ۱۹۹۱ جایگزین نمی کند.

#### **-1 4- ستون خاک**

در این بخش مثالِ هایی از بهینهسازی های متداول مربوط به زیرسیستم های مختلف ستون خاک ارائه میشود.

# **1-4-1 کربن ورودی**

میتوان برای تخمین کربن ورودی مورد استفاده در ِDaisy منظور مقداردهی اولیه مواد آلیبه )به از خود ،مراجعه نمایید( 1-2-3بخش Daisy نموداستفاده ، مراحل طبق زیر:

۱– قبل از شروع شبیهسازی، تناوب کشت معمول مربوط به دورهی زمانی مدنظر ساخته شود.

2- از پارامترهای Soil) خاک) و groundwater) آب زیرزمینی) سازیشبیهطور که برای همان واقعی است، استفاده گردد، اما مقداردهی پارامتر OrganicMatter (مواد آلی) را حذف نمود. 3- "Balance Carbon ".نمودرا به خروجی اضافه (بیالن کربن) ۴- یک شبیهسازی با تکرار تناوب کشت، توسط دادههای هواشناسی در موقعیت مکانی معین، چندین بار اجرا گردد. حال، فایل daisy.log شامل خطوطی است که مشابه موارد نزدیک به انتها است. Fertilizer =  $0$  [kg C/ha/y] Residuals =  $1454$  [kg C/ha/y] Roots =  $651$  [kg C/ha/y] Bioinc\_CO2 = -727 [kg C/ha/y] -------------------------------- Total C input =  $1378$  [kg C/ha/y] ====

مقادیر مورد نیاز، "Total C input" و "Roots" میباشد اولی برای پارامتر input (ورودی) و دومی برای پارامتر root (ریشه) استفاده میشود. حال می توان بخش مقداردهی OrganicMatter (مواد آلی) را مطابق با بخش اضافه نمود، و دوباره راهاندازی اجرا شود. کل کربن ورودی در اجرای دوم باید کمی متفاوت باشد. این اعداد را برای شبیهسازی واقعی استفاده نمایید.

#### **2-4-1 معدنی شدن قابلیت 1**

داشتن مقادیر تخمین زده شده از کیفیت مواد آلی، جایگزین ضعیفی، برای اندازه گیری آن در Daisy است. با توجه به اینکه اندازهگیری آن بهصورت مستقیم سخت است، میتوان بر اساس قابلیت معدنی شدن، آن را بهصورت غیرمستقیم اندازهگیری نمود.

قابلیت معدنی شدن در اینجا، اختلاف بین معدنی شدن خالص و مقدار نیتروژن افزوده شده از طریق مرز بهصورت مواد آلی است. عدد مربوطه می تواند منفی یا مثبت باشد، مقدار مثبت به معنی آن است که مقدار نیتروژن پس از معدنی شدن بیشتر از مقدار افزوده شده به سیستم است. این نیتروژن میتواند حاصل محتوای هوموس باشد، که از مقدار هوموس کم شده و به سیستم افزوده شده است. بهطور مشابه، قابلیت معدنی شدن منفی به معنی این است که بعضی از نیتروژن های مازاد ذخیره شده و باعث رشد محتوای هوموس شده است.

<sup>1</sup> Background mineralization

اگر به فایل daisy.log نگاه کنید، سطری مانند عبارت زیر در همان اوایل می پایید

Background mineralization: 4.8127 [kg N/ha/y].

این سطر بیان گر این است که Daisy انتظار دارد که هر سال، kg N/ha از هوموس به دلایل اخیر آزاد گردد. با افزودن پارامتر background-mineralization (قابلیت معدنی شدن) به مقدار مواد آلی اولیه، به Daisy دستور داده می شود که سیستم را به روش دیگر مقداردهی کند تا سطح مشخصی از قابلیت معدنی شدن را فراهم نماید.

(OrganicMatter (init (input 2400 [kg C/ha/y]) (root 800 [kg C/ha/y]) (background\_mineralization 30 [kg N/ha/y]) (end -20.0 [cm])))

در دستورات بالا، برای مدل معین میشود که با دادن سطوح ورودی، هر سال ۳۰ kg N/ha از هوموس، آزاد شود، اما این اطمینان وجود ندارد که Daisy بتواند این کار را انجام دهد، تعدادی بررسی های معقولانه تعبیه شده است که تولید قابلیت معدنی شدن را محدود می کند. می توان قابلیت معدنی شدن مورد نظر را در ابتدای فایل daisy.log همان طور که قبلاً گفته شد بیابید، و قابلیت معدنی شدن واقعی ممکن است به دو دلیل با این مقدار بسیار تفاوت داشته باشد.

1– سطح واقعی ورودی در دوره شبیهسازی میتواند با سطح ورودی مورد استفاده برای مقداردهی مواد آلی تفاوت داشته باشد.

7- قابلیت معدنی شدن مورد نظر با فرض اینکه رطوبت و دمای خاک ثابت است، محاسبه می شود، در حالی که قابلیت معدنی شدن شبیهسازی شده بسته به دما و رطوبت خاک شبیهسازی شده، متغیر است.

قابلیت معدنی شدن شبیهسازی شده را میتوان با مشاهده تغییرات محتوای نیتروژن آلی (ستون SOM در "Soil nitrogen" فراخوان شده) پیدا نمود.

اگر میزان نیتروژن حذف شده در هنگام برداشت اندازهگیری گردد، می توان پارامتر -background mineralization را تنظیم کرده تا نتیجه شبیهسازی با خواسته کاربر یکی باشد. با این حال، این تنها روشی است که می توان در زمان نامعلوم بودن قابلیت معدنی شدن انجام داد. حتما باید بیلان آب صحیح باشد، در غیر این صورت، مقدار نیتروژن نشت یافته و خارج شده از سیستم نیز نامعلوم خواهد بود. این اطمینان باید حاصل گردد که گیاه در هیچ زمانی از نیتروژن اشباع نمی شود. بهتر آن است که یک مزرعه

فاقد کود داشته باشید، اما اگر کوددهی انجام گردد، مقدار آن باید کمتر از قابلیت جذب آن توسط گیاهان باشد.

ممکن است واسنجی کردن میزان قابلیت معدنی شدن از مواد خشک در حین عمل برداشت، نیاز به تکرار متعدد داشته باشد، اما این تنها راهی است که می توانید مطمئن شوید که رشد محصول بهدلیل نیتروژن محدود نمی شود.

## **3-4-1 ویژگیها ی هیدرولیکی**

در این بخش به Daisy این امکان داده میشود که ویژگیهای هیدرولیکی را بر اساس بافت خاک حدس بزند. این نوع تخمین (غیر واقع بینانه)، در بهترین وضعیت غیرقابل اطمینان است و چون ویژگی های هیدرولیکی، کلید بیشتر جوانب شبیهسازی است، بهتر است تعریف مقادیر صحیح آنها در اولویت باشد. Daisy از تعدادی مدل ویژگیِهای هیدرولیکی پشتیبانی می کند که مهمترین آنها در اینجا آمده است، جزئیات بیشتر را می توانید در مرجع راهنما (Abrahamsen, 1999) مشاهده نمایید.

> BaC-B کوری با تئوری بوردین -منحنی مشخصه بورکسمدل C-B مشخصه کمپل با تئوری بوردین منحنی مدل vG-B منحنی مشخصه مدل ون با تئوری بوردین گنوختن- M-BaC مدل منحنی مشخصه بورکس–کوری با تئوری معلم  $\rm M\text{-}BaC$ سدل منحنی مشخصه کمپل با تئوری معلم M-C مدل منحنی مشخصه ون-گنوختن با تئوری معلم  $\rm M$ -v $\rm G$

در اینجا مثالی است که ما مدل منحنی مشخصه ون–گنوختن با تئوری معلم را انتخاب گردیده است.

(defhorizon B ISSS4 (clay 8.0) (silt 10.5) (coarse\_sand 65) (fine\_sand 16.5) (humus 1.12) (hydraulic M\_vG (K\_sat 10 [cm/h]) (Theta\_res 5 [%]) (Theta sat  $42.4$  [%]) (alpha 0.069 [cm^-1])  $(n 1.527))$ 

سه پارامتر

sat-K هدایت هیدرولیکی اشباع خاک .

Theta-sat تقطه اشباع (نام دیگر: تخلخل خاک).

res-Theta کآب باقیمانده در خا .

در همه مدلها باید ارائه شوند، به غیر از Theta-res که در مدل کمپل باید صفر باشد. پارامترهای دیگر مدل مشخص شده است.

**4-4-1 مینی و زهکش یرزآب ز**

بدیهی است که همیشه آب زیرزمینی "خیلی پایینتر" از منطقه توسعه ریشه نیست که در این مثال به این صورت تعیین میشود

(defcolumn Andeby default (Groundwater deep) ;; Other parameters...

بنابراین، می توان یک سطح آب زیرزمینی ثابت را به این صورت تعریف نمود.

(Groundwater fixed -100 [cm])

در این قسمت عمق آب زیرزمینی یک متر در نظر گرفته شده است. توجه شود، که وقتی سطح آب زیرزمینی را ثابت در نظر میگیریم، این ارتفاع باید بلندتر از پایینترین گره تعریف شده باشد. سومین مورد متداول، زهکش خاک است.

(Groundwater pipe)

که اغلب برای خاک زهکشی شده، توصیف عبارت فوق کافی است. توضیحات کامل آن را به این صورت می توان بیان کرد

(Groundwater pipe (L 18 [m])  $(x 9 [m])$ (pipe\_position -1.1 [m]) (K\_aquitard 1e-4 [cm/h])

 $(Z$  aquitard  $2$  [m]) (h aquifer  $2 \text{ [m]})$ ) در آن L فاصله بین لولهها x فاصله افقی بین نزدیک ترین لولهها. بهصورت پیشفرض وسط بین لوله است (L/2) pipe-position عمق کارگذاری لولهها درون خاک aquitard-K هدایت هیدرولیکی الیه محافظ آبخوان aquitard-Z ضخامت الیه محافظ آبخوان h-aquitard پتانسیل فشاری در آبخوان در زیر لایه محافظ آبخوان. بهصورت پیشفرض این مقدار برابر با aquitard-Z شود.در نظر گرفته می اعداد بالا مقادیر پیش فرض هستند؛ برای مثال اگر مقادیری تعیین نگردد، این مقادیر دریافت خواهد شد. مقادیر L و position-pipe، مقادیر استاندارد برای مزارع دانمارک هستند. Aquitard( الیه محافظ آبخوان) یک لایهی مسدود کنندهی آب است که توضیحات آن در (Hansen, 2002) ارائه شده است. پارامتر K-aquitard، پارامتری است که معمولاً نیاز به واسنجی دارد. <mark>نکته:</mark> وقتی که خاک زهکش شده تعریف میکنیم، تمام گرههای عددی (نه فقط گرههایی مربوط

به لولههای زهکشی) در جزء نشت زهکش مشارکت خواهند داشت. به این دلیل که فاصله لوله از گره (بهصورت پارامترهای x یا L معینی) فرض میشود و جزء نشست در واقع حرکت افقی شبیهسازی شده آب به سمت لوله است.

#### **1-4-4-1 افقها ی الیه آبخوان**

بسیاری از خاک ها، سطح آب زیرزمینی درون لایه آبخوان آنها در سال های خشک، کاهش می یابد. بههمین دلیل، Daisy به صورت خودکار یک افق اضافی در زیر افق پایینی که تعیین میگردد، اضافه می کند. این امر بر روی ثبت مقادیر مربوطه اثرگذار خواهد بود. درصورتی که مایل به ثبت افق لایه آبخوان نیستید، باید صراحتاً پارامتر to ,ا وارد کنید.

#### **2-4-4-1 درشت وفرجخلل**

بهصورت پیش فرض، Daisy تنها جریان آب به سمت ماتریس خاک را محاسبه می کند و جریان آب به سمت خللوفرج بزرگ را در نظر نمیگیرد. با توجه به اینکه مقدار زیادی از آب از ماتریس عبور می کند، این امر معمولاً کافی است. با این حال، در هنگام محاسبه آبشویی نیتروژن و بهخصوص آفتکش ها، عبور جریان آب از درون خللوفرجهای بزرگ حائز اهمیت است، زیرا یک مسیر بسیار سریع بهسمت آبهای زیرزمینی ایجاد میشود.

تعیین خلل وفرجهای درشت در مثال زیر بیان شده است:

(defcolumn Andeby default (Movement original (Tertiary old (macro default (height\_start 0 [cm])  $(height \text{ end } -200 \text{ [cm]})$  (distribution (-200 1)  $(.800.1)$  $(0 0)$  (pressure\_initiate -5 [cm]) (pressure\_end -30 [cm])  $(pond$  max  $0.5$   $[mm]))$ )

;; Other parameters...

در این قسمت تعیین گردید، که خلل وفرجهای بزرگ در سطح خاک شروع و تا عمق دو متری تمام می شود که با یارامترهای height-start و height-end مشخص می شوند. فرض بر این است که تمام خلل وفرج های بزرگ در مقدار height-start شروع و اما نقطه پایانی آن با پارامتر distribution به مکان معینی تعمیم داده میشود. در این قسمت، تعیین می گردد که تمام خللوفرجهای بزرگ تا عمق ۲ متری پایان می یابد، ١٠ درصد خلل وفرجهای بزرگ در بالای عمق ٨٠ سانتی متری تمام شده و در بالای سطح خاک محدودهای مشخص نمیشود از درون پابی بین این نقاط استفاده می گردد، بنابراین برآورد می شود که ۵ درصد از خلل وفرجهای بزرگ در عمق بالای ۴۰ سانتی متری خاک هستند. کاربر اجباری ندارد که -height start و height-end را بهصورت دقیق مشخص نماید، اگر مشخص ننماید، اولین و اخرین مقدار نقطه در distribution .خواهد شد استفاده
خللوفرجهای بزرگ به دو روش متفاوت می توانند، فعال باشند. خلل وفرجهای، مانند این مثال، به سطح خاک می رسد، که در حالت غرقابی شدن فعال می شوند. پارامتر pond-max بیان کننده ی این است، هنگامی که نیم میلی متر آب روی سطح خاک موجود باشد، خلل وفرجهای درشت فعال خواهند شد. لحظهای که فعال شود، خلل وفرجهای درشت، حالت غرقابی را ازبین میبرند (آب را به دورن خود میکشند و سطح را خالی می کنند). روش دیگری که بر اساس آن خللوفرجهای درشت فعال میشوند این است که فشار آب در هر گره درون منطقه حاوی خلل وفرج درشت، به مقدار بیشتر از پارامتر pressure-initiate (فشار آغازی) برسد. در این مورد، بهصورت ناگهانی زهکش انجام میشود تا فشار به مقدار پارامتر -pressure end کاهش یابد. )فشار انتهایی(

آب و هر ماده محلول در آن بر اساس پایان خللوفرجها، توزیع می شوند؛ برای مثال، اگر خللوفرجها بهوسیله غرقابی شدن، فعال شوند، ١٠ درصد از آب غرقاب شده تا عمق ٨٠ سانتی متری ماتریس خاک وارد می شود و همه آب غرقاب شده تا عمق ۲ متری ماتریس خاک وارد می شود.

#### **5-4-1 تبخیر- تعرق**

به صورت پیش فرض، Daisy بهترین مدل را بهمنظور برآورد تبخیر –تعرق مرجع بر اساس دادههای موجود در فایل آبوهوا انتخاب میکند. کاربر میتواند آن را با استفاده از پارامتر Pet بازنویسی نماید. کم تقاضاترین مدل از نظر نیازمندی به دادههای آبوهوایی که حداقل داده آبوهوایی را برای برآورد نیاز دارد، مدل Makking (ماکینک) است که به این صورت تعیین می شود

(defcolumn Andeby default (Bioclimate default (pet makkink)) ;; Other parameters...

زمانی کاربر به دادههای تبخیر-تعرق مرجع در فایل آبوهوایی دسترسی دارد وخواستار این است که Daisy از آنها استفاده کند، برای این منظور، می تواند pet را به این صورت مشخص نماید.

(Bioclimate default (pet weather))

انتظار میرود، در صورتی که دادههای آبوهوایی تهیه شده باشد و Daisy، تبخیر–تعرق مرجع را در فایل آب وهوا پیدا کند، به صورت خودکار از آن استفاده نماید. Daisy هم چنین از مدل پیشرفته پنمن–مونتیث نیز پشتیبانی می کند.

(Bioclimate default (pet PM))

اگر اطلاعات واقعی در مورد فشار بخار و باد موجود باشد، استفاده از روش پنمن-مونتیث بهجای ماکینک در اولویت است. درصورت نبود دادههای کافی یا وجود دادهها با ضریب اطمینان کم، روش ساده ماکینک قدرتمندتر است.

این امکان وجود دارد که استفاده رابطه پنمن-مونتیث بههمراه Shuttleworth-Wallace دقت بالاتری در مدل آبوهوایی پشتیبانی شده توسط Daisy داشته باشد. که از این طریق می.توان آن را فعال نمود

(Bioclimate default (pet PM) (svat PMSW))

برای مفید بودن آن، نیاز به دادههای آب وهوا بهصورت ساعتی است.

# **1-5-4-1 تبخیر- تعرق مرجع و پتانسیل**

جهت اطلاع از چگونگی محاسبه تبخیر-تعرق پتانسیل بر اساس تبخیر-تعرق مرجع در واقع هم سطح خاک و هم گیاه بر روی آن تأثیرگذار است، اینکه چه سطحی از خاک با گیاه پوشیده شده است. برای تغییر عامل سطح خاک، پارامتر EpFactor را مانند آن تعیین می کنیم:

(defcolumn Foulum default (Surface (EpFactor 1.0))

> مقدار پیش فرض ۰/۸ است. برای گیاهان جدید به این صورت تعریف می شود.

(defcrop "Andeby Spring Barley" "Spring Barley" "Spring Barley with modified EpFac as measured in Andeby, 2002, for the SuperGrow(TM) cooperation." (Canopy (EpFac 1.2)))

مقدار پیش فرض EpFac را ۱ می گذاریم. به یاد داشته باشید که شما نیاز به کاشت و برداشت Andeby Spring Barley بجای Sring Barley دارید. یا اینکه متناوباً در زمان کاشت، پارامتر بازنویسی شود مانند (sow ("Spring Barley"  $(Canopy (EpFac 1.2))))$ 

اگر خواسته شود، پارامتر EpFac، وابسته به مرحله رشد گیاهی باشد، باید آن را به این صورت تعیین نمود

(sow ("Spring Barley" (Canopy (EpFacDS (0.0 1.0) (1.0 1.2) (2.0 1.0))))) در اینجا EpFac در مرحله جوانه زنی (DS 0.0) برابر با ۱ است، به تدریج در مرحله گلدهی (DS 1.0)

به ۱/۲ افزایش می یابد و در نهایت در مرحله بلوغ (DS 2.0) به ۱ کاهش می یابد.

**۱-۴-۴ شبکهبندی`** 

در اصل Daisy خاک را به تعدادی لایههای مجزا تقسیم می کند. در طول شبیهسازی، مسیر و محتوای (رطوبت، گرما و نیتروژن) درون هر لایه خاک بررسی و در جریان بین لایهها مشخص میگردد. هرچه شبکهبندی کوچک تر باشد، نتایج دقیق تر می شود، اما شبیهسازی را کند و همچنین شبکهبندی های بسیار کوچک ممکن است باعث مشکلاتی در حل عددی شوند. بهصورت پیشفرض احتیاط لازم در نظر گرفته شده است که تعادلی بین این موارد وجود داشته باشد، اما گاهی بهتر است که بهصورت دستی انتخاب شود. ما یک شبکهبندی عددی از خاک را با یارامتر zplus تعیین کردیم.

(defcolumn Andeby default "Data collected by F.Guf at the B.And farm, Andeby, 2002." (Soil (horizons (-20 [cm] Ap) (-2.5 [m] C)) (MaxRootingDepth 60.0 [cm])) (Movement vertical (Geometry (zplus -2.5 -5 -10 -15 -20 -25 -30 -40 -50 -60 -70 -80 -90 -100 -125 -150 -175 -200 -225 -250 [cm])))

(Groundwater deep))

مانند آنچه که برای افقها گفته شد، نقاط انتهایی هر لایه (یا گره) عددی را از بالا به پایین فهرست می کنیم. [cm] در انتهای اعداد فهرست شده مشاهده می گردد که همه اعداد قبلی برحسب cm هستند. بهترین حالت این است که برای لایههای بالایی فواصل کمتر (یک یا دو سانتی متر) درنظر گرفته شود، چرا که در آنجا فعالیتهای بیشتری رخ میدهد و در نزدیک به کف، گامهای بزرگ تر (چندین سانتی متر) تعریف می شود. چراکه در آنجا همه چیز ساکن و آرام است، در انتهای آن به یک سطح آب زیرزمینی ثابت میرسد.

1 Discretization

قسمت دشوار موضوع این است که امکان دارد لایههای عددی از مرزهای افقی عبور نکند، به این معنی که نقاط انتهایی در افق نیز باید در جایی که zplus فهرست می شود، آورده شود. شبکهبندی پیشفرض از پارامتر border پیروی و وقتی که zplus را صریحاً تعیین می کند، دیگر border اعمال نمی شود.

## **7-4-1 مقداردهی محتویات خاک 1**

به صورت پیشفرض Daisy محتوای خاک را با مقادیر "معقول" مقداردهی می کند، که احتمالاً اشتباه است. بنابراین اگر مقادیر اندازهگیری های واقعی موجود باشد آنها را می توان جایگزین نمود.

# **1-7-4-1 رطوبت خاک**

میتوان یکی از مقادیر رطوبت خاک یا پتانسیل آب خاک را مقداردهی نمود، اما هر دو با هم امکان پذیر نیست. هرکدام را که وارد کنید دیگری بهصورت خودکار از مقداری که شما تهیه کردهاید بر اساس ویژگیهای هیدرولیکی خاک (بخش ۴-۳) بهدست می[ید. برای تعیین مقداردهی اولیه میزان رطوبت از کنیم:این عبارت استفاده می

(defcolumn Andeby default (SoilWater (initial\_Theta (-100 [cm] 20 [%]) (-150 [cm] 0.1 []))) ;; More parameters... دراین قسمت تعیین گردیده که ۲۰ درصد آب در یک متر اول و ۱۰ درصد آب در ۵۰ سانتی متر بعدی وجود داشته باشد. بُعد خالی به معنای عدد کسری است. در اینجا خاک به دو لایه تقسیم شده است، اما میتوان آن را به هر چند لایهای که میخواهید تقسیم کنید. فشار آب خاک به این صورت وارد می شود.

(SoilWater (initial\_h ( -50 [cm] -10 [kPa]) (-100 [cm] -100 [cm])  $(-1.5 \text{ [m]} 2 \text{ [pF]}))$ این قسمت ظرفیت زراعی را تعریف و از سه واحد مختلف استفاده گردید.

1 Discretization

# **2-7-4-1 نیتروژن خاک**

سه روش مختلف برای تعیین نیتروژن معدنی در خاک وجود دارد. اولین مورد، نسبت آن در مواد خشک خاک است.

(defcolumn JB1\_init\_hypres JB1\_hypres (Chemistry multi (combine (N (trace (NO3 (initial\_Ms (-30 [cm] 10 [ppm]) (-70 [cm] 5 [ppm])))  $(NH4))$ )

;; More parameters...

در اینجا وزن نیتروژن نیترات را در هر دو سیستم (آب و خاک)، بهعنوان کسری از وزن خاک خشک تعیین می نماییم (به عبارتی، از وزن اتم اکسیژن چشم پوشی میشود). به این صورت که ابتدا نیترات از نمونه خاک استخراج ، سپس وزن می گردد، در جبران اکسیژن، نمونه خاک را خشک کنید، سپس وزن کنید. این دهد. نیترات خاک را می کسری از نیتروژنِ روش روش دوم بر حسب رطوبت خاک است.

(defcolumn JB1\_init\_hypres JB1\_hypres (Chemistry multi (combine (N (trace (NO3)  $(NH4 (initial_C (-100 [cm] 1 [ppm])))))$ 

;; More parameters...

در این قسمت نمونه آب از خاک استخراج و غلظت نیتروژن آمونیوم در نمونه اندازه گیری می شود. به کاربر مقدار کل نیتروژن آمونیوم در خاک داده نمی شود، بلکه مقداری از آن را که توسط خاک جذب شده است، می دهد. با فرض نسبت فاز جذب شده به حل شده و نسبت گیری، کسر مورد نظر بهدست می آید. سومین روش تعیین محتوای کل نسبت به حجم است که شامل هر سه جزء خاک، آبوهوا است. مقدار عددی آن مستقل از چگالی ظاهری مواد و مقدار رطوبت است.

(defcolumn JB1\_init\_Cosby JB1\_Cosby (Chemistry multi (combine (N (trace (NO3 (initial  $M$  (-100 [cm] 50 [g/cm^3]))) (NH4)))))

;; More parameters...

#### **3-7-4-1 دمای خاک**

هم چنین می توان دمای اولیه خاک را وارد نمود.

(defcolumn Andeby default  $(SoilHeat (initial_T (-100 [cm] 1 [dg C]))$ ;; More parameters...

### **-1 5- مدیریت**

یادداشت مشخصات مدیریتی برای حالتهای مختلف شبیهسازی، که بهصورت تقریباً هوشمندانه و قوی عمل کند، یک چالش محسوب می شود. با این حال، تعیین تک به تک هر یک از عملیات مدیریتی کوچک برای یک اجرای ۳۰ ساله می تواند هم بسیار خسته کننده باشد و هم باعث ایجاد خطا شود. بنابراین در این بخش با معرفی راههایی بهمنظور تنظیم مدیریت در "محصول" و "تناوب کشت" شروع می نماییم ، بسیاری از کارهارا ذخیره می کند. در ادامه، چند مثال از عملیاتهای مختلف مدیریتی

معمول ارائه مے شود.

#### **1-5-1 زراعیمدیریت**

اولین بحث مورد نظر، جمع آوری اطلاعات مدیریتی در مورد یک گیاه مشخص است، مانند آنچه که در مثال زیر میبینید:

;; Spring Barley management. (defaction sbarley activity (wait\_mm\_dd 3 20) (plowing) (wait mm  $dd 4 10$ ) (fertilize (pig\_slurry (weight 100.0 [Mg w.w./ha]))) (wait\_mm\_dd 4 15) (seed\_bed\_preparation) (sow "Spring Barley") (wait\_mm\_dd 7 1)

 ) wait (or (crop\_ds\_after "Spring Barley" 2.0 []) ;Ripe (mm\_dd 10 1))) (harvest "Spring Barley"))

در اینجا یک عملیات مدیریتی (یا اقدام) جدید به نام sbarley تعریف می شود که می تواند مانند هر عملیات مدیریتی دیگری، مانند شخم زدن به کار رود، فقط کمی بیشتر طول می کشد. به خصوص که در دورهی خوبی از سال انجام شود.

ما sbarley را به عنوان یک activity (فعالیت) تعریف می کنیم، ترفند آن این است که به آن یک نام (sbarley) بدهید، و آن را به گونهای مشخص کنید که بتوان آن را هر سال استفاده نمایید. کلمه کلیدی به منظور استفاده بَعدی از آن این است

(wait\_mm\_dd 3 20)

که برعکس )مثال مذکور( است

 (wait (at 1987 3 20 1)) که در آن سال تعیین نمیشود`. این هر سال با ۲۰ مارس مطابقت دارد و به کاربر این امکان را میدهد که هر سال از آن استفاده نماید. بعدتر، هنگامی که منتظر رسیدن محصول هستیم، بهجای اینکه منتظر صحیح و خطا برای مشخص کردن تاریخ خاصی باشیم مانند مثال، میتوانیم از شرط mm-dd استفاده کنیم که برای ساعت ۸ صبح اول اکتبر هر سال صدق نماید.

#### **-1-5-1 1- تناوب کشت**

اگر اقدامات مربوط به مدیریت زراعی را همان طور که در بخش قبل برای جو بهاره، چاودار و علف ذکر شده است، تعریف کرده باشیم، می توانیم از آن ها در مشخصات مدیریتی همانند عبارت زیر استفاده کنیم

(mananger activity sbarley sbarley grass rye)

<sup>1</sup> خواننده محترم توجه نماید که ساعت نیز مشخص نمی شود. شما می توانید ساعت را مشخص کنید، به ( ,Abrahamsen 1999) مراجعه نمایید. بهصورت پیشفرض ساعت ۸ صبح است. مسلماً این ساعت برای کشاورز بهتر از ساعت یک بامداد است و استرس کمتری دارد تا اینکه زودتر به مزرعه برود.

همان طور که ِ مشاهده می شود، فقط یک بار عملیات مدیریتی مرتبط با کشت جو بهاره را مشخص نمودیم، حتی اگر در شبیهسازی دو بار جو بهاره را کشت کنیم. می توان با نام گذاری و استفاده مجدد از تناوبهای مشخص شده، یک قدم جلوتر باشیم.

(defaction rotation\_bbgr activity sbarley sbarley grass rye)

(manager activity rotation\_bbgr rotation\_bbgr rotation\_bbgr rotation\_bbgr rotation\_bbgr)

در اینجا یک تناوب کامل کشت تعریف و نامگذاری شد که طی چهار فصل، پنج بار کشت تکرار شده است. در مجموع، طی ۲۰ سال مدیریت در این دو خط مشخص شده است. در کل به این دلیل است که نوشتن مشخصات مدیریتی به این صورت توصیه میشود. مشخصات مدیریتی را برای تک تک گیاهان بهصورت مجزا تفکیک کنید، سپس در طی عملیات مدیریتی تناوب کشت، آنها را ترکیب نمایید. برای اطمینان از واقع گرایانه بودن وضعیت شبیهسازی Daisy، بهتر است که حداقل یک تناوب قبل از دورهی شبیهسازی مورد نظر خود را، تعریف نمایید. در بخش های بعدی نمونههای واضح ری از عملیات مدیریتی معمول را ارائه خواهیم کرد.

## **2-5-1 ورزی خاک**

عملیات خاک<code>o</code>رزی تعریف شده در tillage.dai عبارتند از: plowing (شخم زدن)، rotavation (چرخش)، seed-bed-preparation (دیسک سخت)، stubble-cultivation (نشا) و seed-bed-preparation (اًمادهسازی بستر بذر). شما از همه اَنها مانند دستور شخم زدن در مثال فوق می توانید استفاده کنید. عملیات خاکورزی هر گونه گیاه بر روی خاک را از بین میبرد، و محتوای بالای خاک (اعم از آب، مواد آلی یا معدنی، آفتکش ها یا گرما) را همگن میکند. علاوه بر این، شخم زدن محتوای بالا و پایین لایه شخمزده را زیر و رو می کند. محتوای موجود بر سطح خاک به درون خاک برده میشود، برای -disk harrowing (دیسک سخت) و و stubble-cultivation (نشا) این ترکیب جزئی خواهد بود.

## **-2-5-1 1- قابلیت تردد**

اگر خاک خیلی مرطوب یا یخ زده باشد، یک کشاورز واقعی ممکن است بخواهد برخی از عملیاتها را به تعویق بیندازد. دستور trafficable برای آزمایش این مورد است. می توانید از آن مانند مثال زیر استفاده کنید

(wait trafficable) (plowing)

اما بهتر است، که یک بازه زمانی برای تعلیق افزوده شود.

(wait (or trafficable (mm\_dd 04 01))) (plowing)

در اینجا، منتظر قابل تردد شدن خاک یا فرا رسیدن اول آوریل میءانیم. این نکته در زمانی که ما از آن در توضیحات مربوط به مدیریت زراعی همانند بخش (–۵–۱ استفاده کنیم، حائز اهمیت است. تصور کنید که قسمتی از فعالیت مدیریتی زیر را داریم:

(wait trafficable) (plowing) (wait mm  $dd 4 10$ ) اگر شرایط تا قبل از ۱۰ آوریل قابل تردد نباشد، پس از ۱۰ آوریل شخم زده میشود و سپس تا ۱۰ آوریل سال آینده منتظر می مانیم. اگر شبیهسازی را فقط برای یک دوره ی کوتاه اجرا کنیم، ممکن است مشکلی نداشته باشد، سپس می توانیم نتایج را کنار بگذاریم و بررسی کنیم که چه چیزی اشتباه بوده است. با این حال، اگر یک دوره ۳۰ ساله را شبیهسازی کنیم، اجرای مجدد بسیار آزاردهنده خواهد بود، زیرا ممکن است یک سال، به طور غیرعادی، سرمای زمستانه دیرتر یا بهاری مرطوب داشته باشیم. بههمین دلیل، برای شبیهسازیهای طولانی، بهتر است که عادت کنید که زمان تعویق در چنین شرایطی را اضافه کنید.

## **3-5-1 کاشت و برداشت**

با گنجاندن فایل crops.dai، به انواع محصولات زیر دسترسی دارید: Fodder Beet (چغندر علوفه)، Grass (علف)، Maize (ذرت)، Pea (نخود فرنگی)، Potato (سیب زمینی)، Rye (چاودار)، Spring Barley (جو بهاره)، Spring Rape (كلزاي بهاره)، Sugar Beet (چغندر قند)، Spring Wheat (گندم بهاره)، Winter Barley (جو زمستانه)، Winter Rape (کلزای زمستانه) و Winter Wheat (گندم زمستانه(.

به طور کلی، ایجاد یارامترهای مربوط به هر گیاه جدید، نیازمند آزمایشات مزرعهای است بهطوری که که در آن، محتوای نیتروژن در طول رشد و با اعمال سطوح مختلف کود، به دقت اندازه گیری شده باشد. با این حال، همان طور که در بخش ۱-۴-۶ نشان داده شده است، انجام تغییرات کوچک برای اهداف خاص امکان پذیر اس*ت.* 

# **-3-5-1 1- بقایای گیاهی**

عموماَ زمانی که محصول می رسد، برداشت صورت می گیرد، به اصلاح گیاه را در حین فرآیند رشد می کُشیم. مهم ترین تصمیم در این مرحله این است که آیا بقابای گیاهی از روی زمین جمعآوری شود و یا به عنوان پسماند در زمین رها شود. در اینجا مثالی آورده شده است که بقایای گیاهی جمع آوری می گردد.

(harvest "Spring Barley" (Stub 8 [cm])) و در زیر مثالی است که در آن بقایای گیاهی بهعنوان پسماند رها میشوند.

(harvest "Spring barley" (stub 8 [cm])  $($ stem  $0.0$  []) (leaf 0.0 [])) در هر دو مورد پای ساقه و ریشه در مزرعه رها میشود و اندامهای ذخیره (که همان دانهها هستند) جمعآوری میگردد.

# **-3-5-1 2- وجین چندباره**

برخی از گیاهان مانند علف چندین بار وجین میشوند. در چنین مواردی، ارتفاع ساقه رها شده بر زمین ضروری است، زیرا میزان سطح برگ رها شده در زمین برای رشد دوباره را تعیین می نماید. اگر که هیچ ساقهای در زمین رها نشده باشد (بهعنوان پیش فرض!)، بعید است گیاه دوباره بروید و زمین را پوشش دهد. نوشتن مشخصات عملیات مدیریتی معمول برای علف بسیار پیچیدهتر از جو است، زیرا از پیش دفعات وجین مشخص نیست. بنابراین، با تعریف یک فرآیند سادهتر به مدل، شروع می گردد. (defection cut\_grass activity (wait (or (crop\_ds\_after "Grass" 0.7 []) (crop\_dm\_over "Grass" 4000 [kg DM/ha] (height  $10.0$  [cm])))) (cut "Grass" (stub 10.0 [cm]))) در اینجا، عملیات cut\_grass (وجین علف) تعریف گردیده که در واقع منتظر رشد و بزرگ شدن علف می کنیم. و سپس آن را وجین می شویم (defection cut\_grass\_fertilize activity (cut\_grass) (wait\_days 1)  $(fertilize (N25S (weight 100.0 [kg N/ha])))$ در اینجا، ما عملیات cut\_grass (وجین علف) را بر اساس کوددهی بعد از وجین، ادامه می دهیم. حال میتوانیم عملیات مدیریتی علف را تعریف کنیم: (defraction grass activity (wait\_mm\_dd 3 20) (wait trafficable) (plowing) (wait\_mm\_dd 4 10) (fertilize (N25S (weight 100.0 [kg N/ha]))) (wait\_mm\_dd 4 15) (seed\_bed\_preparation) (sow "Grass") (while (wait\_mm\_dd 9 1) (activity ;; Max 5 fertilized cuts. cut\_grass\_fertilize cut\_grass\_fertilize cut\_grass\_fertilize cut\_grass\_fertilize cut\_grass\_fertilize ;; As many unfertilized cuts aswe want. (repeat cut\_grass))) (while (wait\_mm\_dd 11 1) ;;Additional unfertilized cuts. (repeat cut\_grass)))

همان طور که در بخش 1–۵–۱ مشاهده نمودید، تا وقتی که دو دستور while (تا زمانی که) اعمال شوند، قسمت ابتدایی آن کاملاً قراردادی است. هر یک از دستورهای while دو فعالیت دیگر را در نظر می گیرد، و هر دو را بهصورت موازی با هم انجام می دهد. پایان نیافتن دومین فعالیت اهمیتی ندارد.

در مثال باال، اولین عمل )در هر دو مورد(، دستور dd\_mm\_wait( منتظر بمانید تا تاریخ خاص( است. این بدان معنی است که عمل ذکر شده پس از دستور while ادامه خواهد یافت تا به تاریخ مشخصی برسد. در طول زمانی که منتظر میمانیم تا تاریخ مورد نظر برسد، آنچه بهعنوان فعالیت دوم انتخاب شدهاست، اجرا می گردد. دستور فوق بدین معنی است که تا اول سپتامبر (ماه نهم میلادی) ممکن است حداکثر پنج بار کوددهی پس از وجین داشته باشیم. ذکر پنج بار متوالی دستور cut\_after\_fertilize برای این منظور است که امکان دارد کمتر از پنج بار کوددهی پس از وجین انجام شود، ولی درصورتی که علف به اندازه کافی سریع رشد نماید، دیگر بیشتر از پنج بار اعمال نمیشود. پس از پنج بار وجین کود داده شدهاست، فرض این است که هنوز سپتامبر نرسیده و ممکن است باز هم به وجین بدون کوددهی نیاز باشد. دستورالعمل repeat (تکرار) عمل خاص (تعریف شده) را بارها و بارها، تا ابد تکرار می کند، بنابراین در اینجا به دستور while نیاز است تا چرخه تکرار شکسته شود.

بعد از آن، چرخهی جدیدی از وجین بدون کوددهی باید تعریف شود، که تا ماه نوامبر (ماه یازدهم میلادی) ادامه داشته باشد. در اینجا ممکن است این سوال مطرح شود که چرا تنها از یک دستور while استفاده نگردید و تا نوامبر (ماه نهم میلادی) انتظار کشیدیم. فرق آن چیست؟ نکته جالب توجه این است که، سوال شما هم باشد. با توضیحات ارائه شده در بالا، نیاز به مدیریتی است، که کوددهی را حداکثر شش بار (با احتساب کوددهی اولیه در دهم آوریل) اعمال نماید، از این رو، از نظر سیاست مدیریتی در سطح پایین تری از حد دستورات وارد شده در مراحل بالاتر است در واقع فوت و فن کار است، چرا که کوددهی در آگوست (ماه هشتم میلادی) اصلاً اعمال نمیشود. به غیر از آن سه مورد کودهی پس از وجین تا قبل ، از سپتامبر وجود دارد و بعد آن وجین بدون کوددهی داریم. علت این امر این است که این باور وجود دارد علف بهانداره کافی در طی سال رشد نمی کند که نیاز به کود اضافی داشته باشیم.

موارد بیشتری در زمینه کوددهی را در بخش بعد مطالعه بفرمایید.

### **4-5-1 کوددهی**

کود از نظر پایه و اساس به دو نوع mineral (معدنی) و organic (آلی) تقسیمبندی می شوند. این موارد با ذکر مثال هایی از چندین نوع کوددهی پیشرفته در دو بخش بعد ذکر خواهد شد.

#### **-4-5-1 1- کود معدنی**

در بخش ۱-۶ از کود معدنی به صورت زیر استفاده شده است.

(fertilize (mineral (weight 100.0 [kg N/ha]) (NH4\_fraction 0.5 [])))

در صورت استفاده از این کود بهتر است نامگذاری گردد. می توان آن را بهصورت زیر تعریف نمود. ما آن را با تعریف زیر ارائه میدهیم:

(defam SuperGrow mineral (NH4\_fraction 0.5 []))

شود:برای استفاده از آن دستور زیر نوشته می

(fertilize (SuperGrow (weight 100.0 [kg N/ha])))

این دستور تنها شامل یک خط است، اما سازنده SuperGrow تا ابد مدیون آن خواهد بود. فایل fertilize.dai در حال حاضر شامل کودهای معدنی زیر است:

Ammonia Pure NH<sub>4</sub><sup>+</sup>. AmmoniumNitrate A 50-50 mix of  $NH_4^+$  and  $NO_3^-$ . Nitrate Pure  $NO<sub>3</sub>$ . N25S 50.8% NH<sub>4</sub><sup>+</sup>.

# **-4-5-1 2- کود آلی**

در مثال بخش ١-۵، از کود آلی، اختصاصاً لجن خوک استفاده شده است. تفاوت بدیهی آن این است که وزن آن در سیستم متریک برحسب تُن وزن مرطوب است، به جای آنکه برحسب کیلوگرم نیتروژن باشد. فایل fertilize.dai شامل تعاریف قابل فراخوانی است که بدین شرح است، لجن خوک (با نام و( cattle\_manure( گاو کود ،(pig\_manure( خوک کود ،(cattle\_slurry( گاو لجن ،(pig\_slurry کود اسب (horse\_manure).

برای سناریوهای صرفاً فرضی، استفاده از کودهای از پیش تعیین شده مناسب هستند، با این حال، اگر که در مورد سیستم تحت شبیهسازی بیشتر میدانید، این که بتوانید توصیف بهتری از کود با لجن اعمال شده بدهید، حائز اهمیت است، چرا که تفاوت قابل توجهی در شبیهسازی ایجاد می کند. شما می توانید یک لجن را بهصورت زیر برای مدل تعریف کنید:

(defam Andeby\_pig\_slurry slurry "Data collected by F. Guf, 2002 at the B. And farm, Andeby." (dry\_matter\_fraction 0.073) (total\_C\_fraction 0.323) (total  $N$  fraction 0.0863) (NH4\_fraction 0.7) (NO3 fraction 0.0) (volatilization 0.15))

 که در آن، fraction\_matter\_dry کسری از ماده خشک از وزن )تر( کل. fraction\_C\_total کسر کربن از ماده خشک. fraction\_N-total کسر نیتروژن از ماده خشک. fraction\_4NH کسر آمونیوم از کل N در کود.  $\sim\,$ NO3\_fraction کسر نیترات از کل N در کود، با پیش فرض صفر. در طی عملیات تبخیر می شود. NH4<sup>+</sup> که در طی عملیات تبخیر می شود. نیتروژن آلی همان چیزی است که پس از حذف، دو بخش معدنی باقی می ماند این امکان وجود دارد که پارامترهای دیگری مانند سرعت گردش و بهرهوری برای کود آلی تعیین گردد، اما این نیازمند اطلاعات خاص و منحصر بهفرد از هر کود، و مدل مواد آلی در Daisy است (به فصل دوم (Hansen, 2002) مراجعه شود).

## **-4-5-1 3- سال اول و دوم وریبهره**

دربرخی مواقع برنامهریزی برای اعمال یک کود آلی، بر اساس تخمین میزان بهرهوری نیتروژن در سال اول و دوم صورت می گیرد. در دانمارک، این یک امر اجباری از لحاظ قانون است. هیچ کدام از کودهای موجود در فایل fertilize.dai مشمول چنین تخمینی نیستند، چون آنها از دو نظر زمان و قلمرو متفاوت هستند، اما می توان آنها را بهصورت زیر تعیین نمود.

(defam "Andeby Pig Slurry" pig\_slurry (first\_year\_utilization 0.40)

(second\_year\_utilization 0.15))

در اینجا تخمین زده شدهاست که ۴۰ درصد نیتروژن (آلی یا معدنی) در اولین سال و ۱۵ درصد در دومین سال به کار رفته است. باقی آن احتمالاً تلف گردیده. به این نکته توجه شود این تخمینها مطلقاً اثری بر مقدار واقعی به کار رفته در طی شبیهسازی ندارد. برای استفاده از این اطلاعات می توان مشخصات مدیریتی را بهصورت زیرنوشت.

 (fertilize ("Andeby Pig Slurry") (equivalent\_weight 100.0 [kg N/ha]))

در این صورت به Daisy اجازه داده میشود که مقدار وزن تر اعمال شده را، با در نظر رفتن گ بهرهوری ۱۰۰ کیلوگرم نیتروژن بر هکتار برای سال اول محاسبه کند. توجه شود عبارت weight\_equivalent خارج از پرانتز اطراف "slurry Pig Andeby "همانند weight وزن() نیست. پارامتر weight به تنهایی برای کود مناسب نیست، در حالی که equivalent\_weight برای عمل کوددهی مناسب است. بنابراین، با هم متفاوت هستند.

برای استفاده از پارامتر second\_year\_utilization، باید حداقل یک عمل (معمولاً اولین) برداشت در سال بعد صورت گرفته باشد که بدین صورت است:

 (fertilize ("Andeby Pig Slurry") (second\_year\_compensation true) (minimum\_weight 50.0 [kg N/ha]) (equivalent\_weight 150.0 [kg N/ha]))

دستور compensation\_year\_second است که ی به این معن Daisy باید قبل از محاسبه مقدار کوددهی مورد نیاز هر سال، اثر بهدست آمده از کوددهی سال قبل را با دستور equivalent\_weight کم کند. با تعریف دستور minimum\_weight (کمترین وزن)، کمترین مقدار کوددهی که نیاز است اعمال می به شود. همین دلیل اگر که اثر برآورد شده سال دوم ha/N kg 100 باشد، کوددهی اصال اعمال نمیشود.

## **-4-5-1 4- صحت کوددهی**

دستور صحت این امکان را به شما میدهد که بدانید با توجه به محتوای نیتروژن خاک در منطقه مورد نظر، چه مقدار کود باید اعمال نمایید. (fertilize (N25S)

 (precision 150.0 [kg N/ha] (from 0.0 [cm]) (to -100.0 [cm])) (minimum\_weight 50.0 [kg N/ha]))

Daisy مقدار کوددهی را در منطقه تعیین شده (از سطح خاک تا عمق یک متری آن را، بهصورت پیشفرض) اندازه می گیرد و نیتروژن مورد نیاز را تا رسیدن به مقدار مشخص (۱۵۰ kg N/ha) ذخیره می کند. در صورتی که کمتر از حداقل مقدار نیتروژن (یعنی N/ha/شه) باشد، کوددهی اعمال نمی شود. شما می توانید از پارامتر precision (صحت) در کود آلی به این صورت استفاده کنید، در این مورد شما باید پارامتر utilization\_year\_first را نیز مشخص کنید.

**-4-5-1 5- ترکیب کردن** 

به صورت پیش فرض، کود ممکن است مستقیماً به سطح خاک اعمال شود. بنابراین، کود آلی هم بهصورت تدریجی، توسط اجزای زیستی (کرمهای خاکی و امثال آن) و هم بهصورت ناگهانی، توسط اجزای مکانیکی به وسیله عملیات شخم با هم ترکیب میشود. کود غیرآلی نیز بهوسیله آب بارندگی یا آبیاری به د<sub>رون</sub> خاک نفود م*ی ک*ند.

با این حال، اگر کشاورز اداوات لازم را داشته باشد، ترجیح می دهد که کود را بهطور مستقیم با خاک ترکیب کند. این امر معمولاً بهرهوری را افزایش و شکایت همسایهها از بوی بد لجن خوک را کاهش می دهد.

استفاده از دستور from (از) و to (به) در قسمت کوددهی تعیین کننده عمق ترکیب کود است که به شرح زیر میباشد:

(fertilize (pig\_slurry (weight  $100.0$  [Mg w.w./ha]))  $(from -5 [cm]) (to -20 [cm])$ 

این قسمت، باید توجه داشته باشید، پرانتزهایی که دستور weight (وزن) را به pig\_slurry (لجن خوک) متصل می کند را بگذارید. برعکس، from و to از ویژگی های pig\_slurry هستند و نه یکی از عملیات fertilize( کوددهی(.

**5-5-1 آبیاری**

ابیاری میتواند بهصورت سرریز شدن از تاج گیاه (بهصورت آبیاری بارانی یا بهصورت مستقیماً در خاک) اعمال شود. تعریف آبیاری از بالای گیاه، به شرح زیر نوشته می شود:

(irrigate\_overhead 30 [mm/h])

مفهوم عبارت بالا این است که آبیاری با شدت mm/hr باای مدت یک ساعت اعمال گردیده، که جمعاً ۳۰ میلی متر اعمال می شود. آب در ابتدا به تاج گیاه می رسد، که قسمتی از آن در همان مکان تا زمانی که تبخیر شود، باقی می ماند، قسمتی از آن ممکن است آفتکش های اعمال شده را از تاج گیاه به سمت پایین بشوید.

برای اعمال همین مقدار آب ولی در مدت زمان ١٠ ساعت، باید بهصورت خط زیر دستور را تعریف نمود:

(irrigate\_overhead 3 [mm/h] (hours 10))

برای تعریف آبیاری سطحی بنویسید

(irrigate\_surface 30 [mm/h] (temperature 10.0 [dg C]))

در اینجا هم کل آب اعمال شده همان ٣٠ میلی متر است. آب از تاج گیاه عبور و مستقیماً به سطح خاک میرسد که ممکن است باعث حالت غرقابی شود تا زمانی که کمکم تبخیر شود و یا به درون خاک نفود کند.

اگر شما دمای آب را تعیین کنید، مانند irrigate\_overhead (آبیاری بارانی)، دمای هوای محیط شود. برای آن در نظر گرفته می

دستور نوشتاری برای ترکیب آب بهصورت مستقیم با خاک هم بههمین صورت است، که در اینجا مثالی ذکر مے شود:

 $(irrigate \, subsoil 1 [mm/h] (days 1) (hours 6)$  (from -5.0 [cm]) (to -10.0 [cm]) (solute (NH4 1.0 [mg N/l]) (NO3 7.0 [mg N/l])))

در این مرحله آبیاری زیرسطحی با شدت mm/hr ( و به مدت ۳۰ ساعت تعریف شده است که کل مقدار آب برابر با ۳۰ میلی متر است. این آب درون خاک در عمق ۵ تا ۱۰ سانتی متری ترکیب خواهد شد. همچنین، می توان یک محتوای غیرآلی در آب را تعیین کنیم که هم می توان از بالا و هم از سطح خاک اعمال نمود. برای آبیاری زیرسطحی نمی توان دمای آب را تعیین نمود، که دراین مثال هم تعیین نشدهاست. خود به خود دمای آب همردما با دمای خاک فرض می شود.

**-5-5-1 1- شرایط**

 در صورت دانستن زمان دقیق ابیاری می توان تا آن تاریخ منتظر ماند، به این صورت:

(wait\_mm\_dd 07 15) (irrigate\_overhead 30 [mm/h])

با این وجود، در زمان نوشتن مدیریت کشاورزی معمول در بخش ۱-۵، ما نمی توانیم از این روش استفاده نماییم. امکان دارد طبق پیش بینی ها بدانیم که بهطور مثال دو هفته اول جولای (ماه هفتم میلادی) بارندگی باشد، که این امر باعث هدررفت آب آبیاری می شود. بر این اساس، Daisy راهی برای سنجش رطوبت خاک دارد.

(wait (not (soil\_water\_pressure\_above (height -30.0 [cm]) (potential -1000 [cm])))) (irrigate\_overhead 30 [mm/h])

در اینجا، می توان بر اساس تانسیومتری که درون مزرعه در عمق ٣٠ سانتی متر قرار دارد، آبیاری را تنظیم نمود که وقتی پتانسیل به ۱۰۰۰– سانتی متر برسد، آبیاری اعمال شود. شرایط متناوب بهصورت زیر تعریف می شود:

(wait (not (soil\_water\_content\_above 200.0 [mm]  $(from 0 [m]) (to 1 [m]))$ 

در این مرحله انتظار داریم، آب در هر متر از لایه بالای خاک به کمتر از ۲۰۰ میلی متر برسد.

## **-5-5-1 2- استراتژی**

اگرچه، این شرایط کافی نیست، چرا که از قبل دفعات آبیاری یا هر چیز دیگری قابل اعمال نیست. این مشکل همانند مشکل وجین چندباره است که در بخش ۲-۳-۵-۱ گفته شد، و راهحل آن به این صورت است که از دستور "فرآیندهای موازی`"، مانند while استفاده کنیم. تصور کنید که حال می توانیم 1-5-3-2به تعاریف مدیریتی بخش برای گیاهی مانند جو بهاره )sbarley استراتژی آبیاری مانند (، یک این اضافه کنیم.

(defaction irrigate\_30 activity (wait (not (soil\_water\_pressure\_above (height -30.0 [cm])  $(potential -1000 [cm]))$ (irrigate\_overhead 30 [mm/h]))

(manager activity (while sbarley (repeat irrigate\_30)) (stop))

در اینجا، یک فعالیت مدیریتی به نام irrigate\_30 داریم، که شامل دستور انتظار است تا زمانی که خاک خشک شود و سپس آبیاری به مقدار ۳۰ میلی متر اعمال می شود. خصوصیات مدیریتی در این قسمت بیان کننده ی این است که تا زمانی که ما عملیات مدیریتی برای کشت جوی بهاره داریم (در طول مدت زمان کشت که برای گیاه جوی بهاره تعریف شده است)، آبیاری هم مکرراً اعمال خواهد شد، بدین صورت که هر دفعه پس از خشک شدن خاک، آبیاری اعمال می شود.

یکی از مزایای اجرای چنین استراتژی هایی مانند آبیاری این است که می توان آن را روی هر گیاهی اعمال نمود. بااین حال، دو مشکل وجود دارد که باید قبل از وقوع، برطرف شود. ابتدا اینکه افقط در فصل رشد آبیاری تعریف شود، حتی در طول فصل زمستان چنانچه خاک خشک شده باشد. دوم اینکه طبق تعریف، آبیاری ممکن است یک ساعت طول بکشد، اما ممکن است زمانی که میزان رطوبت واقعی توسط تانسیومتر قرائت میشود، بیشتر زمان ببرد.

اولین مشکل را با افزودن عبارت "season in "حل نموده و دومین مشکل را با افزودن یک زمان تاخیر بعد از آبیاری برطرف مینماییم.

(defaction irrigate\_30 activity (wait (and (after\_mm\_dd 5 1) (before\_mm\_dd 9 1) (not (soil\_water\_pressure\_above (height -30.0 [cm])  $(potential -1000 [cm]))))$ (irrigate\_overhead 30 [mm/h])

1 Parallel processing

(wait\_days 2))

چنان چه محدودیتی برای میزان آب قابل استفاده برای آبیاری باشد، می توان از بیشترین دوره آبیاری به عنوان عامل محدود کننده به صورت سطر دستوری زیر استفاده نمود.

(manager activity (while sbarley (activity irrigate\_30 irrigate\_30 irrigate\_30 irrigate\_30)) (stop))

در اینجا، تقریباً ۴ بار (دوره) آبیاری تعریف شده است.

#### **6-5-1 آفتکش ها**

آفتکشها اثری بر Daisy ندارند (برای مثال گیاهان Daisy مصون از هر چیز، و علفهای هرزی هستند که در دیگر مدل ها روی می دهد)، ولی Daisy این امکان را به شما می دهد که استفاده از آن را در مزرعه تعریف نمایید. Daisy قادر است مسیر آن را روندیابی نماید. اینکه چطور همراه با آب درون سیستم انتقال می یابد، چگونه تجزیه میشود، چطور جذب ریشه میشود و یا چگونه با آبشویی به سمت آبهای زیرزمینی رفته و از سیستم خارج می گردد.

عبارت دستوری برای تعریف آفتکشها بدین شرح است:

(spray Bentazon 1000 [g/ha])

که در اینجا Bentazon نام یک آفتکش است. اخیراً مقادیر پارامتری آفتکش هایی شامل .است دسترس در Pendimethalin ،MCPP ،IPU ،Bentazon ،Atrazine برای استفاده از آنها، باید عبارت زیر جهت شروع فایل راهاندازی آن افزوده شود

(input file "chemistry.dai")

#### **-6-5-1 1- کش جدیدتعریف آفت**

می توان به راحتی با استفاده از تعیین تعداد کمی از پارامترها، آفت کش جدیدی را معرفی نمود. پارامترهایی که دستیابی به آنها ممکن است خیلی راحت نباشد، با این حال در اینجا مثالی آورده شدهاست:

(defchemical Atrazine default

"From a FAO sponsored field experiment near Andeby, 2002." (canopy\_dissipation\_rate 0.0083 [h^-1]) (canopy\_washoff\_coefficient 1.0 []) (crop\_uptake\_reflection\_factor  $0.8$  []) (diffusion\_coefficient 4.6e-6 [cm^2/s]) (decompose\_rate 7e-5 [h^-1]) (diffusion\_coefficient 8e-6 [cm^2/s]) (adsorption linear (K\_clay 7 [cm^3/g])))

طور که قبالً هم مشاهده شد، در سطر اول، با دستور همان defchemical یک ماده شیمیایی با نام جدید Atrazine تعریف شد، ضمن استفاده از کلمه default (پیش فرض) و (این تنها) برای مدل شیمیایی در Daisy این طور است. در سطر دوم، اطلاعات مربوط به مواد شیمیایی را می نویسیم، در این صورت بعدها خواهیم دانست که این اعداد از کجا آمدهاند.

## **-6-5-1 2- اج گیاهیت**

آفتکشها با عبارت دستوری spray (ریزش) به سیستم شناسانده میشوند. قسمتی از این آفتکشها به صورت مستقیم بر روی زمین ریخته میشوند، قسمت دیگر آن به تاج گیاه برخورد می کند، و این مقادیر بستگی به این دارند که چه سطحی از خاک با گیاه پوشانده شده باشد. فرض میشود قسمتی از آفتکش ها که به تاج گیاه برخورد می کند همان جا می ماند تا بهطور کامل، از بین رود و از سیستم خارج گردد و یا با بارندگی یا آبیاری به سمت سطح خاک شسته می شوند.

پارامتر canopy\_dissipation\_rate نشان دهندهی این است که چه کسری از آفت کش ها در همان تاج گیاهی در هر ساعت از بین میروند، ولی پارامتر coefficient\_washoff\_canopy -مقداری از آفت کش بر روی تاج گیاهی را که در آب حائل (بارندگی یا آبیاری) حل میشوند را ارائه میدهد. عدد صفر در این قسمت نشان دهنده این است که هیچ مقداری از آفتکش در آب حائل حل نمیشود و با آب شسته نمی شود. اگر عدد یک برای آن تعریف کنید، بدین معنی است که همه مقادیر آفتکش روی تاج گیاهی در آب حل می شود، و این شامل هر آبی است که از تاج گیاه به پایین ریخته می شود.

#### **-6-5-1 3- سطح خاک و جذب توسط ریشه**

وقتی آفتکشها به سطح خاک می رسند، Daisy فرض را بر این میگذارد که آفتکشها همه بهصورت ناگهانی در هر آبی که به سطح آب برخورد میکند، حل میشود و همراه با آب به درون خاک میروند. آفتکشها در بالای خاک در صورت غرقابی بودن بر روی سطح خاک حرکت می کنند. این در زمانی که خلل وفرجهای بزرگ در سطح خاک وجود دارد در حالت غرقابی حائز اهمیت است، چون آفتکش هایی که در آن موقع وارد خاک شدهاند می توانند بعدتر از طریق خلل وفرجهای درشت خاک انتقال یابند.

آفتکشها در خاک میتوانند به صورت سطحی جذب شوند، انتقال یابند، تجزیه شوند و یا با انتقال یافتن بهسمت ریشه گیاه، توسط ریشه جذب شوند. آخرین مورد با دستور crop\_uptake\_reflection\_factor کنترل میشود. در این مثال، ۸۰ درصد آفت کشها در آبی که جذب ریشه میشوند، حل می گردد. ۲۰ درصد باقی مانده با جذب خود به خود از سیستم خارج می شود.

## **-6-5-1 4- تجزیه**

با پارامتر decompose\_rate کسری از آفتکش ها که در هر ساعت تجزیه میشود، تعریف می گردد. این نسبت متأثر از تعدادی عوامل مختلف به شرح زیر است:

factor decompose\_heat\_factor تجزیه زیستی تسریع شده بر اساس افزایش گرما و رطوبت است. مگر آن که به طریقی دیگر تعیین گردد، عوامل مورد استفاده برای معدنی کردن در این مرحله دوباره استفاده می شود.

تولید 2 $\rm CO_2$  تولید  $\rm CO_2$  تولید وک $\rm CO_2$  تولید وک $\rm~C$  تولید وک $\rm~C$  تولید زیست توده خاک است. با تعیین این پارامتر، تعریف آن به این صورت است که فعالیت بیولوژیک عمومی می تواند بر تجزیه تأثیرگذار باشد.

decompose\_conc\_factor بعضی از آفتکشها در غلظتهای زیاد یا کم بهسختی تجزیه میشوند که میتوان با این پارامتر آن را مشخص نمود.

decompose\_depth\_factor برای زمانی است که شدت تجزیه بستگی به میزان عمق خاک دارد. decompose\_lag\_increment بعضی از آفتکش ها برای تجزیه نیازمند ارگانیسم های خاصی میباشند که برای ظاهر شدن آنها به زمان نیاز دارند. بنابراین Daisy متغیر تأخیر زمانی را برای هر آفتکش که عدد صفر برای آن در نظر گرفته شده است، را پیگیری میکند. زمانی که این متغیر به عدد یک رسید، تجزیه شروع میشود. می توان این پارامتر را طوری تعیین نمود که بهصورت ساعتی، بهعنوان کسری از غلظت در خاک افزایش یابد. بهصورت پیش فرض، افزایش این مقدار به عدد یک، بدین معنی است که تجزیه بهصورت ناگهانی شروع شده است، بدون آن که زمان تأخیری برای آن در نظر گرفته شده باشد.

برای اطالعات بیشتر در مورد هر یک از این عوامل به مرجع )1999 ,Abrahamsen )مراجعه کنید.

#### **-6-5-1 5- انتقال**

آفتکش ها در خاک از طریق همرفتی و پخشیدگی انتقال می یابند. دستور deffusion\_coefficient برای تعیین کردن مورد دوم است. در نهایت، انتقال به درون خاک ممکن است با جذب از طریق خاک همراه باشد. Daisy شامل تعدادی از مدلهای پیشرفته برای تعیین میزان جذب است، اما برای آفت کش ها معمولاً استفاده از نبود قابلیت جذب کافی میباشد (دستور adsorbtion none)، یا از همبستگی خطی ساده بین مواد جذب شده و حل شده استفاده نمود، A=kpC، که در آن، A مقدار ماده جذب شده، K یک پارامتر خاصکش و آفت ،خاک است ρ چگالی ظاهری خاک و C مقدار ماده حل .شده است در Daisy، K به دو پارامتر K\_clay و K\_OC تقسیم بندی می شود. K\_clay در کسر مربوط رس خاک و K\_OC شود. در کسر مربوط به هوموس خاک ضرب می

## **-6-5-1 6- مدلها آفت ی ورودی کشها**

در این مرحله چندین مدل ورودی وجود دارد که در زمان استفاده از آفتکش ها ، مفید واقع می شوند.

Field chemical اطلاعات کافی برای ساخت یک بیلان از مواد شیمیایی را در کل مزرعه می دهد که ممکن است در سطح خاک و در خلل وفرجهای زیستی موجود باشند. فایل: field\_chemicals.dlf. Soil chemical اطلاعات کافی برای ایجاد یک بیلان برای فاصله خاصی از خاک مورد نظر را به ما میدهد که تنها شامل مواردی است که در ماتریس خاک وجود دارد، اما در خلل وفرجهای زیستی یا سطح خاک نیستند. فایل: soil\_chemicals.dlf.

پارامتر chemical به Daisy آفت اطالعات نوع کش ورودی میدهد به این صورت: ،

("Soil chemical" (chemical Atrazine))

در این قسمت تعیین گردیده،که نام فایل پیشفرض تغییر یابد، بنابراین برای مثال به جای فایل دریافت کردرا خواهد. field\_Atrazine.dlf فایل ،field\_chemicals.dlf

## **-1 6- فایل ها ی ورودی**

در بخش اول چندین مدل ورودی مفید ارائه شده که در قسمتهای دیگر عنوان نشده است، اما ابتدا بهتر است پارامترهای مفید معمول در این زمینه را یادآوری کنیم. دو پارامتر زیر تقریباً در همه مدلهای ورودی استفاده میشوند:

When: اغلب نشان دهنده ی این است که چطور ورود کنیم. در یک مثال تئوری، شما می توانید هر شرایطی را استفاده نمایید؛ برای مثال crop\_dm\_over، اما در عمل، شرایط hourly (ساعتی)، daily (، روزانه) weekly) ، هفتگی) monthly) ماهیانه) و yearly) سالیانه) آن ترین از متداول ها .هستند مدل های ورودی به صورت خودکار مقدار جریان را بین گامهای زمانی محاسبه می کنند. زمانی که مقدار مشخص نباشد، مدل های ورودی هر یک ساعت وارد می شوند.

Where: مکانی که در آن نتایج ارائه میشوند را انتخاب می کنید.

همان طور که در بخش ۰–۲–۴ توضیح داده شد، خاک به چند لایه برای انجام محاسبات تقسیم میشود.برخی از مدل های ورودی از جمله Soil Temperature (دمای خاک) مقادیر را بهصورت تک متغیر ثابت، برای هر یک از این لایهها ارائه خواهد نمود. دیگر مدل های ورودی، مقادیر را به صورت چندین متغیر ثابت و ارائه کامل مقادیر متغیر برای هر یک از لایهها در فواصل مختلف، تعیین نموده و یا برای هتغیرهای جریان، از مقادیر بالا و پایین فواصل خاک استفاده می کند. Soil nitrogen (نیتروژن خاک) مثالی از یک چنین مدل ورودی است. شما می توانید این فواصل لایهها را با پارامترهای from (از) و to (به) کنترل کنید.

از موارد فوق در مثال زیر استفاده شده است.

 (output ("Soil nitrogen" (when monthly) (where "nitrogen-balance.dlf")  $(from 0 [m]) (to -1 [m]))$ 

# **1-6-1 خروجی سازیفعال**

از آنجا که نوشتن و فراخوان هر از یک فایلهای ورودی باعث کند شدن اجرای یک شبیهسازی میشود، در نتیجه با فراخوان چندین فایل ورودی، اجرای مدل خیلی کند میشود. بهعنوان یک قانون عمومی، بستگی به فایل فراخوان دارد، فایل های فراخوان شدهی بزرگ زمان بیشتری را نسبت به فایل های فراخوان شدهی کوچک صرف می کنند. بنابراین، بهتر است که مقادیر خروجی را بهصورت ساعتی، تحت شرایط روزانه و یا حتی بهصورت روزانه تحت شرایط ماهیانه از مدل خواسته نشود، اما تنها مدل فراخوان شده harvest (برداشت) تقریباً آزاد است. پس اگر بهعنوان کاربر آزاد (و بدون هدف خاص) از Daisy استفاده می کنید، یک مدل را فقط به دلیل اینکه شاید اطلاعاتش را نیاز داشته باشید فراخوان نکنید. اگر بعداً متوجه شدید به اطلاعات آن فایل فراخوان نیاز دارید می توانید دوباره شبیهسازی را تنها با مشخص کردن آن فایل خاص اجرا کنید.

میتوان در مکان وجود فایل فراخوان ، همچنین برای افزایش سرعت شبیهسازی و جلوگیری از دادههای پرت دوره را محدود نمود. مخصوصاََ این کار در زمینه پیوستگی ضمن دورههای افزایش دما مفید است. این عمل را می توان با نوشتن activate\_output در سطوح بالاتر کار با مدل، بهصورت زیر مشخص نمود:

(activate\_output (after 1997 3 31 23))

این دستور، فایلهای فراخوان شده از اول آوریل ۱۹۹۷ تا پایان شبیهسازی را فعال می کند که برای تمام فایلهای مدیریتی قابل اجرا است، همچنین میتوان بازه زمانی را بهصورت محدوده تعریف نمود که می توان به این صورت نوشت

(activate\_output (and (after 1997 3 31 23) (before 1998 4 1 0)))

این دستور، فایلهای اطلاعاتی را از تاریخ ارائه شده در سال آبی ۱۹۹۷ به شما میدهد.

#### **-1 7- سازی شبیه رسم نتایج**

فایل dlf. تولید شده توسط Daisy بهصورت یک فایل متنی است (بهصورت پیش فرض) با ستون های جدا از هم، که قابل مشاهده با هر ویرایشگر فایل متنی و بیشتر Spreadsheetها است. همچنین، برنامه خاصی با عنوان ShowDasiyOutput، برای نمایش نتایج وجود دارد، و Daisy برایت خاصی اامکان پوشش دادن فایلها با پسوند dlf. (و همچنین فایلهای مرتبط با آبوهوا (dwf.)، فایلهای اطلاعاتی (ddf.) با اندازه گیری های موجود در آن ها)، به همراه دستوراتی در برنامه رسم عمومی gunplot دارد.

#### **1-7-1 صفحات گسترده ) Spreadsheets )**

توجه داشته باشید که Daisy از قالب اعداد US استفاده می کند، که از نقطه در اعداد اعشاری بهجای ممیز اعشار استفاده میشود. اگر اعداد در صفحات متنی عجیب به نظر آمد، بررسی گردد که در ویرایشگر متنی مانند notpad چگونه است. در صورت وجود اعداد متفاوت ممکن است نیاز باشد فایل نصب برنامه را بهمنظور پذیرش قالب آمریکایی تغییر دهید. در سیستمءامل ویندوز، شما قالب اعداد را می توانید از این .) Start → Control panel → International( دهید تغییر طریق

در Excel، با کشیدن فایل های مربوط به Daisy به درون Shortcut Excel، یا باز کردن یک فایل با پسوند dlf. (با راست کلیک و انتخاب گزینه "Open with") در Excel می توان آن را باز نمایید.

### **2-7-1 نمایش خروجی مدل ) ShowDaisyOutput )**

برنامه ShowDaisyOutput در صفحه اصلی Daisy قابل دسترس می باشد. این نرمافزار فقط تحت سیستمعامل ویندوز عمل می کند و برای مرور سریع نتایج، بسیار کاربردی است. می توان فایل های دهد. را نمایش می <sup>1</sup> dlf. به آیکون ShowDaisyOutput ،برنامه، دادانتقال زمان( -اولین ستون )بدون سپس گزینهای در منو برای مشاهده دیگر ستونها خواهید داشت، یا در بعضی از نسخهها قابلیت بزرگ– نمایی در تاریخ خاصی را با کشیدن موؤس بر روی نقشه منطقه محدود و مشاهده آن را دارید. برای فایل crp-prod.dlf افزار ShowDaisyOutput قابلیت نمایش تمام  $^2$ DM را بهصورت کامل و یکجا دارد.  $\,$ crp-prod.dlf برای بسیاری از فایل های فراخوان شده، ShowDaisyOutput قابلیت نمایش دادههای مربوط به پروفیل خاک با نمایش عمق در محور y و نمایش مقادیر در محور x وجود توان تغییرات دارد. سپس می

آن را نسبت به زمان مشاهده نمود.

1 none-time

خشک ماده Matter Dry 2

برنامه ShowDaisyOutput قابلیت چاپ ندارد، ولی می توان از گزینههای دیگر برای آن استفاده .نمود

#### **3-7-1 ایجاد دستورات gunplot از Daisy**

برنامه gunplot که درون Daisy ساخته میشود، این امکان را به کاربر می دهد که یک فایل دستوری )با نام gunplot.daisy )برای ابزار gunplot مازاد )یا exe.wgunplot منظوربه (، ساخت طرح در postscript encapsulated با پسوند )eps.)\*، در برنامه PDF reader Acrobat( pdf.)\*، به فرمت tex) LaTeX.\*) بسازد و یا بهصورت مستقیم در ویندوز نشان داده شود. دادههای رسم شده را میتوان از طریق فایلهای فراخوان شده (dlf.\*)، فایل آبوهوا Daisy.\*)، یا فایل اطلاعاتی Daisy.\*) خواند.

صفحه اصلی gunplot آدرس توانید با را می [/info.gunplot.www://http](http://www.gunplot.info/) بیابید که درآنجا نسخههایی از برنامه با پلتفرمهای` بیشتر موجود است جهت این منظور به نسخه۴.۰ نیاز است.

**4-7-1 مثال ساده** 

(defgnuplot test time (source (column (file "harvest.dlf") (tag "leaf\_DM")) (column (file "harvest.dlf") (tag "sorg\_DM")) (column (file "crop\_prod.dlf") (tag "Leaf AI"))))

(defprogram "Andeby Graphs" gnuplot (graph test))

(run "Andeby Graphs" )

ین روش ساخت یک فایل daisy.gunplot است که پنجرهای با یک طرح<sup>۲</sup>از محصولات اندامذخیره و برگ را از فایل dlf.harvest، و LAI را از فایل dlf.prod-crop میدهد.

1 platforms

2 plot

**5-7-1 مثال پیچیده** 

(defgnuplot another\_test time "Test of 'gnuplot' program." (ymin -1) (ymax 6) (y2min 0) (y2max 10) (begin 1986 9 1 0) (end 1987 11 1 0) (title "gnuplot demonstration") (size 1.0 0.5) (extra "set xtics rotate") (legend se) (source (column (file "harvest.dlf") (tag "leaf\_DM") (title "Leaf Harvest") (with points) (dimension "Mg DM/ha")) (column (file "harvest.dlf") (tag "sorg\_DM") (title "Grain Harvest") (with points) (dimension "Mg DM/ha")) (column (file "crop\_prod.dlf") (filter ("day\_length" "10" "8") ("month" "9" "10")) (style 1) (tag "WLeaf")) (column (file "crop\_prod.dlf") (style 2) (tag "WSOrg")) (column (file "crop\_prod.dlf")  $(tag "Leaf AI"))$ (defprogram "Andeby Graphs" gnuplot (command\_file "kurt.gnuplot") (graph (another\_test) (test (where "test.eps")) (another\_test (where "another-test.eps"))))

(run "Andeby Graphs")

این مثال یک نمودار gunplot را با نام "another test" تعریف می نماید.

- $\epsilon$  در این نمودار برای هر دو محور x و ymin, ymax, y2min, y2max)  $\epsilon$  بهجای آن که به gunplot اجازه دهیم که خودش محدوده را بهصورت دستی انتخاب کند ، در شروع و پایان محدوده انتخاب می شود.
	- برای نمودار یک عنوان انتخاب می شود، "".
	- ما یک نمودار با عرض پیش فرض و ارتفاع نصف مقدار پیش فرض میخواهیم.
- تفسیر نشدهدستور gunplot همراه با کلمه کلیدی 'extra 'آمده است. این مورد، بهمنظور چرخش 90 ای عناوین مربوط به محور درجه x توانید سایز و فونت است. شما همچنین می را برای یک طرح تک رنگ، و یا چند رنگ تعریف نمایید.
- در اینجا جایگاه راهنمای علائم` نمودار در قسمت جنوب شرقی آن تعریف شده است، بهجای آنکه Daisy آن را در گوشهای دور از دادهها قرار دهد.
- نامها و عناوین مختلفی برای بُعدهای مربوط به دادههای 'harvest.dlf' انتخاب شد و طرح آن بهصورت نقاط درون خط انتخاب شده است. بهصورت پیشفرض Daisy نقاط را از فایل 'ddf.\*' و خطوط را از فایل های 'dlf.\*' و 'dwf.\*' انتخاب می کند.
- های مربوط به تنها داده WLeaf از 'dlf.prod-crop '8های شود که در دورهگرفته می ال ی 10 روزه، از ماه سپتامبر تا اکتبر است.
- یوه شما از داده شده اول و دوم برای رسم WLeaf و WSOrg جای کنیم، بهاستفاده می <sup>2</sup> آنکه به Daisy اجازه دهیم که شیوه ند. بدین معنی که کدر دسترس بعدی را انتخاب آنها شیوه رسم یکسانی با دادههای مربوط به 'harvest.dlf' دارند، جز آنکه بهجای اینکه نمودارها نقطهای باشند، نمودارها خطی هستند.

به شوند، نیاز به یک برنامه خاص با نام هایی که تعریف میمنظور طراحی واقعی گراف " Andeby Graphs" است. این برنامه، دستورات را در فایل "kurt.gunplot" برای طراحی سه نمودار ایجاد می کند. ابتدا، نموداری است که ما آن را "another-test" نام نهادیم، بدون فایل خروجی مشخص، یعنی تنها نمودار بر روی صفحه نمایش داده می شود. سپس برنامه دستورات مربوط به رسم نمودار آزمایشی اصلی را در فایلی با عنوان "test.eps" ایجاد می نماید، و سپس نمودار جدیدی در فایل "another-test.eps" ایجاد می گردد.

1 legend

2 Style

## **6-7-1 مدل منبع "محاسباتی"**

منبع محاسباتی مدل این امکان را فراهم می کند تا محاسبات ساده با ستونی در فایل مجزا ارائه شود.

(defgnuplot crop time "Plot crop dry matter partitions." (source (arithmetic (file "crop\_prod.dlf") (expr WSOrg)) (arithmetic (file "crop\_prod.dlf") (expr WRoot)) (arithmetic (file "crop\_prod.dlf") (title "WShoot") (expr (+ WStem WLeaf WDead)))))

در اینجا، اندامهای ذخیره و ریشهها را طی روند معمول، طراحی می کنیم، اما برای افزودن انباشت ساقهها، برگـها و برگـهای مرده در یک نمودار واحد، "Wshoot" را تعریف می کنیم. معمولاً زمانی از این عبارات ِاستفاده می شوند که بخواهید عنوان راهنمای نقشه را صریحاَ عنوان نمایید، در غیر این صورت می صورت آن را بهتوانید "+" بنامید.

همیشه فرمت علائم ریاضی بهصورت پیشوند بیان میشوند، نام پردازنده همیشه بعد از عملکرد .log10 و ،ln ،sqr ،sqrt ،exp ،pow ،max ،min ،\* ، - ، + :دود توابع زیر را میداند: +، -، \*، sqr ،sqrt ،exp ،pow

اعداد به صورت (const val dim) (یعنی به ترتیب دستور const، مقدار عددی و بُعد) بیان می شوند، مانند:

 $(exp (+ WSOrg (const 1.0 [Mg DM/ha]))$ 

در صورت نیاز به ارائه وضعیت محصول، می توان بُعدها را به این صورت تبدیل نمود ( convert expr dim) ، مانند:

(expr (convert WSOrg [g DM/m^2]))

Daisy عموماَ قادر به محاسبه بُعد نتایج حاصل از عبارات ریاضی ، بهجز در موارد ساده (مانند +)نمی باشد. می توان بُعد را برای Daisy با عبارت (dim expr dim) تعریف نمود، مانند:

(expr (dim (\* WSOrg (const 2.0 [])) [Mg DM/ha]))

تفاوت آن با 'convert' این است که dim مقادیر را تغییر نمی دهد و فقط بُعد را تغییر می دهد.

## **7-7-1 فایل های اطالعاتی Daisy ( ddf. )\***

فایل های 'ddf.\*' برای دادههای اندازهگیری شده در نظر گرفته شده است. دادهها بهصورت یک طرح پیش فرض مانند نقاط هستند و با یک شیوه پکسانی از منابع اطلاعاتی در فایل های 'dlf\*' و 'dwf\*' مرتب شوند. این ایده برای مقایسه اعداد اندازهگیری با اعداد شبیهسازی کاربرد دارد. فرمت آن بهصورت زیر است:

ddf-0.0 You can insert a description after the seven first letters. # Here you can add comments, here. # As long as they begin with a '#'.

# After a line of hyphens, tab separated data should be listed. # The two first lines are tags and dimensions, like for '\*.dlf' files.

------ Date Height cm 2005-09-24T01 20<br>2005-09-24T07 21 2005-09-24T07

می توان ستون های سال/ ماه/ روز/ ساعت را همانند فایل های dlf و dwf، از هم جدا نموده و یا میتوان در یک ستوان واحد با فرمت 'ddThh-mm-yyyy( 'که همان فرمت استاندارد نوشت ISO است(. اگر یک خط بُعد نداشته باشید، باید بُعدها را با کلمات کلیدی اصلی برای هر منبع تعریف کنید.

**-1 8- مدیریت کردن مقادیر پارامتری** 

چنان چه شما طبق توصیههای گامبهگام این فصل پیش بروید، تعداد زیادی پارامتر از جمله مواردی مانند، افق خاک، ستون خاک، انواع کودها، و انواع راهکارهای مدیریتی خواهید داشت. در بسیاری از موارد، بیشتر این مقادیر پارامتری مفید هستند؛ یعنی، در بیشتر شبیهسازیها مفید واقع میشوند. توصیه می شود که در گام اول، یک library (کتابخانهای) از مقادیر پارامتری موجود ساخته شود. این library میتواند از آنچه که Daisy به عنوان اطلاعات پایهای در library موجود در مدل در اختیارتان قرار می دهد، متفاوت باشد، و فایل های مربوط به شبیهسازی اخیر خود را در آن نگهداری کنید. در واقع، منظور این است که فایلها را در سه یا چند مسیر مختلف نگهداری نمایید.

- مسیرهای lib و sample از طریق فایل نصب Daisy توزیع شده است. شما هرگز نباید این فایل ها را تغییر دهید، و هرگز فایلی را برای خودتان اضافه نکنید. در صورتی که می خواهید چیزی به آن قسمت اضافه کنید، آن را به آدرس <daisy@dina.kvl.dk بفرستید، و اجازه دهید که ما آن را برایتان انجام دهیم. مزیت این روش، آن است که وقتی نسخه جدید یا ارتقاء یافتهای با ویژگی های جدید ایجاد می شود، و باگ های جدید و بهروزی می رسد، برای شما هم راحت تر خواهد بود که نصب Daisy خود را ارتقاء دهید. این فایل ها ارتباط تنگاتنگی با نسخهای از Daisy که شما با آن سر و کار دارید، دارد.
- فهرست راهنما شامل فایلهایی با مقادیر پارامتری است که تنها برای یک شبیهسازی خاص تعیین نشده است. در این فهرست راهنما، شما می توانید مقادیر پارامتری را بسته به سلیقه، بر اساس موقعیت (برای مثال تمام خصوصیات پارامتری افق و ستون خاک شامل دادههای اندازهگیری شده در Andeby در فایل واحد andeby.dai بگذارید) و یا نوع (برای مثال تمام خصوصیات مدیریتی محصول را در یک فایل با نام crop-man.dai بگذارید) و یا هر دو، مدیریت کنید.
- فهرست راهنما، برای هر شبیهسازی، شامل یک فایل راهاندازی، فایل های مربوط به پارامترهای خاص شبیهسازی و یا دیگر دادهها، و تمام فایلهای خروجی (با فرمت dlf.) تولید شده بههمراه اجرای شبیهسازی است.

بر اساس تجربه، به عنوان مدیریت، زمان را در اجراهای طولانی ذخیره کنید.

### **-8-1 1- کپی نکنید، تعریف کنید.**

یک تذکر مهم در مورد مقادیر پارامتری منحصر به خودتان: کپی ننموده، تعریف نمایید؛ برای مثال، شما علفی با اندکی تفاوت از آنچه در مقادیر پارامتری کتابچه استاندارد اگر Daisy موجود است، دارید، فقط دستورات را از dai.grass کپی نکنید و سپس تغییرات مورد نظر خود را اعمال کنید. دقت کنید که مستقیماً فایل grass.dai را تغییر ندهید. به جای آن، یک مقادیر پارامتری تعریف شده را همان طور که در گفته شد، بسازید: 4-6بخش

(defcrop "Andeby Spring Barley" "Spring Barley" "Spring Barley with modified EpFac as measured  in Andeby, 2002, for the SuperGrow(TM) cooperation." (Canopy (EpFac 1.2)))

دو مزیت این روش ابتدا، اگر شما مقادیر پارامتری موجود در grass.dai را ارتقاء دهید، در هنگام نصب نسخه بهروز شده Daisy، شما بهصورت خود به خود، نسخه جدید تعریف شده را در حالت ارتقایافته دریافت می کنید. بهعلاوه، ممکن است که تغییراتی در مدل گیاهی پیش فرض ایجاد شود که نیازمند تغییرات مرتبط با مقادیر پارامترها باشد. البته، این کار برای پارامترهای استاندارد شده موجود انجام شدهاست. اما اگر شما یک کپی از مقادیر پارامتری داشته باشید، در زمان نصب نسخه جدید از بین می رود.

#### **-8-1 2- مسیرDaisy**

در حال حاضر، اگر که شما به توصیههای گفته شده عمل کرده باشید و مسیر فایلهای خود را در سه مسیر تعیین کنید، باید به Daisy دستور داده شود که چگونه آنها را پیدا نماید. Daisy از دو منبع برای پیدا کردن فایل ها استفاده می کند:

- مسیری 1 دهد، و که شامل اطالعات مربوط به آنچه که فهرست راهنما ارائه می
- فهرست راهنمای اخیری 2 فایلکه در آن های اطالعاتی قرار خواهند گرفت، اگر "." در مسیر تعریف شده باشد، Daisy آن را بهعنوان فایل اطلاعاتی در نظر می گیرد.

به صورت پیش فرض، Daisy فایل ها را در مسیر اخیر جستجو می کند، همچنین در فهرست راهنمای منتشر شده در Daisy (اگر که از نصب کنندهی ویندوز MS استفاده می کنید). شما می توانید دوباره آن را در متغیر محیط DAISYHOME یاDAISYHOME بنویسید، یا بهطور مستقیم مسیر فایل راهانداز را همانند زیر تعیین کنید:

;; Search file files these places. (path "." "c:/My Files/daisy/lib/" &old)

1 path 2 current directory

توجه شود که "." بدین معنی است که "در فهرست راهنمای اخیر جستجو کن " و اینکه شما باید از علامت اسلش ( / )<sup>،</sup> بهجای بک|سلش ( \ )<sup>۲</sup> در نامهای مسیر استفاده کنید. کلمه کلیدی cold& بهمعنی مقادیر قدیمی در مسیر است. یعنی اینکه Daisy ابتدابه فایل های فهرست اخیر توجه می کند، سپس در آدرس lib\daisy\Files My\:C ،نشده باشدجستجو و در نهایت، اگر چیزی تعیین فایلها رادر جایی که ظاهر می گردند، پیدا می کند.

اگر Daisy با TextPad شروع گردد، بعد از دنبال نمودن دستورالعملهای صفحه اصلی، فهرست راهنمای اخیر، همان فهرستی است که در TextPad فعال است. با این حال، شما می توانید آن را در فایل راهاندازی بهطور صریح و مستقیم بهصورت زیر مشاهده نمایید:

;; Run program here.

(directory "c:/My Files/Andeby/sim01")

مزیت این روش این است که می توانید شبیهسازی را با کشیدن فایل راهاندازی بر روی آیکون daisy.exe در فایل مدیریت انجام دهید. اگر directory (فهرست راهنما) را مشخص نکرده باشید، اجرای برنامهتان در هر جایی بیهوده است.

دلیل توصیه مسیر DAISYPATH این است که فایل راهاندازی در موقعیتی مستقل باشد. به این صورت که، اگر آن را برای کسی که Daisy را در جای دیگر نصب کرده است بفرستید، او نیز بتواند بدون تغییر آن را اجرا نماید. اگر directory را تعیین نمایید، او باید آن دو خط را تغییر دهد. آنچه که توصیه نمیشود استفاده مطلق از نام فایل است.

برای مثال،

(input file "c:/Program Files/daisy/lib/fertilizer.dai") این کار به شما کمک می کند، اما تعداد زیادی از سطرها هم وجود دارند، هنگامی که فایل را جابجا می کنید باید آن را تغییر دهید.

1 slash 2 backslash

#### الف. ویژگیهای تجرب<u>ی</u>

این ویژگیها همچنان تجربی هستند و بهتر است برای شبیهسازیهای معمول "normal" استفاده نشود. از آنها باید برای شبیهسازیهایی استفاده شود که هدف آنها سنجش هر یک از ویژگیها است.

الف. **۱. یخ** 

 **. توده خاک 2الف.** 

**الف. 3. فسفر** 

 **ها ترکیب زمینه. تقسیم و 4الف.** 

**الف. ٥. مرزبندی** 

مرزبندی، یک عملیات خاک $\epsilon$ رزی خاص است. مرزبندی کشاورزی درمناطق گرمسیری، متداول است در آنجا بسته به شرایط، دارای اثرات سودمندی است، از جمله ممانعت از فرسایش، کنترل رطوبت خاک و افزایش عمق مؤثر ریشه. همچنین تحت شرایط دمایی مختلف استفاده می شود؛ برای مثال در کشت سیب;مینی در دانمارک، با توجه به گرما، مرزبندی شرایط رشد بهتری را در خاک فراهم مینماید.

در Daisy مرزبندی تنها بر جریان خاک و آب سطحی اثرگذار است، که در واقع یک پوسته با ، نفوذپذیری سخت ٰ فرض میشود، که این امر باعث میشود که کمتر به کشت سیبزمینی دانمار کی مرتبط باشد.

شما می توانید تعیین کنید که مرزبندی زمین به چه صورت باشد با دستور ridge.

 $(\text{ridge } (z (0.0 0.0) (0.4 0.0) (0.6 50) (1.0 50.0))$ (R\_crust 50 [h]))

که در آن، z ارتفاع مرزمی ، که باشد بهصورت تابعی از x است (x(z، که در آن x فاصله نسبی از وسط مرز است. 0.0=x، نقطه وسط مرز است، در حالی که x=1.0 بیشترین فاصله از آن است. فرضبراین است که مرز متقارن است. (z(x در بالای سطح خاک مرزبندی نشده برحسب سانتی متر است، یعنی اینکه سیستم مرجع آن همانند باقی مدل است.

<sup>1</sup> hard-to-penetrate crust

R-crust مقاومت در پوسته است. این پارامتر بر اساس میزان کنترل نفود آب تعیین می شود.

مرز نباید بلندتر از افق بالایی باشد، چرا که باید این فاصله تا مرز از لحاظ ویژگیهای هیدرولیکی یکنواخت باشد.

برای حذف مرز، می توانید عملیات خاکورزی را تعریف نمایید. بهصورت فنی، عملیات مرزبندی یک زیرسیستم درون Daisy کند که در آن، جریان آب از اطراف ایجاد می به درون دیواره مرز و یا پایین آن، از طریق کف مرز است. شما می توانید این زیرسیستم را با پارامترهای ورودی زیر فراخوان کنید: Ridge اطالعات در مورد مرزبندی زیرسیستم است. فایل: dlf.ridge.

#### **6الف. .** LAI **اجباری**

می توان CAI را به اجبار طوری مشخصنمود که یک مقدار خاصی را برای هر قسمت از سال داشته باشد. اگر کل CAI اندازهگیری گردد و از Daisy خواسته شود این مقادیر را برای فتوسنتز و تعرق (و ظرفیت حائل) استفاده نماید، این روش مفید است. در اینجا مثالی ذکر میشود:

(defcolumn Andeby default "The B.And farm, Andeby, 2003." (Vegetation crops (ForcedLAI (1987 (100 2.0) (200 4.0))  $(1988 (100 0.0) (150 1.5) (200 5.0))))$ (Soil (horizons (-20 [cm] Ap) (-2.5 [m] C)) (MaxRootingDepth 60.0 [cm])) (Groundwater deep)) کد بالا باید این طور خوانده شود: در سال ۱۹۸۷ ،CAI به صورت اجباری شروع گردید که در روز ۱۰۰ مقدار آن ۲/۰ و CAI اجباری انتهایی در روز ۲۰۰ برابر با ۵/۰ بود. از درون یابی خطی بین این دو نقطه استفاده و و بر این اساس در روز ۱۵۰ مقدار آن ۴/۰ برآورد شد. قبل از روز ۱۰۰ و بعد از روز ۲۰۰ از مقدار CAI شبیه سازی شده استفاده گردد. در سال ۱۹۸۸ ما در روز ۱۰۰ با مقدار صفر شروع کردیم، که به صورت خطی به عدد ۱/۵ در روز ۱۵۰ ، و از آنجا دوباره به صورت خطی به عدد ۵ در روز ۲۰۰ رسید، که در این مرحله دوباره به استفاده از CAI شبیهسازی شده استفاده نمودند. در سال های بعد نیز از LAI شبیهسازی شده استفاده نمودند.
تنها مقادیر پارامتری مدل رشد گیاهی پیش فرض از رفتار ForcedLAI (شاخص سطح برگ اجباری) تاثیرپذیر هستند.

اگر چندین گیاه وجود داشته باشد، CAI اجباری بر اساس اندازه نسبی مقادیر CAI شبیهسازی شده، در بین آنها توزیع میشود. وقتی CAI اجباری فعال باشد، این تنها زمانی است که از CAI شبیهسازی شده استفاده مے شود.

**1الف. . .6 مدلها ی فراخوان شده** 

CAI شبیه سازی شده از هر روشی قابل محاسبه خواهد بود و میتوان آن را فراخوانی نمود. وقتی LAI اجباری تحت تأثیر است، بیشتر فایل های فراخوان شده تنها مقادیر CAI واقعی را استفاده می کنند، که جمع شاخص سطح برگ، ساقه و اندام ذخیره نخواهد بود. مدل فراخوان شده جدید "Forced LAI" هر دو مقادیر CAI استفاده شده؛ اعم از شبیهسازی شده و اجباری را فراخوان می کند. بهعنوان پیش فرض، در واقع جمع شاخص سطح کل گیاه فراخوان می شود، برای فراخوان کردن قسمت خاصی از گیاه بهصورت مجزا، دستور crop زیر انجام دهید: صورتبه را

> **آزمایش ) ب. dai.test )** \_test.dai\_ فایل نمونه موجود در کتابچه Daisy است. (توضیحات مربوط به "شبیهسازی بهمنظور آموزش" است)

;; Use standard parameterizations. (input file "tillage.dai") (input file "crop.dai") (input file "log.dai")

;; Weather data. (weather default "dk-taastrup.dwf")

;; We have some very sandy soil. (defhorizon Ap FAO3 "Andeby top soil." (clay 8.0 [%]) (silt 10.5 [%])

```
(sand 81.5 [%]) 
  (humus 1.12 [%]) 
  (C_per_N 11.0 [g C/g N]) 
  (dry_bulk_density 1.5 [g/cm^3])) 
(defhorizon C Ap 
  "Andeby C horizon." 
  (humus 0.12 [%])) 
;; We build the column from the horizons. 
(defcolumn Andeby default 
  "Data collected by F.Guf at the B.And farm, Andeby, 2002."
  (Soil (horizons (-20 [cm] Ap) (-2.5 [m] C)) 
        (border -1 [m]) 
        (MaxRootingDepth 60.0 [cm])) 
  (OrganicMatter original 
                    (init (input 1400 [kg C/ha/y]) 
                           (root 480 [kg C/ha/y]) 
                          (end -20 [cm]))) 
  (Groundwater deep)) 
;; Use it. 
(column Andeby) 
;; Simulation start and stop dates. 
(time 1986 12 1 1) 
(stop 1988 4 1 1) 
(manager activity 
  (wait (at 1987 3 20 1)) 
  (plowing) 
  (wait (at 1987 4 4 1)) 
  (fertilize (mineral (weight 100.0 [kg N/ha]) 
                      (NH4_fraction 0.5 []))) 
  (wait (at 1987 4 5 1)) 
  (progn 
    (sow "Grass") 
     (sow "Spring Barley")) 
  (wait (or (crop_ds_after "Spring Barley" 2.0) 
            (at 1987 9 5 1)))
```

```
(harvest "Spring Barley") 
(wait (at 1987 9 8 1)) 
(fertilize (mineral (weight 80.0 [kg N/ha]) 
                        (NH4_fraction 0.5 []))) 
(wait (at 1987 10 10 1)) 
(cut "Grass" 
       (\text{stub } 8.0 \text{ [cm]}); Leave 8 cm stub.<br>
(\text{stem } 1.00 \text{ []})); Harvest everythi
                                                   Harvest everything above stub.
```
;; Create these log files.

(output harvest

("Field nitrogen" (when monthly)) ("Soil nitrogen" (when daily) (from 0 [m]) (to -1 [m])) ("Field water" (when monthly)) ("Soil water" (when daily) (from 0 [m]) (to -1 [m])) ("Crop Production" (crop "Spring Barley") (where "sbarley.dlf")) (checkpoint (when (at 1987 8 7 6))))

;;; test.dai ends here.

## **ج. فهرست مراجع مربوطه**

[Abrahamsen, 1999] Abrahamsen, P. (1999). Daisy program reference manual. Technical Report 81, Dina KVL.

[Hansen, 2002] Hansen, S. (2002). Daisy, a flexible soil-plant-atmosphere sys tem model. Web page. http://code.google.com/p/daisy-model/wiki/ DaisyDescription.

[Hansen et al., 1990] Hansen, S., Jensen, H. E., Nielsen, N. E., and Svendsen, H. (1990). DAISY — soil plant atmostphere system model. Technical Report A10, Miljøstyrelsen.

## **فایل د. ها استاندارد ی فراخوان شده**

این بخش ستونهای مربوط به فایلهای فراخوان مهم را توصیف می کند.

 **. برداشت 1د.** 

 صورت بسازید.ها را به اینهمه برداشت ورودی **فهرست ستونها موارد متداول) (:** • stem DM : [Mg DM/ha] برداشت.ماده خشک ساقه خارج شده از مزرعه پس از • dead DM : [Mg DM/ha] ی خارج شده از مزرعه پس از برداشت.برگ زرد خشک شده • leaf DM : [Mg DM/ha] خارج شده از مزرعه پس از برداشت.خشک برگ سبز • sorg DM : [Mg DM/ha] یماده خشک اندام ذخ ره ای)غالت از یبرخ ی. براخارج شده از مزرعه پس از برداشتغده( یاندام ذخ ،یاقتصاد از نظر خش مهمب محصوالت، تنها ره ود.شیم در نظر گرفته **ها )اگر همراه با فهرست ستون** N **بیاید 1 :)**

• stem N : [kg N/ha] نیتروژن ساقه خارج شده از مزرعه پس از برداشت. • dead N : [kg N/ha] نیتروژن برگ زرد شدهی خارج شده از مزرعه پس از برداشت. • leaf N : [kg N/ha] نیتروژن برگ سبز شدهی خارج شده از مزرعه پس از برداشت.  $\bullet$ sorg $N$ : [kg $N/ha]$ نیتروژن اندام ذخیره (غلات یا غده) خارج شده از مزرعه پس از برداشت.

1 If print\_N is set

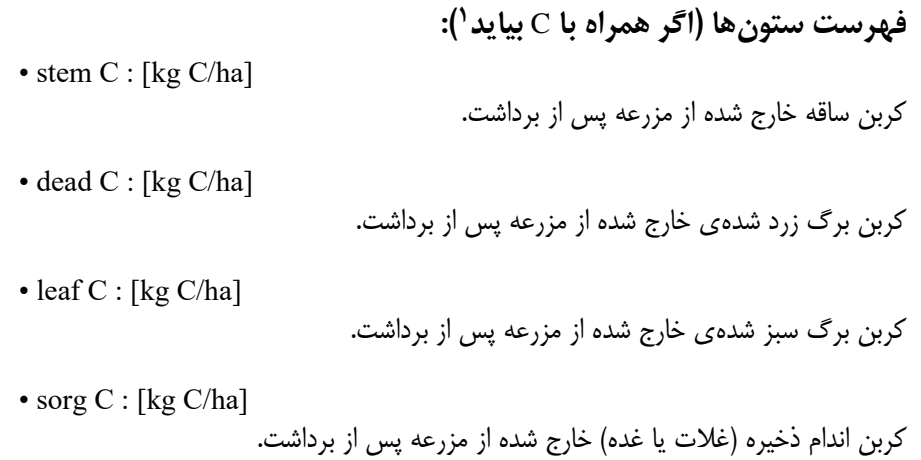

#### **ها )موارد متداول(:فهرست ستون**

• WStress: [d] ارزش از دست رفته تعداد روزهای تولید گیاهی از دست رفته به تنش آب. دلیل این یک معیار تقریبی است. با وزن دهی تغییرات تنش آب در طول روز بر اساس مقدار تابش جهانی

دریافت شده در همان دوره محاسبه میشود. بنابراین تنش آبی در ظهر با تشعشع بالا، بسیار بیشتر از تنش آبی نزدیک غروب خورشید با تشعشع کم است. از آنجایی که همه روزها یکسان در نظر گرفته میشوند، تنش آبی یک روز با تشعشع کم مانند تنش آبی در روز با تشعشع بالا محاسبه می شود.

• NStress: [d]

ارزش تعداد روزهای تولید گیاهی از دست رفته بهدلیل تنش نیتروژن.

این یک معیار تقریبی است. با وزندهی تغییرات تنش نیتروژن در طول روز بر اساس مقدار تابش جهانی دریافت شده در همان دوره محاسبه میشود. بنابراین تنش نیتروژن در ظهر با تشعشع بالا، بسیار بیشتر از تنش آبی نزدیک غروب خورشید با تشعشع کم است. از آنجایی که همه روزها یکسان شمرده میشوند، تنش نیتروژن در یک روز با تشعشع کم مانند تنش نیتروژن در روز با تشعشع بالا محاسبه می شود.

• WP ET:  $\left[\text{kg/m}^3\right]$ 

1 If print\_C is set

معیاری برای بهرهوری مصرف آب. عملکرد اقتصادی محصول بهویژه (اندام ذخیره) است، که بر اساس میزان تبخیر–تعرق کل طی دوره از جوانهزنی تا بلوغ یا برداشت استنتاج می شود.

#### **د. 2. آب مزرعه**

یک مدل ستون خاک 'column' در 'log-std.dai' تعریف شده است. حاوی اطلاعات مربوط به مقدار آب ورودی، خروجی و مقدار آب موجود در سیستم است. این مدل فراخوان بهمنظور استفاده از بیلان آب در مقیاس بزرگ است؛ مانند مدیریت منابع. این مدل اطلاعاتی در زمینه مقدار آب در مزرعه (تا عمق مشخص)، محل قرارگیری آن در مزرعه (سطح، ماتریس خاک یا منافذ زیستی)، و همچنین منابع آب، میزان نشت و مقدار آب ورودی یا خروجی از سیستم را ارائه میکند. ولی اطلاعاتی در زمینه انتقال داخلی آب بین سطح، ماتریس خاک و حفرههای زیستی ارائه نمیدهد، این بخش در قسمت مدل "رطوبت خاک" ارائه شده است.

بهمنظور برقراری تعادل این مدل در کار، باید منطقه ریشه و همچنین منطقه منافد زیستی را در نظر بگیرید.

#### **ها:فهرست ستون**

• Precipitation: [mm] مقدار کل آب ورودی به سیستم بهصورت باران و برف.

• Irrigation: [mm]

کل مقدار آبی که از طریق آبیاری به سیستم اضافه میشود.

• Potential evapotranspiration: [mm]

انرژی مورد نیاز برای تبخیر این مقدار از آب.

• Actual evapotranspiration: [mm]

مقدار آب حذف شده بر اثر تبخیر و تعرق.

قسمت تبخیر شامل، آب تبخیر شده از سطح خاک، تکههای برف، یا آب پاشیده شده روی تاج گیاهان است. تعرق شامل آب حذف شده از خاک از طریق سیستم ریشه و روزنههای روی برگ ها است.

- زمانی که آب موجود کافی نباشد، تبخیر و تعرق واقعی کمتر از تبخیر و تعرق پتانسیل خواهد بود. • Matrix percolation: [mm] این عدد، مقدار آب خروجی از سیستم، از طریق کف خاک است. در صورت افزایش کاپیلاری، می تواند منفی باشد.
- Soil drain flow: [mm] مقدار آب خارج شده از سیستم به سمت لولههای زهکش. توجه داشته باشید که اگر پارامتر "to" را مشخص کرده باشید، مقدار کل آب در لولههای زهکشی ممکن است بیشتر از این باشد، زیرا کل پروفیل خاک به جریان زهکشی کمک میکند، در حالی که در اینجا فقط بخش فواصل خاکی که به مدل داده میشود، محاسبه می گردد.
	- Surface drain flow: [mm] جریان آب از سطح به سمت زهکش از طریق منافذ زیستی، با عبور از ماتریس خاک.
	- Runoff : [mm]

مقدار آب جاری شده بر سطح.

بهمنظور شبیهسازی رواناب از سطح شیبدار در نظر گرفته شده است. با این حال، وقتی که Daisy به صورت مدل یک بُعدی عمل می کند، انتقال آب با مشکل مواجه می،شود. برای تنظیمات معمول، این مقدار صفر خواهد بود.

• Tertiary water : [mm]

مقدار کل آب موجود در حفرههای زیستی.

توجه داشته باشید که سیستم منافذ زیستی مکان قرارگیری آب در خاک را پیگیری نمیکند، بنابراین شما همیشه مقدار کل را دریافت خواهید کرد، حتی اگر بهطریقی بخشی از خاک را به این عنوان معرفی کنید.

• Soil water : [mm]

محتوای کل آب خاک.

• Surface water : [mm]

کل آب ذخیره شده روی سطح. این شامل توده برف، آب فرود آمده بر گیاه، آب غرقابی، و آب در لایه بستر است.

- **. رطوبت خاک3د.**
- مدل ستون خاک 'column' تعریف شده در 'log-std.dai'.

حاوی اطلاعاتی در مورد آب ورودی، آب خروجی و محتوای خاک است.

**ستون فهرست ها:**

• Matrix infiltration: [mm]

مقدار آب وارد شده به خاک از طریق سیستم ماتریس خاک. این مسیر معمول نفوذ است.

• Matrix percolation: [mm]

مقدار آب خارج شده از طریق سیستم ماتریس خاک. این مسیر معمول نفوذ است.

• Subsoil irrigation: [mm]

مقدار آبی که مستقیماً وارد خاک می شود. مقدار آب شامل آبیاری زیرزمینی و پر آبی است که با کوددھی مستقیماً وارد خاک مے شود.

• Tertiary: [mm]

مقدار خالص آب خارج شده از ماتریس خاک بهسمت حفرههای زیستی. اگر مقدار آب وارد شده و خارج شده یکسان باشد، این مقدار ممکن است صفر شود.

• Drain flow: [mm]

آب موجود در بافت خاک که به سمت لولههای زهکشی جریان می یابد. توجه داشته باشید که آب از تمام لایههای خاک، هم در بالا و هم از زیر لولهها وارد لولهها میشود و حتی آب، از افق لایه محافظ آبخوان که در زیر افق های معمول خاک قرار دارد نیز، به لولههای زهکش جریان می یابد. بنابراین اگر نیم رخ کامل خاک را کمتر از واقعی مشخص کرده باشید؛ یعنی اگر یارامترهای 'from' یا 'to'را تنظیم کرده باشید، مقدار ثبت شده در اینجا، کمتر از کل مقدار آب در لولههای تخلیه خواهد بود. اگر خاک زهکشی نشود، یعنی مدل آب زیرزمینی مشخص شده 'pipe' (لوله) نباشد، این مقدار صفر

خواهد شد.

• Root extraction: [mm]

آب موجود در بافت خاک که از طریق ریشهها جذب می شود. اگر خلل وفرج ثبت شده خاک شامل کل ناحیه ریشه باشد، این عدد برابر با تعرق خواهد بود.

• Freezing: [mm]

آب موجود در بافت خاک که به یخ تبدیل می شود. این عدد برابر با صفر خواهد بود مگر آن که پارامتر گرمای خاک بهصورت 'enable ice' (فعال سازی یخ) باشد.

• Tillage: [mm]

مقدار خالص آبی که با عملیات خاک1ورزی به خاک اضافه می شود. اگر خللوفرج در کل خاک، حاصل از عملیات خاکورزی باشد، آنچه که در حالت معمول است، این عدد صفر خواهد بود. در صورتی که در عملیات خاک $\epsilon$ ورزی آب بیشتر از آنچه از سیستم خاک خارج می شود را، اضافه کرده باشد، عدد منفی خواهد بود.

• Soil water : [mm]

مقدار کل آب موجود در بافت خاک.

#### <mark>د. ٤. نيتر</mark>وژن مزرعه

ستون خاک مدل 'column 'تعریف شده در 'dai.std-log'.

حاوی اطلاعات در زمینه آب ورودی، آب خروجی و محتوای خاک است.

اطلاعات در مورد میزان نیتروژن ورودی، خروجی، نیتروژن تبدیل شده و محتوای نیتروژن برای سیستم است. موارد مورد استفاده از این فایل فراخوان، مربوط به بیلان نیتروژن در مقیاس بزرگ است، مانند مدیریت منابع. این مدل، اطلاعاتی در زمینه مقدار نیتروژن در مزرعه (تا عمق مشخص)، محل قرارگیری آن در مزرعه (سطح، ماتریس خاک یا منافذ زیستی)، و شکل آن (نیتروژن محصول، نیتروژن به صورت مواد آلی، یا مواد معدنی خاک) را ارائه میدهد، همچنین منابع، میزان نیتروژن ورودی و خروجی از سیستم و تبدیل این چهار شکل نیتروژن به یکدیگر را ارائه می کند. منابع، مخازن و مقادیر نیتروژن ورودی یا خروجی از سیستم و تبدیل بین این چهار شکل را نیز ارائه میدهد، ولی اطلاعاتی در زمینه انتقال داخلی نیتروژن بین سطح، ماتریس خاک و حفرههای زیستی ارائه نمی کند، این بخش در قسمت «نیتروژن خاک» ارائه شده است. برای ایجاد بیلان این مدل فراخوان شده و فعال کردن آن، باید کل ناحیه توسعه ریشه و همچنین ناحیه منافذ زیستی را در تعریف نمایید.

 **ها:فهرست ستون** • Min-Surface-Fertilizer : [kg N/ha] کود معدنی افزوده شده در بالای سطح خاک. • Min-Soil-Fertilizer : [kg N/ha] کود معدنی تزریق شده به خاک. • Deposition: [kg N/ha] نیتروژن افزوده شده به سطح خاک در قالب رسوب جَو. • Leaching: [kg N/ha] تلفات ناشی از آبشویی و نشت به زیر عمق معین. در صورت صعود کاپیلاری، مقدار آن می تواند منفی باشد. • Soil-Drain: [kg N/ha] تلفات نیتروژن از ماتریس خاک به لولههای زهکشی. این پارامتر شامل تلفات مستقیم از ماتریس خاک بهسمت زهکش، و تلفات از ماتریس خاک بهسمت منافذ زیستی است که به سیستم زهکشی متصل هستند. • Surface-Drain: [kg N/ha] تلفات نیتروژن از سطح بالای خاک به سمت لولههای زهکشی، از طریق منافذ زیستی. این تلفات کاملاً از ماتریس خاک عبور می کند. • Surface-Loss: [kg N/ha] تلفات نیتروژن معدنی ذخیره شده در بالای سطح. این شامل منابع مختلفی است که معمولاً کمیاب و یا کوچک هستند؛ مانند رواناب سطحی، نیتروژن معدنی روی برگ های خارج شده از مزرعه در هنگام برداشت، و تبادلات شیمیایی. این شامل تبخیر یا نفوذ نمے شود. • Min-Surface: [kg N/ha] نیتروژن معدنی ذخیره شده در بالای سطح خاک. این شامل برگها، آب غرقابی و غیره است.

• Min-Soil: [kg N/ha]

نیتروژن معدنی ذخیره شده در ماتریس خاک.

• Biopores: [kg N/ha]

نیتروژن معدنی ذخیره شده در منافذ زیستی.

• Error : [kg N/ha]

نیتروژن معدنی "میزان خطا." اگر فرآیندهای مربوط به حذف نیتروژن از مکانی در خاک سریعتر از گام زمانی باشد، میتوان آن را غیر–صفر` در نظر گرفت. اگر این اتفاق بیافتد، باید شبیهسازی را با تعریف یک گام زمانی کوتاهتر، دوباره اجرا کرد. یا سیستم را مجدداً تنظیم نمود، بهطوریکه فرآیندهای مربوط به حذف نیتروژن معدنی را کُندتر کند.

• Mineralization: [kg N/ha]

تولید NH4 در ماتریس خاک با معدنی شدن مواد آلی.

• Immobilization: [kg N/ha]

• Crop-Uptake: [kg N/ha]

• Volatilization: [kg N/ha]

کود-NH4 از بین رفته طی فرایند.

جذب نیتروژن توسط ریشه.

NO3 ساکن حاصل از تبدیل مواد آلی.

• N2O-Nitrification: [kg N/ha] میزان تولید N2O در ماتریس خاک بر اثر نیتریفیکاسیون.

فرض بر این است که N2O تولید شده به درون جَو رها میشود و توسط مدل ردیابی نخواهد شد.

• Denitrification: [kg N/ha]

تلفات NO3 حاصل از نیتراتزدایی.

• Fixated: [kg N/ha]

• Org-Fertilizer : [kg N/ha]

نیتروژن ایجاده شده بهصورت ارگانیک توسط کوددها.

• Seed: [kg N/ha]

نیتروژن موجود در دانهها در هنگام کاشت.

نيتروژن جو*ّى* تثبيت شده توسط محصول.

1 None-zero

## • Harvest: [kg N/ha] نیتروژن حذف شده به عنوان قسمتی از برداشت. • Residuals-Surface: [kg N/ha] بقایای گیاه روی سطح زمین. این هم شامل لایهبرداری در طول رشد محصول و هم هر گونه بقایای رها شده بر روی زمین پس از برداشت است. • Residuals-Soil: [kg N/ha] بقایای گیاه در زیر زمین. این شامل ریشه مرده و رسوب ریز در طول رشد گیاه، و همچنین ریشههای رها شده پس از برداشت است. • Org-Surface: [kg N/ha] مقدار نیتروژن مواد آلی بر روی سطح خاک. در واقع شامل نیتروژن درون محصول نمی شود. • Org-Soil: [kg N/ha] مقدار نیتروژن مواد آلی در زیر سطح خاک، که شامل نیتروژن موجود در ریشههای زنده نمیشود.

• Crop: [kg N/ha]

میزان نیتروژن محصول، به استثنای برگ های مرده.

#### **. نیتروژن خاک 5د.**

ستون خاک مدل 'column 'تعریف شده در 'dai.std-log'.

اطلاعات در مورد نیتروژن ورودی، خروجی، نیتروژن تبدیل شده و محتوای نیتروژن درون خاک است.

**ستون فهرست ها:**

• NO3-In: [kg N/ha]

NO3-N نفوذ یافته.

• NO3-Leak-Matrix : [kg N/ha]

N3-NO آبشویی شده.

• NO3-Tertiary: [kg N/ha] حرکت خالص NO3-N از ماتریس خاک بهسمت منافذ زیستی. اگرNO3 خارج شده از منافذ زیستی بیشتر از خلل9فرج خاک تعیین شده موجود در منافذ زیستی باشد، این مقدار منفی خواهد شد. یک مورد رایجی که در آن، این اتفاق میافتد، زمانی است که NO3 از سطح خاک وارد منافذ زیستی می شود.

• NO3-Drain: [kg N/ha] NO3-N خارج شده به سمت زهکشها.

• NO3-Incorp: [kg N/ha]

• NO3-Tillage: [kg N/ha]

NO3-N افزوده شده بر اثر عملیات خاک1رزی.

N3-NO درون خاک. به طور مستقیم تزریق شده به

• NO3-Uptake: [kg N/ha]

N3-NO شده از طریق ریشه گیاه. جذب

• NO3-Content: [kg N/ha]

محتوای N3-NO ماتریس خاک )به استثنای منافذ زیستی(.

• NO3-Error : [kg N/ha]

N3-NO .میزان خطا اگر برخی فرآیندهای حذف NO3 سریعتر از گام زمانی باشد، میتوان آن را موقتاً غیر صفر در نظر گرفت.

• NH4-In: [kg N/ha]

NH4-N نفوذ یافته.

• NH4-Leak-Matrix : [kg N/ha]

N4-NH آبشویی شده.

• NH4-Tertiary: [kg N/ha] حرکت خالص NH4-N از ماتریس خاک بهسمت منافذ زیستی. اگر NH4-N خارج شده از منافذ زیستی بیشتر از خلل9فرج خاک تعیین شده موجود در منافذ زیستی باشد، این مقدار منفی خواهد شد. یک مورد رایجی که در آن، این اتفاق میافتد، زمانی است که NH4 از سطح خاک وارد منافذ زیستی میشود.

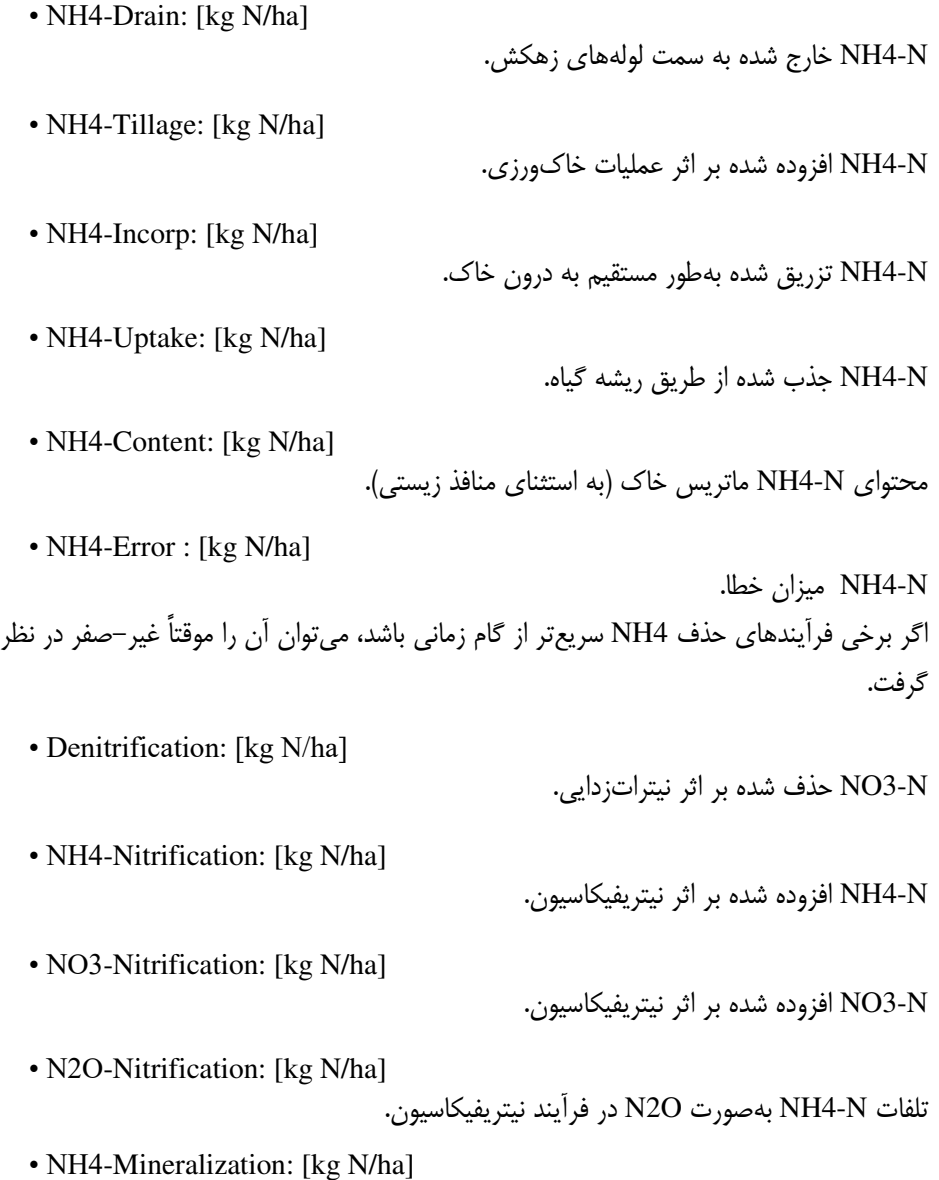

NH4-N افزوده شده بر اثر معدنی شدنِ مواد آلی خاک. • NO3-Immobilization: [kg N/ha] NO3-N حدف شده توسط فرآیند تبدیل مواد آلی. • Residuals-N : [kg N/ha] نیتروژن موجود در مواد آلی که از طریق ریشه به خاک افزوده شده است. • Tillage-Org N : [kg N/ha] نیتروژن موجود در مواد آلی که از طریق عملیات خاک $\epsilon$ ورزی به خاک افزوده شده است. • Bioincorporation: [kg N/ha] نیتروژن موجود در مواد آلی که از طریق زایش زیستی به خاک افزوده شده است. این شامل برگهای مردهای است که بهوسیله کرمهای خاکی از سطح خاک جدا شده اند. • AOM : [kg N/ha] مقدار کل نیتروژن موجود در مواد آلی افزوده شده به خاک. AOM شامل کود و بقایای گیاهی است که هنوز تجزیه نشده است. • SOM : [kg N/ha] مقدار کل نیتروژن موجود در هوموس خاک. این شامل مواد آلی مردهای است که دیگر نمیتوان منشا آن را ردیابی کرد. • SMB: [kg N/ha] نیتروژن موجود در موجودات میکروبیولوژیکی خاک. قسمت زنده خاک (به استثنای ریشه گیاه). • Buffer : [kg N/ha] نیتروژن موجود در هوموس افزوده شده بر اثر کوددهی که هنوز برای فرآیند تبدیل در دسترس نيست، مقدار آن معمولاً صفر است.

#### **د. ٦. مواد شیمیایی مزرعه**

مدل مواد شیمیایی 'chemical' تعریف شده در 'log-std.dai'.

حاوی اطلاعات در مورد محتوای مواد شیمیایی، حرکت و عبور آن و تبدیل مواد شیمیایی در .مزرعه است

**ستون فهرست ها:**

• Spray: [g/ha] اعمال شده بر روی سطح. مواد شیمیایی را می توان از طریق عملیات مدیریتی مانند سمپاشی، کوددهی و آبیاری به سطح اضافه نمود.

• Deposit: [g/ha]

رسوب جوی. این معمولاً در هنگام ردیابی آفت کش ها صفر است، اما می تواند مرتبط با آلایندههای جوی باشد، و همچنین برای نیتروژن قابل توجه است.

• Harvest: [g/ha]

از طریق برداشت حذف می شود. مقداری از مواد شیمیایی ممکن است روی تاج گیاهی باقی بماند، و در طول برداشت از مزرعه خارج شود. معمولاً در بیلان کلی مهم نیست، اما بسته به نوع ماده شیمیایی ممکن است برای مصرف کنندگان مهم باشد.

• Dissipate: [g/ha]

پراکنش از تاج گیاه. برخی از مواد شیمیایی وقتی روی تاج گیاه ذخیره میشوند، تبخیر یا تجزیه می گردند.

• Litter Decompose: [g/ha] مقدار تجزیه شده در هنگام نگهداری درون بستههایی روی بستر خاک.

• Surface Decompose: [g/ha]

مقدار تجزیه شده در هنگام نگهداری روی سطح خاک.

• Surface Transform: [g/ha]

مقدار افزوده شده حاصل از تبادلات شیمیایی در سطح خاک.

• Runoff : [g/ha]

تلفات از سطح خاک به دلیل جریانات جهتدار آب. • Leak-Matrix : [g/ha] تلفات بر اثر آبشویی. • Soil-Drain: [g/ha] تلفات از ماتریس خاک بهسمت لولههای زهکشی. • Surface-Drain: [g/ha] مقداری که مستقیماً از سطح بهسمت زهکش ، از طریق منافذ زیستی در حال حرکت است. اصلاً درتماس با ماتریس خاک نیست. • External: [g/ha] مقدار افزوده شده به خاک از طریق برخی ساختارهای خارجی، مانند آبیاری زیرزمینی. • Uptake: [g/ha] مقدار حذف شده از ماتریس خاک از طریق ریشههای گیاه. • Soil Decompose: [g/ha] مقدار تجزیه شده در طی عبور از ماتریس خاک. • Soil Transform: [g/ha] مقدار افزوده شده از طریق تبدیلات شیمیایی در ماتریس خاک. • Snow: [g/ha] مقدار ذخیره شده در توده برف. • Canopy: [g/ha] مقدار ذخیره شده بر روی تاج گیاهی. • Litter : [g/ha] مقدار ذخیره شده در بستر سطحی (مالچ، بقایای گیاهی، کود). • Surface: [g/ha] مقدار ذخیره شده در سطح خاک. • Soil: [g/ha]

مقدار ذخیره شده در ماتریس خاک.

مقدار ذخیره شده در حفرههای زیستی.

مقدار خطا. اگر برخی فرآیندهای حذف مواد شیمیایی سریع تر از گام زمانی باشد، میتوان آن را موقتاً غیر–صفر .در نظر گرفت

### **د. ۷. مواد شیمیایی خاک**

مدل مواد شیمیایی 'chemical' تعریف شده در 'log-std.dai'.

حاوی اطلاعات در مورد محتوای مواد شیمیایی، حرکت و عبور آن و تبدیل مواد شیمیایی در خاک است.

**ستون فهرست ها:**

مقدار آبشویی شده.

مقدار نفوذيافته.

• Tertiary: [g/ha]

• Leak-Matrix : [g/ha]

تلفات خالص در منافذ زیستی. اگر جریان عبوری از ماتریس خاک بهسمت منافذ زیستی بزرگتر از جریان عبوری از منافذ زیستی بهسمت ماتریس خاک باشد، مقدار آن، مثبت است.

• Tillage: [g/ha]

مقدار افزوده شده بر اثر عملیات خاک1رزی.

• Drain: [g/ha]

• Tertiary: [g/ha]

• Error : [g/ha]

• In: [g/ha]

تلفات بهسمت زهکش. • External: [g/ha] مقدار افزوده شده از خارج، بهعنوان مثال از طریق آبیاری زیرزمینی. • Uptake: [g/ha] تلفات بر اثر جذب آب توسط ریشه گیاه. • Decompose: [g/ha] مقدار تجزیه شده. • Transform: [g/ha] مقدار افزوده شده بر اثر تبادالت شیمیایی. • Content: [g/ha] مقدار کل در خللوفرج تعیین شدهی خاک. • Error : [g/ha] مقدار خطا. اگر برخی فرآیندهای حذف مواد شیمیایی سریع تر از گام زمانی شبیهسازی باشد، می توان آن را غیر صفر در نظر گرفت.

# **فصل دوم: معرفی مدلزیر های Daisy**

Daisy **اتمسفر -گیاه -یک مدل قابل انعطاف در سیستم خاک** 

Søren Hansen The Royal Veterinary- and Agricultural University Department of Agricultural Sciences Laboratory for Agrohydrology and Bioclimatology

#### **خالصه**

Daisy یک مدل قابل انعطاف در سیستم خاک– گیاه– اتمسفر است، برای شبیهسازی بیلان آب، بیلان گرما، بیلان املاح و تولید محصول در بومسازگاری زراعی<sup>٬</sup> با اعمال راهکارهای مختلف مدیریتی می باشد. مدل بیلان آب شامل، بیلان آب سطحی و بیلان آب خاک است. آب سطحی شامل مدلی برای میزان انباشت برف و ذوب آن، مدلی برای حائل بارش<sup>۲</sup> و تبخیر آب در تاج<sup>۳</sup> محصول و یک مدل برای نفوذ رواناب سطحی است. بیلان آب خاک شامل جریان آب در ماتریس خاک و همچنین در منافذ درشت است. علاوه بر این، شامل جذب آب توسط گیاهان و یک مدل زهکشی به زهکش لولهای است. مدل بیلان گرما، دمای خاک، انجماد و ذوب شدن در خاک را شبیهسازی می کند. مدل بیلان املاح، فرایندهای انتقال، جذب سطحی و فرایندهای تبدیل را شبیهسازی نموده، بر مکانیک حرکت نیتروژن در بومسازگاری زراعی تأکید ویژه دارد. معدنی شدن– تثبیت ٌ، نیتریفیکاسیون و دینیتریفیکاسیون ؓ، جذب سطحی آمونیوم، جذب نیترات و آمونیوم و آبشویی نیترات و آمونیوم را شیبهسازی می کند. تنزیل، جذب سطحی، جذب و انتقال مواد شیمیایی زراعی مانند آفتکش ها را شبیهسازی می نماید. مدل تولید محصول، رشد و توسعه گیاهان شامل تجمع ماده خشک و نیتروژن در قسمتهای مختلف گیاهی را شبیهسازی می کند. علاوه بر این، توسعه شاخص سطح برگ و توزیع تراکم ریشه شبیهسازی می شود. رقابت برای نور، آب و نیتروژن بین اجزای گیاهی نیز شبیهسازی می گردد. مدل مدیریت کشاورزی این امکان را فراهم می نماید که سناریوهای مدیریتی پیچیده تعریف شود. مدل می تواند، برای چندین ستون خاک توزیع شده اجرا شود. تسهیالتی مانند پیوست دادن این مدل به یک مدل حوضه آبریز هیدرولوژیکی وجود دارد. این امکان با پیوست مدل Daisy به مدل حوضه آبریز هیدرولوژیکی SHE/MIKE فر افزار اهم شد. عالوه بر این، نرم

- 3 Canopy
- 4 Mineralization-immobolization
- 5 nitrification and denitrification

<sup>1</sup> Egro-ecosystem

<sup>2</sup> Through-fall

بسیار قابل انعطاف Daisy این امکان را فراهم می نماید که فرایندهای تعریف شده متفاوت از یک فرایند شود. یکسان اجرا شود. فرایند تعریف شده انتخابی با تعریف مقادیر پارامتری، انتخاب می

#### **2- مقدمه**

در مناطق شرجی ورود آلودگی مواد شیمیایی در آبخوانها و آبهای سطحی، نتیجه اجتنابناپدیر کشاورزیهای پی در پی است؛ برای مثال، در قسمتهای بزرگ اروپا، میزان نیتروژن ورودی به سیستم کشاورزی و زیانهای متعاقب آن، بسیار زیاد بوده که آن را تهدیدی برای کیفیت آبهای سطحی و زیرزمینی میدانند (EEA, 1995). در اکثر سیستمهای کشاورزی، عمدهترین تلفات نیتروژن، بهدلیل شستوشوی<sup>٬</sup> نیترات از مزارع است. در واقع اندازهگیریهای آزمایشگاهی و مزرعهای مورد نیاز برای ارزیابی آبشویی از مزارع کشاورزی، پرهزینه هستند که این امر، ضرورت توسعه مدلهای بومسازگار زراعی را که قادر به شبیهسازی میزان شستوشو باشند، را نشان میدهد. این موضوع در دانمارک منجر به توسعه مدل Daisy گردید (Hansen et al., 1990, 1991a). از آن به بعد این مدل بهطور گسترده، مورد استفاده قرار گرفت (برای مثال؛ بلیچر-مثیسن و همکاران (Blicher-Mathiesen et al., 1990)، بلیچر – مثيسن و همکاران (Blicher-Mathiesen et al., 1991)، هانسن و همکاران (Hansen et al., 1991b)، Hansen and Svendsen, 1994, ) هانسن و اسوندسن (Hansen et al., 1992) . Jensen and ) اوسترگاد (Hansen et al., 1999) و اوسترگاد (Jensen and Jensen et al., (همکاران و جنسن ،(Jensen et al., 1992( همکاران و جنسن ،(Østergaard, 1993 ،)Jensen et al., 1996( همکاران و جنسن ،(Jensen et al., 1994a,b( همکاران و جنسن ،(1993 مَگید و کولستر (Magid and Kølster, 1995)، مولر و همکاران (Mueller et al., 1997)، پِترسِن و همکاران (1995 .Petersen et al)، رفیسگارد و همکاران (Refsgaard et al., 1999) و استیزن و استورم (Styczen and Storm, 1993a,b)). برنامههای کاربردی <sup>۲</sup> مدل، شامل مطالعات علمی و مطالعات مربوط به مدیریت، با هدف حمایت از تصمیم گیریها است. علاوه بر این، مدل با تعداد زیادی از آزمون های Vereecken et al., 1991; Hansen et al., 1991a,c; Willigen, مقایسه ) است شده اعتبارسنجی ای 1991; Diekkrüger et al., 1995; Svendsen et al., 1995; Smith et al., 1997; Jensen et 1997 .al). از این رو، Daisy را می توان به عنوان یک مدل به خوبی آزمودهشده در نظر گرفت.

1 Leaching

2 Applications

Daisy یک مدل بومسازگار زراعی یک بعدی است که بهطور خلاصه، رشد محصول، بیلان آب و گرما، بیلان مواد آلی، حرکت آمونیوم و نیترات در خاک کشاورزی را بر اساس اطلاعات مربوط به عملیات مدیریتی و دادههای هواشناسی شبیهسازی می کند (شکل ۱–۲). اخیراً، شبیهسازی مسیر حرکت آفتکش ها در مدل گنجانده شد و شبیهسازی بیلان مواد آلی و حرکت نیتروژن به شدت بههم وابسته است، بنابراین، مدل مواد آلی بهعنوان بخش جدایی،اپذیر از مدل کلی بیلان نیتروژن و دادههای هواشناسی بهعنوان متغیر استنتاج شده استفاده می گردند. حداقل اطلاعات مورد نیاز، مقدار تابش جهانی بهصورت روزانه، دمای هوا و بارندگی است. با این حال، اطلاعات جزئی بیشتری نیز می تواند توسط مدل به کار گرفته شود؛ برای مثال، مقدار تابش جهانی ساعتی، دمای هوا، رطوبت نسبی، سرعت باد و بارندگی. فصل حاضر شرح بسیار مفصلی را از مدل Daisy دهد. ارائه می

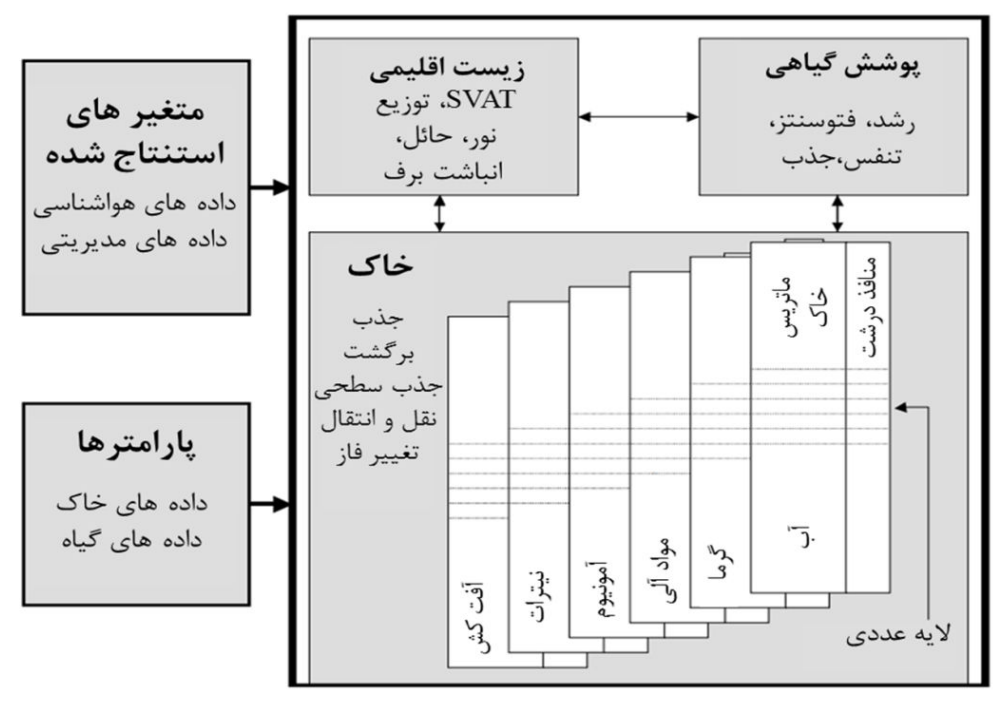

شکل ۲–۱ نمای شماتیک از مدل بومسازگار زراعی **Daisy** . مدل شامل سه واحد مهم از جمله؛ زیست اقلیمی، پوشش گیاهی و خاک است.

#### **-2 1- افزارنرم مدل Daisy**

تجربه بهدست آمده با اجرای اصلی مدل Daisy، با عنوان توسعه عملکردهای نرمافزاری مدل خواندهشد. در مطالعات علمی، اغلب درخواستی برای آزمودن فرمولاسیون مدلهای فرایند جایگزین و افزودن مدلهای فرایند جدید وجود دارد؛ برای مثال اولین مورد، میتوان به مطالعه روند نیتریفیکاسیون که در آن توصیفات فرایند جایگزین آزمایش می شود، اشاره نمود. برای دومی، می توان بهعنوان مثال به مطالعه مسیرحرکت آفتکش ها در خاک اشاره نمود. علاوه بر این، مطالعات مدیریتگرایی، توانایی مدل در استفاده از شرح فرایند جایگزین، این امکان را فراهم مینماید، شرح فرایند بر اساس دقت مورد نیاز، دادههای قابل دسترس و منابع قابل دسترس بهصورت جزء زمانی-کامپیوتری<sup>٬</sup> انتخاب شود. مطالعات شبیهسازی سیستمهای کشاورزی ارگانیک<sup>۲</sup>، برای قابلیت شبیهسازی سیستمهای کشت مخلوط۳ بهطور مجزا احساس نیاز گردید. مطالعات مربوط به ارزیابی اثرات زیست محیطی، بهعنوان نمونه در مطالعه کیفی آبهای زیرزمینی، این امر تصدیق شد که اجرایی که بتواند ارتباط سطح کد Daisy را با سیستمهای مدل دیگر پشتیبانی کند، می تواند بسیار سودمند باشد؛ برای مثال استیکزن و استورم ( Styczen and Storm, b, Daisy (1993a,b) را به یک مدل حوضه آبریز کامل توزیع داده شده، Abbott et al., ) MIKE SHE 1986) به منظور شبیهسازی کیفیت آبهای زیرزمینی درون حوضه هیدرولوژیکی، مرتبط کردند. با این حال، برای این منظور، آنها مجبور به اجرای مکرر دو جزء سیستم مدل ترکیبی MIKE SHE/ DAISY 4 شدند. مانند یک روش نزدیک به بهینه است.

بهمنظور برآورد نیازها و خواستههای مطرح شده در قسمت بالا، نرمافزار مدل Daisy در چارچوب شبکه انفورماتیک دانمارک در علوم کشاورزی دوباره اجرا شد. نسخه جدید نرمافزاری مدل در مقایسه با اجرای اصلی آن، با حفظ قابلیتهای قدیمی، توسعههایی را پیشنهاد می کند. پشتیبانی نرمافزار مدل جدید از:

- سازد. ه را میسر میسازی توزیع شدهای خاک چندگانه، مدلسازی ستونشبیه
- مدل ارتباط با های کامپیوتری دیگر )یک ارتباط به SHE MIKE توسعه یافته است(.
	- های کشت مخلوط.سیستم سازیشبیه

- 1 Terms of computer-time
- 2 Organic farming systems
- 3 Inter-cropping systems
- 4 Sub-optimal

انتخاب در بین شرح فرایند جایگزین (مانند حرکت آب در منطقه غیراشباع، مدل های پارامتری هیدرولیکی خاک).

معرفی مدل های فرایند جدید (مانند جریان در منافذ درشت، تنزیل و جذب سطحی مواد شیمیایی کشاورزی (آفتکش ها)).

اجراهای جدید، مدل را به سمت توسعه یک سیستم نرم|فزاری قابل پیشرفت<sup>۱</sup> سوق داده است، قاعده و اصل آن توسط آبرهانسن و هانسِن )2000 ,Hansen and Abrahamsen ) بیان گردیده است.

مقادیر پارامتریک و اولیه مدل Daisy در یک فایل نصب ویژه وجود دارد که توسط مولفههای تجزیه کنندهی خاص، خوانده میشود. سیستم ورودی بسیار انعطافپذیر است، این امر، بهطور جداگانه امکان ذخیره کامل یا جزئی مقادیر پارامتریکی مدل های فرایند انتخابی را در فایل های کتابخانهای (مجموعه ای) را می دهد؛ به عنوان مثال، این قابلیت، برای ذخیره مقادیر پارامتریک گیاهی در کتابخانه محصول استفاده می شود، محتوای کتابخانه ی محصول یا مجموعه کتابخانه محصول زمانی قابل دسترس است که تحت نامهای ذخیره شده؛ به آنها مراجعه شود. بهطور مشابه میتوان اطلاعات مورد نیاز برای پارامتریک کردن یک افق خاک را با نام a soil horizon library (کتابخانه افق خاک) ذخیره و با همین نام به آن مراجعه نمود.

اگر بیش از یک شرح مدل فرایند به کار رود، انتخاب بین این اجراها در مقادیر پارامتری صورت می گیرد، علاوه بر این، تجزیه کننده مجاز میباشد که مقادیر پیش فرض پارامترهای مدل را تخصیص نماید. دلیل اعمال این قابلیت، این است که هر زمان که امکانپذیر باشد، مقادیر پارامترهای پیشفررض مدل تخصیص یابد. پارامتری که یک مقدار خاص برای آنها در نظر گرفته می شود، نیاز نیست که در فایل ورودی ظاهر شود.

سیستم خروجی نیز بسیار قابل انعطاف بوده و به کاربر اجازه میدهد، خروجی های خود را تعریف نماید، این می تواند شامل موارد بسیار جزئی یا نتایج شبیهسازی بسیار بزرگ باشد. فایلهای خروجی به آسانی توسط نرمافرازهای متداول برای فایلهای متنی، قابل خواندن است.

بیلان آب در مدل، با بیلان آب در سطح و در خاک نیز سر وکار دارد. از این,رو جو و آب زیرزمینی، مرزهای سیستم مورد نظر را تشکیل میدهند. جریانهای مورد بررسی در سطح، بارندگی و آبیاری (بهعنوان

<sup>1</sup> Open software system

ورودی٬) ، تبخیر–تعرق و رواناب سطحی خروجی (بهعنوان تلفات٬) هستند. جریانهای مورد بررسی در مرز زیرین سیستم، نفوذ عمقی (بهعنوان تلفات) و صعود کاپیلاری (بهعنوان ورودی) در نظر گرفته میشود و اگر سیستم مذکور شامل زهکش مصنوعی باشد، جریان زهکش هم (بهعنوان تلفات) در نظر گرفته می شود.

مدل سازی شار جریان سطحی بهطور ویژهای، پیچیده است، زیرا شامل تبادلات شار انرژی نیز می باشد. در مدل Daisy این مشکل با معرفی مفهوم تبخیر–تعرق پتانسیل (PET) رفع شد. تبخیر–تعرق پتانسیل (PET) به عنوان یک نیروی محرکه در مدل سازی تبخیر-تعرق عمل نموده، حد بالای تبخیر-تعرق را بر اساس اتمسفر یک شبکه مقاومت است ) Shuttleworth; 1985 ,Wallace and Shuttleworth-تشکیل می دهد. اگر جزئیات بیشتری از مدل سطحی لازم باشد، نیازمند یک مدل انتقال خاک-گیاهand Gurney, 1990; Keur et al. 2000). مدل دوم نیاز به دادههای آبوهوایی دقیق مانند، مقادیر ساعتی دادههای اندازهگیری شدهی آب وهوایی در منطقه مورد بررسی دارد.

#### **-2 2- تبخیر- تعرق پتانسیل**

PET از راههای مختلفی بهدست می[ید: ۱) همراه با دیگر دادههای آبوهوایی می¤وان آن را به مدل وارد نمود. ۲) بر اساس تبخیر–تعرق مرجع معادله پنمن–مونتیث<sup>۳</sup> که در فائو (FAO, 1990) ارائه گردیده، به توان توسط یک معادله تجربی ساده مانند معادله ماکینک )( می3دست آورد. ;1957 ,Makkink Hansen, 1984) بهدست آورد. تبخیر-تعرق پتانسیل بر اساس تبخیر-تعرق مرجع بهصورت زیر برآورد می :شود

$$
E_p = C_c E_r
$$
\n
$$
E_p = C_c E_r
$$
\n
$$
E_r = \sqrt{C_c = 1/4}
$$
\n
$$
E_c = \sqrt{C_c = 1/4}
$$
\n
$$
E_p = \sqrt{C_c = 1/4}
$$
\n
$$
E_p = \sqrt{C_c = 1/4}
$$
\n
$$
E_p = \sqrt{C_c = 1/4}
$$
\n
$$
E_p = \sqrt{C_c = 1/4}
$$
\n
$$
E = \frac{\Delta(R_n - G) + \rho C_p(e_s - e_a)}{r_a}
$$

 $E_r = \frac{\Delta(x_n - d) + \mu c_p (e_s - e_a)/l_a}{\lambda(\Delta + \gamma(1 + r_c/r_a))}$ 

1 Gains

2 Losses

3 Penman Montheith

که در آن، Ra شار تابش خالص در سطح، G شار گرمایی خاک، ρ یچگال هوا، Cp گرمای خالص هوای مرطوب،  $\rm e_s$ -e )کمبود فشار بخار اشباع، rc مقاومت تاج گیاه، ra مقاومت آیرودینامیکی،  $\rm \Delta$  شیب منحنی فشار بخار، γ ثابت سایکرومتری و λ گرمای نهان تبخیر است.

محاسبه شار تابش خالص بر اساس بیلان تابشی است که شامل مدلی برای تبادل تابش حرارتی خالص می باشد:

$$
R_n = (1 - \alpha)S_i + f_c \left( \varepsilon_\gamma (\varepsilon_a - 1) \right) \sigma T_a^4
$$

در این فرمول ، α آلبدو سطح یا ضریب انعکاس تاج (میانگین کلی برای چمن ۱۲۳/۰)، Si تابش جهانی، -۰/۹۸) اصلاح کننده پوشش ابر، ،3 نشر ٰ مؤثر از جو، ،E نشر از پوشش گیاهی (۰/۹۹–۰/۹۴) و خاک (۰/۹۸–۰/۹ ۰/۸ که مقدار پیش فرض ۰/۹۸)، σ ضریب استیفان-بولتزمن (۲۰ k-1× ۱۰ MJ m<sup>-۲</sup> K (۳ d) و T<sub>a</sub> میانگین دمای هوا است.  $\rm f_{c}$  عامل ابری بودن $^{\rm v}$  به این صورت برآورد میشود:

$$
f_c = a_c \frac{S_i}{a_s S_e} + (1 - a_c)
$$

 $a_c$ در آن، Se تابش فرازمینی،  $a_c$  و  $a_s$  ثابت تجربی هستند (که در فائو (1990 ,FAO )مقادیر ۱/۳۶ $S_e$  ) و 15⁄8-=8 $a_s$  ارائه شده است). مقدار 76⁄8- $a_s$  نشان می دهد که تابش از آسمان صاف (بی $\mu_s$  برابر با 7۵درصد تابش فرازمینی است. نشر از جو (ε<sub>a</sub>) را می توان به وسیله تعدادی از مدل های مختلف برآورد نمود؛ مانند برانت )1932 ,Brunt)، برانتسائرت )1975 ,Brutsaert سوئینِبانک )(، 1963 ,Swinebank)، آیدسو و جاکسون (1969 ,Jaso and Jackson) و ساترلند (Satterlund, 1979). مقدار پیشفرض آن در مدل Daisy معادله برانت است. بر اساس

 $\varepsilon_a = a_e + b_e \sqrt{e_a}$ 

در این فرمول، مقادیر پارامترهای ۶۴–a<sub>e</sub>=۰/۶۴ و b<sub>e</sub>=۰/۱۴ ارائه شده است (FAO, 1990) که به عنوان مقدار پیشفررض تصویب شد.

مقاومت آیرودینامیکی برای پوشش گیاهی مرجع به این صورت برآورد می شود:

1 Emissivity

2 Cloudiness factor

$$
r_a = \frac{208}{U_2}
$$

که در آن، U2 سرعت باد در ارتفاع دو متری است. مقاومت تاج متناظر بهصورت rc=۷۰s/m فرض میشود )1990 ,FAO).

شود. زیر محاسبه می تصوربه تابش فرازمینی

$$
S_e = G_{SC} d_r(\omega_s \sin \varphi \sin \delta + \cos \varphi \cos \delta \sin \omega_s)/\pi
$$

که در آن، Gsc ثابت خورشیدی، dr مربوط به فاصله زمین تا خورشید، δ زاویه میل خورشیدی، ϕ عرض جغرافیایی و  $\omega_\mathrm{s}$  زاویه ساعت غروب آفتاب است. فاصله زمین تا خورشید به این صورت محاسبه می شود:

$$
d_r = 1 + 0.33 \cos\left(\frac{2\pi}{365}t\right)
$$
  
در این فرمول ، 1 روز ژولیوسی یا تعداد روز از سال میباشد. زاویه ساعت غروب بهصورت زیر برآورد  
میگردد

$$
\omega_s = \arccos(-\tan\varphi\tan\delta)
$$

و زاویه میل خورشیدی:

$$
\delta = 0.409 \sin \left( \frac{2\pi}{365} t - 1.39 \right)
$$

لازم به ذکر است که نسخه اجرا شده از تبخیر–تعرق مرجع فائو نیازمند دادههای تابش جهانی، دمای هوا، رطوبت هوا و سرعت باد است.

حداقل مجموعه داده مورد نیاز برای تخمین تبخیر–تعرق پتانسیل عبارت از تابش جهانی و دمای هوا میباشد. بدین منظور معادله ماکینک برای محاسبه تبخیر-تعرق مرجع برای یک سطح از چمن کوتاه شود )اعمال می 1984 ,Hansen) :

$$
E_r = 0.7 \frac{\Delta}{\Delta + \gamma} \frac{S_i}{\lambda}
$$

این مدل قادر به استفاده از دادههای ساعتی و همچنین روزانه است. در صورت استفاده از دادههای روزانه، تبخیر-تعرق پتانسیل مانند توزیع تشعشعات فرازمینی تقسیم بر روز میشود.

#### **-2 3- بیالن آب سطحی**

هدف از بررسی بیالن آب سطحی:

- پیگیری آب در ذخیره تاج حائل 1
- برآورد تبخیر از ذخیره تاج حائل
	- محاسبه میزان بارش
	- پیگیری غرقآبهای سطحی
- برآورد تبخیر از ذخیره غرقآبهای سطحی
	- محاسبه رواناب سطحی
		- برآورد تبخیر از خاک
	- پیگیری آب ذخیره شده در توده برف
		- محاسبه تبخیر/تصعید از توده برف
			- محاسبه تراوش 2 از توده برف

ورودی ها در بیلان آب، بارندگی و آبیاری است. اولین گام تقسیم سهم بارندگی بین باران و برف می باشد:

$$
P_{s} = \begin{cases} P & T_{a} \leq T_{1} \\ \frac{T_{2} - T_{a}}{T_{2} - T_{1}} P & T_{1} < T_{a} < T_{2} \\ 0 & T_{2} \leq T_{a} \end{cases}
$$
\n
$$
P_{r} = P - P_{s}
$$

که در آن، P مقدار بارندگی، Ps مقدار برف و Pr مقدار باران است.  $T_{\rm a}$  دمای هوا و  $T_{\rm 1}$  و  $T_{\rm 2}$  ثابتهای تجربی (مقادیر پیش فرض G $T_1 = -T$  و  $T_2 = \sqrt{T_2} = 2T$  می باشند. در صورت بارش برف یا وجود یک توده برف، مدل توده برف فعال می شود. اگر این مورد نباشد، گام بعدی فعال سازی مدل حائل است. تراوش از توده برف یا بارش، مسیر را به سمت مدل غرقابی سوق میدهد.

1 canopy interception storage

2 percolation out

این یک فرض اساسی است که 'آب آزاد'، یعنی آب ذخیره شده در برف، یا آب حائل یا غرقاب، قبل از اینکه تبخیر از سطح یا تعرق در محل رخ دهد، تبخیر میشود. فرض اساسی دیگر این است که ترکیب تبخیر –تعرق نمی تواند از تبخیر –تعرق پتانسیل تجاوز کند.

#### **-2 4- حائل 1**

قسمتی از بارندگی یا آبیاری تکمیلی برای گیاه (مثل آبیاری بارانی) که به بالاترین بخش گیاه می رسد، توسط تاج گیاه حائل گردیده و بهعنوان یک ذخیره حائل عمل می کند. فرض می شود بارش مستقیم تابعی از شاخص سطح برگ است و به این صورت برآورد می شود:

 $J_{\text{w.d}} = P \exp(-K_I L_{ai})$ که در آن،  $J_{w,d}$  بارش مستقیم، P ترکیب بارندگی و آبیاری تکمیلی برای گیاه، KI ضریب تجربی پخش و Lai شاخص سطح برگ است. ممکن است، آب حائل توسط تاج گیاه، تبخیر، ذخیره و یا روی سطح به عنوان نشت (جاری شدن) از تاج جریان یابد. مقدار تبخیر–تعرق به صورت زیر برآورد می شود:  $E_I = Min\left\{\frac{S_{\text{w.C}}^L}{\Delta t} + P - J_{\text{w.d}}; E_{p.C}\right\}$  $\frac{W.S}{\Delta t}$  + P – J<sub>w.d</sub>; E<sub>p.C</sub>} که در آن E1 مقدار تبخیر از ذخیره حائل، Sw,c مقدار آب حائل ذخیره شده، E<sub>p,c</sub> تبخیر-تعرق پتانسیل تاج و Δt گامهای زمانی است. مقدار نشت (جاری شدن) از تاج به این صورت برآورد میشود:

 $J_{\text{w.C}} = \text{Max}\left\{\frac{S_{\text{c.C}}}{\Delta t} - \left(\frac{S_{\text{w.C}}^{\text{t}}}{\Delta t} + P - J_{\text{w.d}} - E_{\text{I}}\right); 0\right\}$  $\frac{W.C}{\Delta t} + P - J_{W.d} - E_I$ ); 0 که در آن، J<sub>w,C</sub> جریان به سمت زمین بهصورت نشت (جاری شدن) از تاج و S<sub>c,C</sub> ظرفیت ذخیره تاج است، فرض می شود متناسب است با:

 $S_{c,C} = C_i L_{a,i}$ که در آن C<sub>i</sub> ضریب ذخیره حائل (مقدار پیش فرض C<sub>i</sub>=۰/۵۰ mm (Jensen, 1979) میباشد. مقدار ذخیره تاج جدید به این صورت برآورد می شود:  $S_{w.C}^{t+At} = S_{w.C}^{t} + (P - J_{w.d} - J_{w.C} - E_I)\Delta t$ 

#### **-2 5- برف**

مدل برآورد تجمع برف در مدل حاضر اساساً از جانسون و هالدین (Jansson and Haldin, 1980) اقتباس شده است. معادلات در مدل بر اساس بقای جرم بیان گردیده:

1 Interception

$$
S_{s.S.}^{t+At} = S_{s.S.}^{t} + [P_s + P_r - E_s - J_{w.S}] \Delta t
$$
\n
$$
S_{w.S.}^{t+At} = S_{w.S.}^{t} + [P_r + M - E_s^s - J_{w.S}] \Delta t
$$
\n
$$
S_{w.S.}^{t+At} = S_{w.S.}^{t} + [P_r + M - E_s^s - J_{w.S}] \Delta t
$$
\n
$$
S_{w.S.}^{t+At} = S_{w.S.}^{t} \Delta t
$$
\n
$$
S_{w.S.}^{t+At} = S_{w.S.}^{t} \Delta t
$$
\n
$$
S_{w.S.}^{t+At} = S_{w.S.}^{t} \Delta t
$$
\n
$$
S_{w.S.}^{t+At} = S_{w.S.}^{t} \Delta t
$$
\n
$$
S_{w.S.}^{t+At} = S_{w.S.}^{t} \Delta t
$$
\n
$$
S_{w.S.}^{t+At} = S_{w.S.}^{t} \Delta t
$$
\n
$$
S_{w.S.}^{t+At} = S_{w.S.}^{t} \Delta t
$$
\n
$$
S_{w.S.}^{t+At} = S_{w.S.}^{t} \Delta t
$$
\n
$$
S_{w.S.}^{t+At} = S_{w.S.}^{t} \Delta t
$$
\n
$$
S_{w.S.}^{t+At} = S_{w.S.}^{t} \Delta t
$$
\n
$$
S_{w.S.}^{t+At} = S_{w.S.}^{t} \Delta t
$$
\n
$$
S_{w.S.}^{t+At} = S_{w.S.}^{t} \Delta t
$$
\n
$$
S_{w.S.}^{t+At} = S_{w.S.}^{t} \Delta t
$$
\n
$$
S_{w.S.}^{t+At} = S_{w.S.}^{t} \Delta t
$$
\n
$$
S_{w.S.}^{t+At} = S_{w.S.}^{t} \Delta t
$$
\n
$$
S_{w.S.}^{t+At} = S_{w.S.}^{t} \Delta t
$$
\n
$$
S_{w.S.}^{t+At} = S_{w.S.}^{t} \Delta t
$$
\n
$$
S_{w.S.}^{t+At} = S_{w.S.}^{t} \Delta t
$$
\n<

$$
E_s = \begin{cases} E_P & E_s \le P_r + S_{w,S}^t/\Delta t \\ P_r + S_{w,S}^t/\Delta t & E_s > P_r + S_{w,S}^t/\Delta t \end{cases}
$$

 $P + S_{w.S}^t / \Delta t$   $E_s > P + S_{w.S}^t / \Delta t$ 

ویژگیشود که مقدار پتانسیل ذوب شدن برف با فرض می های برف، دمای هوا، تابش جهانی و شار شود:حرارتی خاک در سطح تعیین می

 $M^* = (m_t T_a + m_r S_i + q_h / L_m) f$ پتانسیل ذوب شدن برف، Si تابش جهانی،  $\rm q_{h}$  شار حرارتی خاک در سطح خاک،  $\rm L_m$  گرمای ذوب،  $\rm M^*$ و  $\text{m}$  پارامتر و f مقدار ثابت (``N mm (H<sub>Y</sub>O) (kg (H<sub>Y</sub>O) m<sup>-</sup>') است. تأثیر دما بر روی ذوب برف و انجماد در جزء پارامتر mt به این صورت بیان میشود:

$$
m_t = \begin{cases} m_t^* & T_a \geq 0 \\ m_t^* \text{Min} \Big\{ 1; \Big( \big( \Delta Z_s + P_{\big/\!\rho_P} \big) m_f \Big)^{-1} \Big\} & T_a < 0 \end{cases}
$$

که در آن،  $\rm m_{f}^{*}$  یک عدد ثابت (مقدار پیشفرض Gmr (mt =۲/ $\cdot$  kg m $^{-1}$  day $^{-1}$  ( $\rm m_{f}$  مقدار ثابت (مقدار پیشفرض h+(−m<sub>i</sub>)،  $\Delta Z_{\rm s}$  عمق توده برف قبلی و ρ<sub>P</sub> چگالی بارش (مخلوط برف و باران) جدید رخ  $\text{kg m}^{-r}$  (اده میباشند، که بر اساس میانگین وزنی چگالی آب (۱۰۰۰ kg m $\text{m}^{-r}$ ) و چگالی پودر برف برآورد میشود. (  $\rho_{\rm s}$ =)

$$
\rho_P = \rho_W + (\rho_S + \rho_W) \frac{P_S}{P}
$$

اثر تابش جهانی بر ذوب و انجماد برف، در پارامتر mt به این صورت بیان میشود:

$$
m_r = m_r^*(1 + m + (1 - \exp(-m_2 \Delta t_s)))
$$
\n
$$
m_l = \sqrt{2} \, dx^{-1} \, dx^{-1} + \log \frac{1}{2} \, dx^{-1} \, dx^{-1} \, dx
$$

فرض شده است که برف ذخیره شده، دارای یک ظرفیت ویژه برای نگهداری آب مایع دارد که به این صورت بیان میشود:

$$
S_{c.S.} = f_c(S_{s.S.}^t + (P - E_s) \Delta t)
$$
که در آن، S<sub>s.S</sub> فرافیت ذخیرهسازی برف ذخیره شده برای نگهداری آب مایع و <sub>0</sub>1 فبریب ظرفیت برف  
ذخیره شده برای نگهداری آب مایع است. تراوش آب از برف ذخیره شده با فرمول زیر برآورد میشود:  

$$
J_{w.S.} = Max \{0; S_{w.S.}^t + (P_r + E_s + M) \Delta t - S_{c.S}\} / \Delta t
$$
 در نهایت، چگالی توده برف انجام شد:  

$$
P_{S.P.}^t = Max \{p_{s.P.}^t; p_{s.P.}^t + p_{s.P.}^t\}
$$

## **-2 6- غرقاب**

بارش، تراوش آب از توده برف، باران یا آبیاری بهصورت مستقیم و رسیدن آن به سطح خاک ممکن است باعث انبار شدن بر روی سطح بهصورت غرقاب شود. این حالت زمانی اتفاق میافتد که مقدار ورودی بیش از مقدار تبخیر و نفوذ باشد. اگر حالت غرقابی رخ دهد، امکان دارد، رواناب سطحی ایجاد کند:  $q_p = Max{0; K_p(S_P - S_d)}$ )}

که در آن، qp رواناب سطحی، Kp ضریب رواناب، Sp غرقاب و Sd سازی مقدار کاهش ظرفیت ذخیره سطحی` است. وقتی غرقاب رخ میدهد، نفوذ توسط مدلِ آبِ خاک شبیهسازی میشود. در تمام موارد دیگر، نفوذ بهصورت نسبت آب تخصیص یافته به سطح محاسبه می شود.

#### **-2 7- تبخیر و تعرق از خاک**

وقتی PET بیش از مقدار تبخیر از سطح آب آزاد در سطح خاک باشد، امکان تبخیر یا تعرق وجود دارد. فرض گردیده، تبخیر از سطح خاک بهصورت انرژی صرف شده برای تبخیر و هم انتقال آب از زیر خاک به سطح خاک، تعریف میشود. انرژی که صرف تبخیر می گردد، بهعنوان تابعی از تبخیر-تعرق پتانسیل (گرمای نهان) برآورد میشود:

 $E_{P.S} = E_P e^{-K_C L_{ai}}$ که در آن، s,E<sup>p</sup> پتانسیل تبخیر از سطح خاک ، E<sup>p</sup> تبخیر - تعرق پتانسیل، Lai کل شاخص سطح برگ ناج و  $\rm K_c$  ضریب انقراض $^{\rm V}$  (مقدار پیش $\rm d$ فرض ۰/۰۴ $\rm K_c = 10^{-10}$  است. در این صورت، تبخیر واقعی خاک بستگی به نسبتِ آبی از خاک، که بتواند به سطح خاک منتقل شود دارد:

 $E_s = Min{E_{P.S}}; q_e$ در این فرمول، Es تبخیر خاک و q<sub>e</sub> سرعت نفوذ پتانسیل است که توسط آب خاک برآورد میشود. تعرق پتانسیل به این صورت برآورد میشود:

 $E_{P,t} = (E_P - E_{P,S}) + \beta (E_{P,S} - E_s)$ در آن، E<sub>p,t</sub> تعرق پتانسیل و β ضریب انتقال که امکان انتقال انرژی از یک سطح خشک خاک را به تاج میسر می کند (مقدار پیش فرض ۶/۰=β). تعرق واقعی بر اساس میزان توانایی ریشه در استخراج آب از منطقه توسعه ریشه برآورد میشود.

#### **-2 8- مکانیک حرکت آبِ خاک**

انتقال مواد شیمیایی در خاک بهشدت بستگی به جریان آب خاک دارد. آبِ خاک همچنین بهعنوان یک محیط واکنش برای بسیاری از فرایندهای کربن و نیتروژن در خاک است. چنین فرایندهای خاصی مانند نتقال میکروبی<sup>۳</sup> کربن و نیتروژن در خاک بهشدت متأثر از مقدار رطوبت است. علاوه بر این، جریان آب

1 surface depression storage capacity

2 extinction coefficient

3 Microbial transformation

خاک به سمت ریشهها یک فرایند بااهمیت، برای هرچه بهتر جذب آب بهمنظور انتقال مواد مغذی گیاه به سمت سطوح ریشه است.

هدف از مدل آب خاک برای شبیهسازی:

- جریان عمودی آب در منطقه غیراشباع
	- جریان آب به سمت سطوح ریشه
- مقدار رطوبت ذخیره شده در منطقه غیراشباع
- فشاری آبِ خاک در منطقه غیراشباع پتانسیل

#### **-2 9- جریان عمودی آب، رطوبت خاک و پتانسیل فشاری در منطقه غیراشباع**

این یک فرض اساسی است که جریان آب در منطقه غیراشباع می تواند بهعنوان جریان دارسی در ماتریس خاک و یا بهصورت جریان ثقلی در منافذ درشت، بهصورت مجزا صورت گیرد. شکلهای دیگر جریان ترجیحی، مانند جریان انگشتی` در نظر گرفته نشده است. از این رو، مدل، دو رژیم جریان را بررسی می کند؛ رژیم ماتریس و رژیم منافذ درشت. رژیم جریان توسط معادله ریچاردز به این صورت توصیف شدهاست )1931 ,Richard):

## $\frac{\partial \theta}{\partial t} = \frac{\partial}{\partial z} \left[ K \frac{\partial n}{\partial z} \right] + \frac{\partial K}{\partial z} - S$

که در آن، θ رطوبت، h پتانسیل فشاری آبِ خاک، K هدایت هیدرولیکی خاک و S جزء نفوذ حجمی 2 است. برای حل معادله ریچاردز به اطالعات مربوط به رابطه بین θ و h ویژگی مانند های آبِ خاک یا منحنی مشخصه و رابطه بین K و h مانند تابع هدایت هیدرولیکی نیاز است. چندین مدل برای این روابط در مقالات مطرح شده است. موارد زیر؛ منحنی مشخصه ون گنوختن (van Genuchten, 1980) در ترکیب با نظریه بوردین )1952 ,Burdine )یا معلم )1976 ,Mualem )برای هدایت هیدرولیکی، مدل بورکس و کوری (Brooks and Corey, 1964) و مدل کمپبل (Campbell, 1974) نیز در ترکیب با مدلهای بوردین و معلم در مدل Daisy بهکار رفته است. عالوه بر این، مدل بروکس و کوری اصالح شده که توسط اسمیت (Smith, 1992) پیشنهاد گردیده، اجرا شد. بهعلاوه، میتوان برای تعیین خصوصیات هیدرولیکی برای Daisy از فرمهای جدولی که قابلیت استفاده از هر منحنی را شامل میشود، استفاده کرد. همچنین باید توجه داشت که طراحی کد Daisy به گونهای است که اضافه کردن یک مدل هیدرولوژیکی جدید به Daisy نسبتاً آسان است.

- 1 Finger flow
- 2 Volumetric sink term

معادله ریچاردز بهصورت عددی در فرمول بندی های ترکیب شده، قابل حل است ( Celia and Bouloutas, 1990). شرایط مرزی بالایی توسط Daisy تعیین میشود (همان طور که در بالا توضیح داده شد). امکان دارد، توسط شرایط فشاری، در زمانی که غرقاب اتفاق می|فتد یا شرایط فشاری در سایر موارد، تشکیل شود. مرز پایینی توسط کاربر انتخاب و شرایط زیر اجرا می شود: شرایط فشاری (با شناخت موقعیت آبهای زیرزمینی)، جریان ثقلی (آبهای زیرزمینی عمیق) و شرایط مرزی لایسیمتر. مورد خاصی از شرایط فشاری اجرا شده، شرایط زهکشی از لوله است (رجوع به پایین).

اگر حل معادله ریچاردز با تعدادی از تکرارهای از پیش تعیین شده، همگرا نشود، مدل هشدار اخطار میدهد و به یک مدل آب–خاک ساده شده اقتباس میکند (از مرتبه دوم در معادله ریچاردز چشمپوشی میکند).

جریان آب خاک با استفاده از معادله دارسی محاسبه میشود:

$$
q = -K\left(\frac{\partial h}{\partial z} + 1\right)
$$

که در آن، q جریان دارسی است.

امکان این که جریان، در منافذ بزرگ در سطح و یا هر جایی که نیمرخ خاک باشد، خلل٬وفرج بزرگ ایجاد نماید، وجود دارد. جریان منافذ بزرگ زمانی ایجاد میشود که از یک پتانسیل فشاری معینی فراتر رود. در اصل پتانسیل فشاری باید صفر باشد. با این حال، بهدلیل ناپایداری عددی، اغلب یک پتانسیل منفی کوچک انتخاب میشود. مقدار پیش فرض پتانسیل منفی انتخابی توسط مدل بر اساس نصف اندازه لایه پوشی عددی مورد بررسی است. طی جریان منافذ بزرگ، از تبادل بین ماتریس خاک و منافذ بزرگ، چشم می شود. آب فقط از انتهای منافذ بزرگ وارد ماتریس خاک می گردد. در مدل سیستم منافذ بزرگ بهصورت عمق مشخص و از جایی که خللوفرج بزرگ وجود دارد، شروع و تا جایی که تمام میشود، گسترش می یابد.

اگر منافذ بزرگ تا سطح امتداد داشته باشد، جریان آنها زمانی که غرقاب رخ دهد، ایجاد می شود. آب در رژیم منافذ درشت و رژیم ماتریس مبادله شده و بهصورت جزء S در معادله ریچاردز ارائه شده است. وقتی خاک شروع به یخ زدن می کند، یخ تشکیل میشود. فرض میشود، شکل گیری یخ در منافذ درشت خاک باعث حرکت آب از منافذ کوچک به منافذ بزرگ می شود. این امر یک کاهش فشاری در خاک منجمد به وجود میآورد، که اغلب باعث حرکت دوباره آب از مناطق زیرین به منطقه یخزده میشود. در ترکیب با این واقعیت که آب در هنگام یخ;دن منبسط میشود، منجر به کاهش محتوای هوای خاک میشود.
مادامی که هوا در خاک وجود داشته باشد، فرض می شود پتانسیل فشاری هم می تواند با بهرهگیری از ویژگی رطوبتی در محتوای آب مایع خاک وجود داشته باشد و برعکس.

**-10-2 پتانسیلبرداشت شدت 1**

میزان آب خاکی که میتواند به سطح منتقل شود به این صورت قابل برآورد است:  $q_e = -\frac{R}{C_e} \left[ \frac{\partial \theta}{\partial z} \right]_{z=0}$  $\frac{\kappa}{c_{\theta}}\left[\frac{\partial \theta}{\partial z}\right]_{z=0}$ شدت برداشت پتانسیل یا جریان حجمی دارسی به سمت سطح خاک و  $\mathsf{C}_\theta(=\mathsf{d} \theta/\mathsf{d} \mathsf{h})$  ظرفیت  $\mathsf{q}_\mathrm{e}$ ویژه آب است، گرادیان ∂∂∂∂0 با فرض اینکه در  $z$ - مقدار ۶۰=θ است، برآورد میشود.

# **-11-2 استخراج آبِ خاک توسط ریشهها**

محاسبه استخراج آب خاک توسط ریشههای گیاه بر فرضیات زیر استوار است:

۱) ریشه، آب را از یک حجم استوانهای خاک اطرافش استخراج کرده و شعاع این حجم مطابق با نصف میانگین فاصله بین ریشهها است. ۲) جریان به سمت ریشه، شعاعی است و با استفاده از رابطه دارسی می تواند توصیف شود. ۳) پتانسیل فشار در مرزهای خارجی استوانهی خاک مورد بررسی، برابر با پتانسیل فشار ظاهری است که از حل معادله ریچاردز بهدست میآید. ۴) کاهش پتانسیل در سطح ریشه را می توان با استفاده از یک سری از نیمرخهای حالت پایدار تقریب زد. ۵) گیاه پتانسیل فشاری در سطح ریشه را تعیین می نماید، با این حال، این پتانسیل توسط نقطه پژمردگی دائم محدود میشود. ۶) در سطح ریشه، بک مقاومت تماس وجود دارد که بر اساس رابطه هرکلات و همکاران (Herkelrath et al., 1977) تعیین می شود. این فرضیات منجر به عبارت زیر می شود:

 $S_r = 4\pi L \frac{\theta_r}{\theta_s} \frac{M(n) - M(n_r)}{-\ln(r_r^2 \pi L)}$  $\mathbf{e}_s$  $M(h)-M(h_r)$  $-\ln(r_\text{r}^2 \pi L)$ 

 $\theta_{\rm s}$  که در آن، Sr جزء نفوذ حجمی (جذب آب توسط ریشهها)، L چگالی ریشه،  $\theta_{\rm r}$  رطوبت خاک در G $_{\rm s}$ ، ط رطوبت خاک در حالت اشباع، hr پتانسیل فشاری آب خاک در سطح ریشه، rr شعاع ریشه و M پتانسیل جریان ماتریس، که تابعی از پتانسیل فشاری است:

<sup>1</sup> Potential exfiltration rate

 $M(h_p) = \int_{-\infty}^{h_p} K dh$ −∞  $\theta_{\rm r}$  در طول شبیهسازی  $\rm r$ ،  $\rm r$  و به دنبال آن  $\rm h$  و به دنبال آن  $\rm h$  و بهدنبال آن  $\rm r$  و انامعلوم است. دو شرایط مختلف میتواند رخ دهد:  $M(h_r)$ • تعرق در شدت پتانسیل • تعرق در شرایط کمتر از شدت پتانسیل شرط اول، شرایط آبوهوایی است که میزان جذب آب توسط گیاه را تعیین می کند. در این شرایط، وزبه می شود که یک پتانسیل فشاری نامعلوم بهمنظور انتقال ریشه و ساقه  $(\Psi_{\text{x}})$  وجود دارد. بر اساس این پتانسیل فشاری،  $\psi_x$ ، پتانسیل فشاری در سطح ریشه برآورد میشود:  $h_r = \psi_x + R_x Z$ که در آن، Rx ضریب مقاومت انتقال است. عملکرد این ضریب آن است که مقدار پتانسیل فشاری ψ<sup>x</sup> را با تکرار بیابد، شرایط زیر اعمال می گردد:  $E_t = \int_0^{Z_r} S_r dZ$ که در آن،  $E_t = E_{P,t}$  تعرق از گیاه و  $Z_r$  عمق ریشه است.

در شرط دوم فرض انتقال آب از توده خاک به سمت سطح ریشه است که بهعنوان جذب آب<sup>۱</sup> تعریف میشود. در این شرط فرض است که پتانسیل فشاری متداولی در طول ریشه (hr) وجود دارد. مقدار  ${\rm h_r}$  را می توان برابر با پتانسیل فشاری در نقطه پژمردگی در نظر گرفت.

### **-12-2 های زهکشی لوله**

در صورت وجود لولههای زهکشی، فرض میشود یک منطقه محدودکننده آبخوان<sup>۲</sup> در زیر لولههای زهکش وجود دارد و نفوذ عمقی به سمت آبخوان را میتوان به این صورت محاسبه نمود:  $q_a = K_a \frac{H_p - H_a}{\Delta Z_a}$ ∆Za

<sup>1</sup> Water uptake

منطقهای درون زمین که جریان آبهای زیرزمینی از یک منطقه به منطقه دیگر را محدود میکند و گاهی :Aquitard 2 و شامل الیههای رس و سنگهای غیر (**Aquifer**/wiki/org.wikipedia.en://https (اوقات کامال نفوذناپذیر است متخلخل با هدایت هیدرولیکی پایین است.

که در آن،  $\rm q_a$  نفوذ به سمت منطقه محدودکننده آبخوان ها،  $\rm K_a$  هدایت هیدرولیکی و  $\rm \Delta Z_a$  اندازه منطقه محدودکننده آبخوانها، Ha یتانسیل فشار در سفره زیر آبخوان است که در انتقال بین آبخوان و لایه محدودکننده اندازه گیری می شود و H<sub>p</sub> ارتفاع سطح آب زیرزمینی بالای آبخوان است.

وقتی که سطح ایستابی بالای لولههای زهکش باشد، فرض میشود که جریان زهکش با استفاده از معادله هوخهات<sup>\</sup> برآورد م*ی گ*ردد:

$$
q_e = \tfrac{4K_1H^2 + 2K_2Hd}{L\Delta x - \Delta x^2}
$$

که در آن، q<sup>e</sup> جریان زهکش معادل، 1K هدایت هیدرولیکی در خاک اشباع باالی عمق زهکشی، 2K هدایت هیدرولیکی بین عمق زهکش و لایه محدود کننده آبخوانها، d فاصله عمودی بین لولههای زهکشی و لایه ی محدود کننده آبخوانها، L فاصله افقی بین زهکش های لولهای، Δx فاصله افقی از لوله زهکش، و H فاصله افقی بین زهکش های لولهای و سطح ایستابی است. K1 از طریق میانگین وزنی هدایت هیدرولیکی افق های خاک اشباع در بالای زهکشی برآورد میشود. عامل وزن بر اساس ضخامت لایههای مذکور در نظر گرفته میشود. K2 افقهای خاک زیر زهکش است، از روشی مشابه محاسبه می شود. لازم به ذکر است این مورد تنها برای شرایط پایدار معتبر می باشد. از این رو، مدل لولههای زهکشی تقریباً بهصورت مجموعهای از شرایط پایدار فرض میشود.

اگر نفوذ از منطقه اشباع،  $q_1$ ، بیش از شار جریان ترکیبی،  $q_a$ +q $q_e$  باشد، در این صورت، فرض میشود سطح ایستابی صعود کرده است و موقعیت جدید سطح ایستابی محاسبه میشود. در غیر این صورت سطح ایستابی افت نموده و در این مورد نیز موقعیت جدید سطح ایستابی اصلاح می شود.

جریان به سمت لولهها در گامهای زمانی برابر با جریان زهکش، معادل در نظر گرفته میشود. جریان به سمت زهکش ها درون لایه خاک توسط نفوذ حجمی به درون لایه شبیهسازی می شود:

 $S_d = \frac{q_e}{\Delta Z} \left[ \frac{K \Delta Z}{\Sigma K \Delta Z} \right]$ که در آن، S<sub>d</sub> جزء نفوذ از لایه خاک مورد بررسی، ΔZ و K به ترتیب ضخامت و هدایت هیدرولیکی الیه مربوطه است و ΣKΔZ های مورد بررسی است. مجموع ضرب هدایت هیدرولیکی در ضخامت الیه

# **-13-2 بیالن گرمای خاک**

دمای خاک، اولین عامل مهم در بسیاری از فرایندهای مربوط به تبدیل و انتقال مواد در سیستم خاک– گیاه–اتمسفر است. به طور ویژه، دما به شدت بر فرایندهای بیولوژیکی مانند رشد ریشه و انتقال میکروبی

1 Hooghoudt

کربن و نیتروژن در خاک مؤثر است. از این رو، هدف از مدل گرمایی این است که دمای خاک برای توابع غیربیولوژیکی<sup>٬</sup> حاکم بر فرایندهای بیولوژیکی بهعنوان یک زیرمدل<sup>۲</sup> برای Daisy تأمین شود.

در حال حاضر، مدل دمای خاک، بر اساس یک معادله جریان گرمایی یک بعدی می باشد و بهدلیل رسانش ؓ و همرفت ؓ، جریان گرمایی به حساب می اَید. علاوه بر این، یک معادله گرمایی گسترش یافته است که شامل شرایط یخزدگی<sup>۵</sup> و همچنین آب شدن<sup>۶</sup> میباشد. پارامترهای حرارتی خاک بر اساس ترکیب خاک و ویژگیهای منحصر به فرد اجزای خاک محاسبه میشود. در این روش، فرض بر این است که هر واحدکوچک سلول خاک شامل یک نمونه نماینده از اجزای خاک است.

معادالت جریان گرمایی

بقای گرما، بهدلیل عمل انجماد و ذوب شامل فاز تغییر است، در نتیجه:

 $\frac{\partial (C_S T)}{\partial t} - L_f \rho_i \frac{\partial x_i}{\partial t} = -\frac{\partial q_h}{\partial z} - S_h$ 

که در آن، Cs ظرفیت حجمی گرمای خاک، T دمای خاک، Lf گرمای نهان ذوب، ρi چگالی یخ، x<sup>i</sup> محتوای حجمی یخ،  $\rm q_{h}$  چگالی شار گرمایی و  $\rm S_{h}$  نفوذ گرمایی $^{\rm v}$  (زمانی که ریشه گیاه آب را استخراج می کند، حرارت نیز از سیستم خارج می شود).

ترکیب یک بعدی انتقال گرمایی به دلیل رسانش و همرفت:

q<sup>h</sup> = −K<sup>h</sup> ∂T ∂Z + CwρwT<sup>q</sup> که در آن، Kh هدایت گرمایی خاک، Cw و ρw به ترتیب ظرفیت گرمایی ویژه و چگالی آب و q چگالی باشند. ترکیب معادله بقای گرما و انتقال گرما، معادله بقای آب را ارائه میجریان آب می دهد و فرض میشود CwρwSrT=S<sup>h</sup> که در آن، Sr شود:جذب حجمی آب توسط ریشه بوده و منجر به معادله زیر می C <sup>s</sup> ∂T ∂t − [L<sup>f</sup> + (C<sup>w</sup> − C<sup>i</sup> )T]ρ<sup>i</sup> ∂xi ∂t = K<sup>h</sup> ∂ 2T ∂Z<sup>2</sup> + [ ∂kh ∂Z − Cwρwq] ∂T ∂Z

لازم به ذکر است که انتقال گرما در منافذ درشت، قابل چشمپوشی است. وقتی انجماد یا ذوب اتفاق میافتد، در دمای زیر نقطه انجماد نرمالِ حجم آب، مقداری آبِ خاک در موازنه با یخ وجود دارد. این امر

1 Abiotic

2 Submodel

- 3 conduction 4 convection
- 5 Frost
- 6 Thaw
- 7 Heat sink

بهدلیل اثر نیروی های کاپیلاری و اسمزی است. فرض می شود، کاهش نقطه انجماد در خاک را می توان بر اساس رابطهى ارائه شده توسط میلر (Miller, 1980)، بیان نمود:

T = 273 ψ−π ρw − Pi ρi Lf که در آن، ψ پتانسیل فشاری آبِ خاک )gh=ψ که در آن g شتاب گرانش است(. π پتانسیل اسمزی و Pi فشار یخ است. در طی انجماد، کاهش نقطه انجماد اغلب توسط اثر نیروی کاپیالری ایجاد گردیده و شود. بر اساس این فرضیات و فرض این کهرو، تمام اثرات دیگر نادیده گرفته میاز این خاک در حال ، در =0انجماد یا ذوب Sr دست آورد: توان به این صورت به است، شدت انجماد را می ∂xi ∂t = ρw ρi [− ρwLmCθ 273g ∂T ∂t − ∂q ∂Z] بنابراین ،L<sup>f</sup> ≫ (C<sup>w</sup> − C<sup>i</sup> Cθ ظرفیت ویژه آب درون خاک است. چون T) که در آن، (dh⁄dθ(= رابطه به شود: زیر ارائه می صورت [C <sup>s</sup> + α <sup>ρ</sup><sup>w</sup> <sup>2</sup> <sup>L</sup><sup>f</sup> <sup>2</sup>C<sup>θ</sup> 273g ] ∂T ∂t = K<sup>h</sup> ∂ 2T ∂Z<sup>2</sup> + [ ∂Kh ∂Z − Cwρwq] ∂T ∂Z − αρiL<sup>f</sup> ∂q ∂Z =1در این فرمول، درصورت انجماد یا ذوب α= 0 و در غیر این صورت، α است. الزم به ذکر است، از دیدگاه ریاضی، تنها تفاوت بین انجماد یا ذوب و موردی که هیچ تغییر فازی رخ ندهد، این است که مستقل شود.بوده و وقتی که تغییر فاز رخ دهد، ظرفیت گرمایی بسیار بزرگی ظاهر می از دمای خاک

# **-14-2 شرایط مرزی**

فرض میشود دمای سطح خاک شرایط مرزی بالایی را تشکیل میدهد. به جز زمانی که برف روی سطح خاک را پوشانده باشد، درجه حرارت سطح خاک توسط دمای هوا تقریب زده میشود. اگر بهدلیل آبیاری، نفوذ رخ دهد، فرض میشود که آب نفوذ یافته، دمای آب آبیاری را خواهد داشت. درصورت وجود برف که شامل آب مایع باشد، فرض می شود که دمای سطح صفر درجه است. اگر برف وجود داشته باشد و شامل آب مایع نباشد آنگاه دمای سطح (دما در زیر برف)، با فرض شرایط پایدار جریان گرمایی در کل سطح پوشش برف و در کل سطح بالایی خاک محاسبه میشود، که:

$$
T_{sf} = \frac{(K_{h1}/Z_1)T_1 + (K_s/\Delta Z_s)T_a}{K_{h1}/Z_1 + K_s/\Delta Z_s}
$$
 در 
$$
T_1 \Delta Z_1 + \Delta Z_2 = \Delta Z_1 Z_1 Z_2 Z_3 = \Delta Z_2 Z_3 Z_4 Z_4 Z_5
$$
رف، 
$$
T_{sf}
$$
ه مدايت گرمایی خاک و یا ۲۵ مای میدسین (Crop) به دایق محصولات مهندسین (Crop) به این صورت براورد میشود:

$$
K_s = \alpha_h \rho_s^2
$$
\n
$$
K_s = \alpha_h \rho_s^2
$$
\n
$$
K_s = \alpha_h \rho_s^2
$$
\n
$$
K_s = \alpha_h \rho_s^2
$$
\n
$$
K_s = \alpha_h \rho_s^2
$$
\n
$$
K_s = \alpha_h \rho_s^2
$$
\n
$$
K_s = \alpha_h \rho_s^2
$$

 $\frac{\partial T}{\partial t} = \frac{R_h}{C_s}$  $\mathsf{c}_{\mathsf{s}}$ ∂Z<sup>2</sup> لازم به ذکر است که معادله حاصل با چشمپوشی از انتقال گرما از طریق همرفت و ثابت فرض شدن و Kn به اید ست می آید. این معادله را به صورت تحلیلی با شرایط مرزی می توان حل نمود که به این T صورت ارائه میشود:

T(t. 0) = T<sub>av</sub> + A<sub>t</sub> cos(ω(t - t<sub>0</sub>))  
\nT(t. ∞) = T<sub>av</sub>  
\n
$$
P_{av}
$$
\n
$$
P_{av}
$$
\n
$$
P_{av}
$$
\n
$$
P_{av}
$$
\n
$$
P_{av}
$$
\n
$$
P_{av}
$$
\n
$$
P_{av}
$$
\n
$$
P_{av}
$$
\n
$$
P_{av}
$$
\n
$$
P_{av}
$$
\n
$$
P_{av}
$$
\n
$$
P_{av}
$$
\n
$$
P_{av}
$$
\n
$$
P_{av}
$$
\n
$$
P_{av}
$$
\n
$$
P_{av}
$$
\n
$$
P_{av}
$$
\n
$$
P_{av}
$$
\n
$$
P_{av}
$$
\n
$$
P_{av}
$$
\n
$$
P_{av}
$$
\n
$$
P_{av}
$$
\n
$$
P_{av}
$$
\n
$$
P_{av}
$$
\n
$$
P_{av}
$$
\n
$$
P_{av}
$$
\n
$$
P_{av}
$$
\n
$$
P_{av}
$$
\n
$$
P_{av}
$$
\n
$$
P_{av}
$$
\n
$$
P_{av}
$$
\n
$$
P_{av}
$$
\n
$$
P_{av}
$$
\n
$$
P_{av}
$$
\n
$$
P_{av}
$$
\n
$$
P_{av}
$$
\n
$$
P_{av}
$$
\n
$$
P_{av}
$$
\n
$$
P_{av}
$$
\n
$$
P_{av}
$$
\n
$$
P_{av}
$$
\n
$$
P_{av}
$$
\n
$$
P_{av}
$$
\n
$$
P_{av}
$$
\n
$$
P_{av}
$$
\n
$$
P_{av}
$$
\n
$$
P_{av}
$$
\n
$$
P_{av}
$$
\n
$$
P_{av}
$$
\n
$$
P_{av}
$$
\n
$$
P_{av}
$$
\n
$$
P_{av}
$$
\n
$$
P_{av}
$$
\n
$$
P_{av}
$$
\n

$$
T(t, z) = T_{av} + A_1 e^{-z/d} \cos(\omega(t - t_0) - z/d)
$$
  
\n
$$
d = \left[\frac{2K_h}{\omega C_s}\right]^{\frac{1}{2}}
$$
  
\n
$$
d = \omega C_s
$$
 (α.  $t_0$ )  
\n
$$
d = \omega C_s
$$
 (α.  $t_0$ )  
\n
$$
d = \omega C_s
$$
 (α.  $t_0$ )  
\n
$$
d = \omega C_s
$$
 (α.  $t_0$ )  
\n
$$
d = \omega C_s
$$
 (α.  $t_0$ )  
\n
$$
d = \omega C_s
$$
 (α.  $t_0$ )  
\n
$$
d = \omega C_s
$$
 (α.  $t_0$ )  
\n
$$
d = \omega C_s
$$
 (α.  $t_0$ )  
\n
$$
d = \omega C_s
$$
 (α.  $t_0$ )  
\n
$$
d = \omega C_s
$$
 (α.  $t_0$ )  
\n
$$
d = \omega C_s
$$
 (α.  $t_0$ )  
\n
$$
d = \omega C_s
$$
 (α.  $t_0$ )  
\n
$$
d = \omega C_s
$$
 (α.  $t_0$ )  
\n
$$
d = \omega C_s
$$
 (α.  $t_0$ )  
\n
$$
d = \omega C_s
$$
 (α.  $t_0$ )  
\n
$$
d = \omega C_s
$$
 (α.  $t_0$ )  
\n
$$
d = \omega C_s
$$
 (α.  $t_0$ )  
\n
$$
d = \omega C_s
$$
 (α.  $t_0$ )  
\n
$$
d = \omega C_s
$$
 (α.  $t_0$ )  
\n
$$
d = \omega C_s
$$
 (α.  $t_0$ )  
\n
$$
d = \omega C_s
$$
 (α.  $t_0$ )  
\n
$$
d = \omega C_s
$$
 (α.  $t_0$ )  
\n
$$
d = \omega C_s
$$
 (α.  $t_0$ 

### **-15-2 حل عددی**

ش اجزای محدود تصویب شده برای تقریب عددی معادله جریان گرما، در زمان و مکان رو بر پایه روش کرنک–نیکلسون<sup>۲</sup> متمرکز شده است.

2 Crank-Nicolson

 <sup>1</sup> depth Damping عمقی از خاک را که در آن، تغییرات دمایی وجود نداشته باشد و یا دامنه تغییرات آن بسیار ناچیز باشد، عمق میرایی می نامند (جعفرپور، ۱. ۱۳۷۷. اقلیم شناسی. چاپ چهارم. دانشگاه تهران)

**-16-2 ظرفیت گرمایی خاک** 

ظرفیت گرمایی حجم یک جزء واحد خاک را میتوان با جمع نمودن اجزای مختلف ظرفیت گرمایی خاک بهدست آورد:

 $C_s = x_m \rho_m c_m + x_o \rho_o c_o + x_w \rho_w c_w + x_i \rho_i c_i$ که در آن Cs ظرفیت گرمایی حجمی، C ظرفیت گرمایی ویژه، ρ چگالی و x کسری از حجم است. زیرنویس های a، w، o، m به ترتیب بیان کننده ذرات معدنی، ذرات آلی، آب مایع و یخ است. بیشتر ذرات خاک چگالی و گرمای ویژه مشابه دارند )1963 ,Vries de)، بنابراین ترکیب مواد معدنی مختلف با هم در نظر گرفته می شود. لازم به ذکر است، از سهم هوای خاک بهدلیل ناچیز بودن، چشم پوشی شده است. چگالی و ظرفیت گرمایی ویژه ترکیبات مختلف خاک در جدول (۱) آورده شده است.

#### **-17-2 هدایت گرمایی خاک**

با توجه به جدول ۱–۲ هدایت گرمایی ترکیبات مختلف خاک ، به نظر می رسد که اختلاف زیادی در هدایت گرمایی وجود دارد. هدایت گرمایی یک خاک بستگی به ترکیباتش دارد، مانند بخش هایی از اجزای مختلف آن، اما این وابستگی بسیار پیچیده است. در خشکی کامل، جریان گرمایی عمدتاً از درون بذرها عبور و در نقاط تماس اطراف بذرها، درون درزهایی که هوا وجود دارد، اتصال مییابد. درصورتی که وجود آب شروع به پر کردن این شکافها می،نماید. بهدلیل تفاوت زیاد هدایت گرمایی بین هوا و آب، هدایت گرمایی خاک بهشدت تحت تأثیر محتوای آب درون خاک قرار میگیرد، که در شرایط خشکی نسبی شکافها شکل می گیرد.

102 ◼ و معرفی آموزش مدل Daisy

| K<br>$W m^{-1} EC$      | $\mathcal{C}$<br>$J kg^{-1} EC$     | ρ<br>$\text{Kg m}^{-3}$ | تركيبات خاك       |
|-------------------------|-------------------------------------|-------------------------|-------------------|
| $\lambda/\lambda$       | ٧۵٠                                 | ۳۶۶۰                    | كوارتز            |
| $\mathbf{Y}/\mathbf{Y}$ | ٧۵٠                                 | ٢۶۵.                    | مواد معدنی خاک رس |
| $\cdot$ /۲۵             | ۱۹۲۰                                | 15.4                    | مواد آلي          |
| $\cdot$ /av             | ۴۱۹۲                                | $\cdots$                | آب                |
| $\Upsilon/\Upsilon$ .   | $\mathbf{y} \cdot \mathbf{y} \cdot$ | ۹۲۰                     | يخ                |
| $\cdot/\cdot\tau\Delta$ | $\cdots \Delta$                     | ۱/۲۵                    | هوا               |

جدول ۲-۱  $\vdash$  چگالی (ρ) ظرفیت گرمایی ویژه (C)، هدایت حرارتی (K)، ترکیبات مختلف خاک، آب وهوا در دمای .(de Vries, 1963) \ . °C

دِ وریز (De Vries, 1952, 1963) برای محاسبه هدایت گرمایی خاک یک مدل با مبنای فیزیکی بر اساس ترکیبات خاک توسعه داده است. این مدل بر اساس یک تشابه با مسائل فیزیکی، بیان کننده هدایت لکتریکی یا ثابت دیالکتریکی یک ماده دانهدانه' است که بهعنوان تابعی از درصد حجمی و ویژگیهای فیزیکی ترکیبات آن است. این مسئله تشابه بهصورت ریاضی توسط برگر (Burger, 1919) حل شد. فرض اساسی این است، ذرات خاک می توانند بهعنوان دانههای پراکنده در یک محیط پیوسته بررسی شوند. در خاکهای مرطوب، آب می تواند به عنوان محیطی پیوسته که در آن ذرات خاک و حفرههای هوا پراکندهاند، بررسی شود. د وریز(De Vries, 1963) بیان نمود "در خاکهای مرطوب، آب را میتوان بهعنوان محیطی پیوسته در نظر گرفت که در آن، ذرات خاک و حفرههای هوا پراکندهاند، محتوای رطوبتی از اشباع تا زیر ظرفیت زراعی ردهبندی میشود." از این رو، آب در حداقل رطوبت خاک مطابق با نصف =0/2مقدار بین ظرفیت زراعی ) pF= 2/4 )و نقطه پژمردگی ) pF)، بهعنوان یک محیط پیوسته استفاده میشود. در خاک خشک، با حداکثر میزان رطوبت خاک تا pF=۴/۲ هوا بهعنوان یک محیط پیوسته بررسی می شود. در منطقهای که رطوبت بین نصف مقدار ظرفیت زراعی و نقطه پژمردگی باشد، شود. در منطقه پژمردگی باشد، هدایت گرمایی در پیوست ارائه شده است.

 عاملی به اصطالح عامل شکل ای فرض گردید، شکل ذرات خاک را میطی نظریه توان توسط α تعریف نمود. برای ذرات کروی (=α، برای شکل کروی پهن شده<sup>۲</sup> (> α برای کروی کشیده شده

1 - granular

2- oblate spheroid

وار( )دوک 1 1> α ای و در نهایت برای ذرات مسطح صاف با ضخامت کم، الیه 2 ∞→α است. برای ذرات خاک جامد، مدل کروی اغلب مقدار α 4را حدود میتوان در نظر گرفت )1963 ,Vries de) .

نظریه de Vries بیان می کند که هدایت گرمایی از این طریق محاسبه میشود:

$$
K_h = \frac{x_0 K_0 + \sum_{i=1}^{N} f_i x_i K_i}{x_0 + \sum_{i=1}^{N} f_i x_i}
$$
\n
$$
f_i = \sum_{i=1}^{3} \left[ 1 + \left( \frac{K_i}{K_0} - 1 \right) g_j(\alpha) \right]^{-1}
$$
\n
$$
g_1(\alpha) = g_2(\alpha) \text{ and } g_3(\alpha) = 1 - \sum_{i=1}^{N} g_i(\alpha) g_2(\alpha) g_3(\alpha) = 1 - \sum_{i=1}^{N} g_i(\alpha) g_2(\alpha) g_3(\alpha) g_1(\alpha) g_2(\alpha) g_3(\alpha) g_1(\alpha) g_2(\alpha) g_3(\alpha) g_3(\alpha) g_1(\alpha) g_2(\alpha) g_3(\alpha) g_3(\alpha) g_3(\alpha) g_1(\alpha) g_2(\alpha) g_3(\alpha) g_3(\alpha) g_3(\alpha) g_1(\alpha) g_2(\alpha) g_3(\alpha) g_3(\alpha) g_3(\alpha) g_3(\alpha) g_1(\alpha) g_2(\alpha) g_3(\alpha) g_3(\alpha)
$$

برای کرویها بهطور معم رابطه <sub>۳</sub>/ نبر میباشند. برای کرویهای پهن شده (U < ۱)، 2<sub>1</sub>(α) این طور محاسبه می شود:

$$
g_1(\alpha) = \frac{1}{2} \frac{\alpha^2}{1 - \alpha^2} \left[ \frac{1}{\alpha^2} + \frac{1}{2\sqrt{1 - \alpha^2}} \ln \left( \frac{1 - \sqrt{1 - \alpha^2}}{1 + \sqrt{1 + \alpha^2}} \right) \right]
$$

در مورد کروی کشیده  $(\alpha >$ ۱):

$$
g_1(\alpha) = \frac{1}{2} \frac{\alpha^2}{\alpha^2 - 1} \left[ -\frac{1}{\alpha^2} + \frac{\pi}{2\sqrt{\alpha^2 - 1}} - \frac{\arctg(\sqrt{\alpha^2 - 1})}{\sqrt{\alpha^2 - 1}} \right]
$$
  
در بسیاری از خاکها، انتقال گرما نه تنها در فضای حفرهای مملو از هوا، به عنوان هدایت گرمایی،  
صورت میگیرد بلکه توسط گرمای نهان نیز رخ میدهد، مانند انتقال گرما توسط انتشار بخارآب در هوای  
درون خاک. انتقال انژی به عنوان گرمای نهان بهشدت به دمای خاک بستگی دارد. در صفر درجه  
گرما با جایگزین کردن هدایت گرمایی هوا توسط هدایت ظاهری به عنوان گرمای نهان در نظر گرفته  
میشود:

 $K_{a}^{*} = K_{a} + K_{v}$ که در آن  $\rm\,K_{\rm\,}$  هدایت گرمایی ظاهری هوای خاک،  $\rm\,K_{\rm\,a}$  هدایت گرمایی هوای خاک و  $\rm\,K_{\rm\,a}$  هدایت 3 گرمایی ناشی از انتقال بخار است. در میزان رطوبتیِ زیر نقطه پژمردگی، مایع توسط نیروی جذب سطحی

<sup>1</sup> prolate spheroid

<sup>2</sup> lamellae

<sup>3</sup> adsorption forces

نگه داشته می شود و رطوبت نسبی به مقدار خیلی کوچک تر از یک می رسد. سپس انتقال گرما توسط بخار آب محدود می شود. فرض بر این است که هدایت گرمایی ناشی از انتشار بخار را می توان به این صورت برآورد نمود:

 $K_v = \{$  $K_v^s \theta / \theta_{wp}$   $\theta < \theta_{wp}$  $K_v^s$   $\theta \ge \theta_{wp}$ که در آن Kv هدایت گرمایی ناشی از انتشار بخار در شرایط زیر اشباع، θ رطوبت حجمی خاک (=xw)، رطوبت حجمی در pF=۴/۲ برای  $\rm K^{\rm s}{}_v$  مقدار ۰/۰۴  $\rm Wm^{-1}{}^{\rm \cdot}C^{-1}{}^{\rm \cdot}$  تخاذ شد. با توجه به تحقیق دِ وریز  $\rm \theta_{wp}$ )1963 ,Vries De )این یک مقدار مناسب در دمای c10° است.

وقتی خاک در مجاورت آب باشد، هوای خاک اشباع بهصورت حفرههای کروی، شکل می گیرند. اثر عامل شکل (g) بر روی پارامتر (f) در شکل ۲–۲ نشان داده شده است، حداقل نفوذ، زمانی رخ میدهد که یابد، هوا جایگزین آب و متعاقباً مقدار f افزایش (طوبت خاک کاهش مییابد، هوا $\gamma_{\rm r}$  باشر f افزایش (g $_{\rm g=2}$ می یابد. همان طور که در شکل ۲–۲ نیز ملاحظه میشود، این امر ممکن است با کاهش مقدار g1 رخ دهد. نوض بر این است که مقادیر g مقادیری را در نظر می گیرند که مربوط به یک کروی مایل با مقدار α از مرتبه ١٠ (9.07 = <sub>91</sub>) در محتواي آب خاک است که مربوط به 4.2 = pF است. با فرض یک رابطه خطی بین g1 و محتوای هوا در ناحیه محتوای آب بین شرایط اشباع و pF 4.2 معادله زیر بهدست میآید:

 $g_1 = 0.333 - (0.333 - 0.070) \frac{\theta_s - \theta_r}{\theta_s - \theta_{wn}}$ θs−θwp

که در آن θs شود که مقدار رطوبت اشباع است. عالوه بر این فرض می <sup>2</sup>g=1g و در آن،پی (α(1g-2 است. لازم به ذکر است این رابطه تنها برای حداقل مقدار رطوبتی مطابق با نصف مقدار بین (g2(a) است. لازم به ذکر است =2ظرفیت زراعی ) pF= 2/4 )تا نقطه پژمردگی ) pF ) قابل استفاده است.

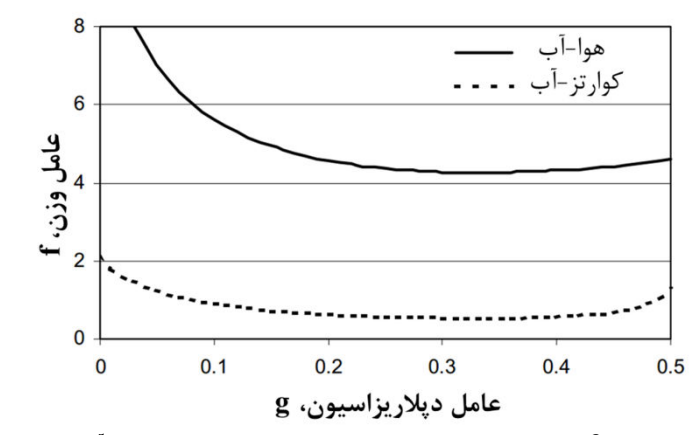

شکل ۲–۲ روابط بین پارامتر f عامل وزنو g1 عامل شکل بهترتیب برای سیستمی که آب بهعنوان محیط پیوسته و سیستمی که هوا و گرانول کوارتز بهعنوان مواد پراکنده شده در آن می باشند، به کار می روند.

در شرایط خشک که هوا را میتوان به عنوان محیط پیوسته در نظر گرفت، آب موجود، لایه نازکی را تشکیل می دهد که ذرات خاک را می یوشاند و حلقههای آب کوچکی را در اطراف نقاط تماس ذرات تشکیل می دهد و به نوعی پل هایی برای جریان گرما ایجاد می کند. فرض می شود آب، بیشترین سهم را در انتقال گرما دارد. این امر با در نظر گرفتن ۱=g $_1$  و $_2$ =g3 که در تطابق با ذرات مسطح با ضخامت کم است، به دست می آید.

 $^{\backprime}$ در خاک یخزده زمانی که رطوبت کمتر از در pF=۲ است، هدایت گرمایی مانند شرایط بدون یخزدگی در نظر گرفته می شود. در رطوبت های بالاتر محاسبات بهصورت فاقد یخ زدگی انجام می گردد، اما در این حالت، ویژگیهای حرارتی آب، جایگزین ویژگیهای حرارتی یخ میشود. در وضعیت یخزدگی، بهجای آب شود. مایع، یخ باعث اتصال بین ذرات جامد خاک می

د وریز (1952,1963 de Vries,) مدل را با نتایج خوبی آزمایش نموده و نتیجهی حاصل این بود در بسیاری موارد، صحت برآورد بهتر از ده درصد بود. کیمبال و همکاران (Kimball et al., 1976) از نئوری د وریز در محاسبه شار گرمایی خاک در مزرعهی لومی آوندال در آریزونا<sup>۲</sup> استفاده کردند. آنها

1 Unfrozen

<sup>2</sup> a field of Avondal loam in Arizona

مقادیر محاسبه شده را با مقادیر تجربی مقایسه نمودند و نتیجه گرفتند که "بین شارهای اندازهگیری و محاسبه شده تنها پس از اصالح نمودار عامل شکل هوا و نادیده گرفتن انتقال حرارت ناشی از حرکت بخار آب، همبستگی نسبتاً خوبی بهدست آمد". کیمبال و همکاران (Kimball et al., 1976) تغییرات K<sub>vs</sub> نسبت به دما را بهدست آوردند. آن ها آب را به عنوان یک محیط پیوسته، در کل محدوده از خاک خشکشده در آون تا خاک اشباع شده بررسی و از عامل شکل هوا که توسط د وریز (De Vries, 1963) فرضشده خواه و بوئرِسما )بود، استفاده کردند. سپاس 1979 ,Boersma & Sepaskhah )مدل دِ وریز را برای خاک&ای لومی رسی، شنی لومی و لومی آزمایش نمودند. آنها دریافتند که مدل می تواند بهطور بضایتبخشی، هدایت گرمایی خاک را پیش بینی نماید. هومپنز و دن (Hompans & Dane, 1986) نیز دریافتند که مدل د وریز می تواند بهصورت قابل قبولی برای پیش بینی هدایت گرمایی خاک استفاده شود چون تفاوت مقدار برآورد شده و اندازهگیری شده در محدوده ۱۰٪ بود.

برای مقایسه مقادیر تجربی و محاسبه شده هدایت گرمایی خاک، از مدل د وریز با فرض اینکه تخلخل 40 درصد، نسبت کوارتز 39 درصد، نسبت مواد معدنی دیگر 19 درصد 2و نسبت مواد آلی درصد استفادهنمودیم. پیشتر فرض شد که عامل شکل ذرات کوارتزی مشابه با کرویها با ۲/۰=α است، عامل شکل ذرات معدنی دیگر غیر کوارتزی مشابه کروی۱ه با ۴/۰×α است و اینکه عامل شکل مواد آلی مشابه با ذرات مسطح با ضخامت کم و لایهای است. تفاوت بین عامل شکل برای کوارتز و دیگر مواد معدنی بستگی به این امر دارد که کوارتز اغلب بر بخش شنی غالب می شود در حالی که مواد معدنی دیگر بر بخش شنی غالب نمیشوند. ظرفیت زراعی ۰/۲۷ و نقطه پژمردگی ۰/۱۱ است. نتایج در شکل ۳–۲، همراه با دادههای تجربی بهدست آمده توسط موگنسن (Mogensen, 1969) نشان داده شده است.

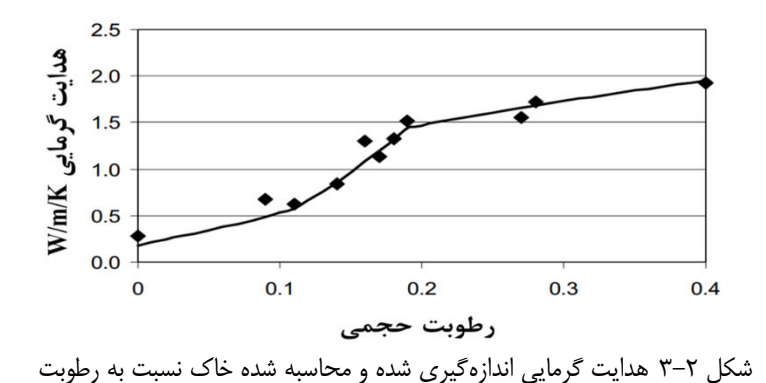

در Daisy ترکیبات مواد کانی شناسی خاک جامد، اگر بهصورت دیگری مشخص نشده باشد، از ترکیب بافت تخمین زده می شود. تخمین بر اساس تحقیق مووبرگ (Møberg et al., 1988) است و فرض می شود که محتوای کوارتز در شن، سیلت و رس به ترتیب ٧٠/٠، ١/٢٠ و ٠/١٥ است. پیش فرض اتخاذ 0/2شده برای عامل شکل به ترتیب = α 0/4و = α برای کوارتز و مواد معدنی دیگر است و عامل شکل ییش فرض برای مواد آلی مشابه ذرات لایهای فرض شده است.

#### **-18-2 بیالن امالح خاک**

هدف از مدل بیلان املاح، ردیابی املاح تخصیص یافته به سیستم یا منتشر شده در سیستم است. بیالن آمونیوم، نیترات و سموم از موارد ویژه بیالن امالح هستند. بیالن امالح، ترکیبی از بیالن سطحی و بیالن امالح خاک است.

### **-19-2 بیالن امالح سطحی**

ورودی بیلان املاح سطحی می تواند به شکل سمپاشی (برای مثال آفتکشها) باشد. میزان آب اختصاص یافته در طول سم یاشی بهطور نمونه حدود ۲۰۰ L/ha یا ۰/۰۲ mm ۰/۰۲ است، از این رو، مقدار آب اعمال شده در طی سمپاشی قابل اغماض است. طی سمپاشی با بار املاحی معین، قسمتی از املاح ممکن است به وسیله تاج، حائل شود، در حالی که قسمت دیگر آن بهصورت بارش مستقیم به سطح خاک می رسد. در حالت اول تابعی از شاخص سطح برگ فرض میشود و به این صورت برآورد می گردد:

 $J_{\text{m.d}} = P_{\text{m}} \exp(-K_{\text{I}}L_{\text{ai}})$ که در آن؛  $J_{m,d}$  بارش،  $P_{m}$  بار،  $K_{I}$  ضریب توزیع تجربی (همانند آنچه که در بیلان سطحی آب است) و Lai شاخص سطح برگ است. ممکن است امالح حائل شده توسط تاج گیاه پراکنده، ذخیره و یا شسته شوند. بیالن امالح بر روی تاج محصوالت:

$$
S_{m}^{t+\Delta t} = \frac{S_{m}^{t} + (P_{m} - J_{m.d})\Delta t}{1 + \left(K_{I} + \frac{f_{w}J_{w.C}}{S_{w.C}^{t+\Delta t}}\right)}
$$

که در آن S<sub>m</sub> مقدار املاح ذخیره شده، K<sub>I</sub> ضریب شدت پراکندگی مرتبه اول، f<sub>w</sub> ضریب شستوشو، ریانی که از تاج به سمت خاک جاری میشود و Sw مقدار آب حائل ذخیره شده است. مقدار  $J_{w,c}$ شستوشو شده از تاج به این صورت برآورد می شود:

$$
J_{m.C} = J_{w.C} f_w \frac{S_m^{t+\Delta t}}{S_{w.C}^{t+\Delta t}}
$$

و مقدار انتشار یافته به این صورت برآورد میشود:

 $D = K_I S_m^{t + \Delta t}$ که در آن D میزان انتشار یافته است که از اثر جذب در محلولپاشی ٰ و تمام فرایندهای ائتلاف (مانند تجزیه شیمیایی بر اثر نیروی تابشی<sup>۲</sup> و عمل تبخیر ّ) تقلید میشود.

#### **-20-2 بیالن امالح خاک**

هدف از بیلان املاح خاک، ردیابی چگونگی توزیع املاح درون نیمرخ خاک مورد بررسی است. مدل، 'ملاح جذب شده ٔ را همانند املاح موجود در محلول خاک بررسی مینماید. مدل فرایند تبدیل مداوم 6 است: (ورودی و خروجی<sup>۵</sup>) و جذب توسط گیاهان را یکی میiماید. هسته مدل بیلان املاح، معادله همرفت–<br>'نتشار<sup>۶</sup> است:

 $\theta(A + \theta C)$  $\frac{\partial t}{\partial t}$  = ∂  $\overline{\partial z}$ [<sup>θD</sup>h ∂C  $\overline{\partial Z}$  – qC | +  $\Phi$ که در آن A مقدار جذب ، C غلظت در خاک محلول، Dh به اصطالح ضریب انتشار مؤثر، θ رطوبت ججمی، q جریان دارسی و Φ جزء نشت<sup>۷</sup> است که حاصل ادغام فرایند تبدیل و جذب گیاه می باشند. معادله همرفت–انتشار تنها زمانی معتبر است که به اصطلاح، موازنه موضعی بهدست آید و این شرایط، وقتی جریان ترجیحی رخ دهد، ایجاد نمیشود. وقتی جریان ترجیحی مدل میشود، Daisy دو نوع رژیم جریان

1 Foliar

2 photolysis

3 Volatilization

4 Sorbed

5 losses and gains

6 Convection-dispersion

7 Sink

را فرض می کند؛ یک رژیم جریان ماتریس که در آن معادله همرفت–انتشار اعمال می شود و دیگری رژیم جریان منافذ درشت که در آن تنها همرفت بررسی میگردد. تبادل بین دو رژیم از طریق منبع– نشت، Φ است. این تبادل توسط جریان آب اداره میشود. مدل، ذخیره املاح در منافذ بزرگ را در نظر نمی گیرد، از این رو، منافذ بزرگ تنها به عنوان گذرگاهی سریع برای انتقال املاح در نظر گرفته می شود.

جذب سطحی، آنی (نزدیک به حالت تعادل) فرض و میتواند توسط ایزوتوپ فرندلیچ` یا ایزوترم لانگیور<sup>۲</sup> توصیف شود. ایزوترم فرندلیچ به این صورت است:

 $A = K_F C^n$ که در آن: KF و n پارامترهای مدل تجربی هستند. لازم به ذکر است که اگر n برابر با یک باشد، آنگاه ایزوترم فرندلیچ خطی و پارامتر KF ضریب انتشار میشود. ایزوترم لانگیمور به این صورت است:

 $A = \frac{A_{L,m}C}{K_H + C}$  $K_L + C$ که در آن A<sub>m,1</sub> بیشترین ظرفیت جذب و K<sub>l</sub> ثابت نیمهاشباع است. ضریب انتشار مؤثر شامل اثرات انتشار هیدرودینامیکی و پخشیدگی است که به این صورت محاسبه می شود:

$$
D_h = \lambda \left| \frac{q}{\theta} \right| + f_l D_l
$$
که در آن  $\Lambda$ طول پراکنش، D<sub>l</sub> ضریب پخشیدگی املاح در محلول و ۴۱ به اصطلاح عامل

به منظور حل معادله همرفت-انتشار، باید شرایط مرزی بالادست و پایین دست شناخته شده باشد. شرایط مرزی بالادست همیشه بهصورت یک جریان املاح معلوم درون خاک سطحی، فرض می شود و شرایط مرزی پایین دست یک شرایط گرادیان صفر است.

حل عددی معادله همرفت-انتشار بر اساس تحقیق واگنت و هادسان ( Wagenet and Hudson, 1989( انجام شد.

در کت عمودی املاح در رژیم جریانِ ماتریس خاک، نتیجه همرفت و همچنین پخشیدگی است:  
J = 
$$
-\theta D_h \frac{\partial C}{\partial Z} + qC
$$

- 1 Freundlich isotherm
- 2 Langmuir isotherm

که در آن J چگالی شار املاح است. اگر رژیم منافذ درشت نیز فعال باشد، آنگاه بهمنظور دست یابی به کل جریان امالح، انتقال در منافذ درشت باید اضافه گردد. قابل ذکر است که انتقال در منافذ بزرگ بستگی به شدت جریان آب در منافذ بزرگ و غلظت املاح در منطقهای دارد که جریان منافذ بزرگ از آنجا سرچشمه میگیرد.

### **-21-2 حرکت امالح درسطوح ریشه**

املاح ممکن است به وسیله یک فرایند فعال یا یک فرایند غیرفعال توسط گیاهان جذب شود. اگر فرایند فعال باشد، فرض می شود که گیاه غلظت مواد شیمیایی مورد بررسی سطح ریشه را تنظیم می کند و هر دو جریان تودهای و پخشیدگی می تواند در حرکت املاح به سمت ریشه سطحی دخیل باشد. در طول جذب فعال، حرکت املاح به سمت سطوح ریشه، بهعنوان جریان تودهای خالص شبیهسازی می شود.

انتقال املاح از حجم خاک به سمت سطح ریشه بستگی به تعداد فرضیات مشابه با آنچه که برای جریان آب اتخاذ شده است، دارد. هر ریشه ممکن است میانگین حجم مؤثر از خاک را استخراج کند که بهصورت یک استوانه اطراف ریشه فرض میشود. اگر جذب فعال رخ دهد، فرض میشود که املاح توسط خاک اطراف توسعه ریشه در گامهای زمانی در روشی گام به گام توسعه می یابد و در هر گام زمانی، برای هر دو جریان تودهای و پخشیدگی انتقال می بابد. علاوه بر این، فرض می شود که غلظت– فاصله نیمرخ نیم,رخ خاک وضعیت ثابتی تقریب زده میشود. بر اساس این فرضیات، جریان– املاح به سمت سطح ریشه، به این صورت است:

$$
I = \begin{cases} 4\pi D(C - C_r) \left[ \frac{\beta^2 \ln \beta^2}{\beta^2 - 1} - 1 \right] & \alpha = 0 \\ q_r \frac{(\beta^2 - 1)C - \ln(\beta^2)C_r}{(\beta^2 - 1) - \ln(\beta^2)} & \alpha = 2 \\ q_r \frac{(\beta^2 - 1)(1 - \alpha/2)C - (\beta^{2-\alpha} - 1)C_r}{(\beta^2 - 1)(1 - \alpha/2) - (\beta^{2-\alpha} - 1)} & \text{else} \\ \alpha = \frac{q_r}{2\pi D} & \beta = (r_r^2 \pi L)^{-1/2} \\ \beta = (r_r^2 \pi L)^{-1/2} & \text{else} \\ \omega = \frac{q_r}{2\pi D} & \beta = (r_r^2 \pi L)^{-1/2} \\ \omega = q_r \omega = \frac{q_r}{2\pi D} & \text{else} \\ \omega = \frac{q_r}{2\pi D} & \omega = 0 \\ \omega = \frac{q_r}{2\pi D} & \omega = 0 \\ \omega = \frac{q_r}{
$$

ریشه، r<sub>r</sub> شعاع ریشه و l چگالی ریشه است. اگر دسترسی به املاح باعث محدود شدن جذب شود، آنگاه برابر صفر فرض میشود. از اینررو، ریشه بهعنوان یک نفوذ عمقی (نشت) صفر عمل می کند. در این  $\rm C_r$ صورت، کل املاح جذب شده با یکپارچه کردن I در کل سیستم ریشه محاسبه می شود. اگر که املاح بیش از اندازه اعمال شود، میزان کل جذب املاح به وسیله میزان تقاضای محصول تعیین میشود. در این مورد، جذب کل شناخته میشود و در کل سیستم ریشه توزیع میشود. لایههایی از خاک که در آن C<Cr باشد، فرض می شود که مشارکتی در جذب املاح ندارند. علاوه بر این، فرض می شود که I توسط بیشترین نسبت جذب سطحی، که نمی تواند بالغ بر این مقدار باشد، محدود می شود.

در خاک، پخشیدگی متأثر از رطوبت خاک، هم از نظر انتشار در مقطع و هم از نظر مسیر اعوجاج، تحت تأثیر املاح درون منافذ است. ضریب پخشیدگی حجمی خاک به این صورت محاسبه می شود:

 $D = \theta D_1$ t<sub>l</sub> که در آن  $\theta$  رطوبت حجمی،  $\rm D_{l}$  ضریب پخشیدگی در املاح رهاشده و f $_{l}$  که به اصطلاح عامل اعوجاج است که می توان از راههای زیادی برآورد شود. در Daisy ، مدل های عامل اعوجاج شامل موارد زیر است: ( مدل خطی گام به گام: 1

 $f_1 = \begin{cases} f_1^0 & \theta \leq \theta_0 \\ f_1^0 + \alpha(\theta/\theta_0) & \theta > \theta_0 \end{cases}$  $f_1^0 + \alpha(\theta/\theta_0)$  $\theta > \theta_0$  $\theta$ 0 که در آن  $d_0$ ،  $d_0$ ، a ثابت هستند. مقدار  ${\rm f_1^0}$  بهطور قراردادی ٦٠-۴ انتخاب شد، در حالی ${\rm d}$ ه و پارامترهای توصیف کننده خاک هستند و مقادیر پیشفرض x=7 و 50=رطوبت خاک در نقطه پژمردگی دائم است. ک( میلینگتون و کوری2 )1960 ,Qurik & Milligton ):

$$
f_1 = \frac{\theta^{7/3}}{\theta_s^2}
$$
۵۰ درآن  $\theta_s$  رطوبت اشباع خاک است. مدل میلینگتون و کوریک مدل پیشفرض است.

# **-22-2 مدل بیالن نیتروژن**

در سیستم خاک–گیاه–اتمسفر، نیتروژن در شکلهای مختلف وجود دارد. هدف از مدل بیلان نیتروژن ردیابی موارد زیر است:

- آمونیوم
- نیترات
- ماده آلی نیتروژن تبادل بین شکلهای مورد بررسی و تلفات سیستم ممکن است بهدلیل فرایندهای مختلف باشد، مانند:
	- تثبیت نیتروژن معدنی خاک توسط موادآلی خاک
	- معدنی شدن ماده آلی و بعد شکل گیری آمونیوم
		- فیکاسیون آمونیوم و بعد تشکیل نیترات ینیتر
			- دینیتریفیکاسیون )نیتروژن دهی( نیترات
	- جذب نیتروژن معدنی خاک و بعد شکل گیری نیتروژن محصول
		- آبشویی 1 آمونیوم و نیترات

#### **-23-2 تثبیت-شدنمعدنی 2تغییر و تبدیل**

تثبیت یا -فرایندهای انتقال ماده آلی خاک، تغییر و تبدیل معدنی شدن MIT اجرا شده توسط خورندههای مواد پوسیده (ساپروفیت)" یا تغذیه کننده از شکارِ دگرتغذیهای<sup>۴</sup> موجودات زنده خاک است. زیستتودههای خاک، مواد آلی نیتروژندار خاک را بهعنوان منبع انرژی، نیتروژن و غیره مورد استفاده قرار میدهند. اگر غلظت نیتروژن در مواد آلی جذب شده<sup>ه</sup> توسط زیستتوده بیشتر از مقدار مورد نیاز برای رشد باشد، در محلول خاک، ایجاد آمونیوم می کند. از طرف دیگر اگر غلظت نیتروژن در مواد آلی جذب شده توسط زیستتوده برای رشد، کمتر از مقدار مورد نیاز باشد، آمونیوم یا نیترات از محلول خاک جذب شده و تبدیل به تر کیبات آلی نیتروژن دار می شود. از این رو تولید خالص آمونیوم که از معدنی شدن خالص نیتروژن شود، تفاوت بین دو فرایند مخالف یعنی نیتروژن معدنی شده و نیتروژن تثبیت شده است. تعیین می

فعالیت زیستتوده خاک و متعاقباً تبدیل و انتقال مواد آلی خاک معمولا با توجه به در دسترس بودن میزان مواد آلی برای موجودات زنده خاک، تعیین میشود. مقدار اندازهگیری شدهی مورد استفاده در مدل

1 Leaching

- 3 Saprophytic
- 4 Heterotrophic
- 5 Assimilated

<sup>2</sup> Turnover

Daisy، برای الیه مواد آلی در دسترس، همان مقدار غلظت کربن در مواد آلی است. از این رو، شبیه سازی معدنی شدن خالص نیتروژن بر اساس شبیهسازی سرعت تبدیل و انتقال کربن مواد آلی است.

مواد آلی خاک شامل فراوردههای مختلفی است که طیف وسیعی از بافتهای حیوانی و گیاهی سالم و موجودات زندهای که در خاک زندگی می کنند تا هوموس را، شامل می شود. هوموس مواد آلی سیاه رنگی است که هیچ اثری از ساختار آناتومیکی موجودات زندهای که از آن بهدست آمدهاند، را ندارد. به غیر از خاکـهای اسیدی و خاکـها با زهکشی ضعیف، نسبت C به C:N) N در مواد آلی خاک معدنی معمولاً در محدودهی 10 به 12 است.

مدت زمان زیادی است که مواد آلی خاک و مواد خاص هوموسی، بهصورت یک مجموعه نسبتاً پایدار شناخته میشوند که از کاتیونهای چند ظرفیتی، مانند +Al<sup>3</sup> و +Ca<sup>2</sup> تشکیل شدهاند، که از طریق اتصال کاتیون ها می تواند به سطح خاک رس حامل بار منفی جذب شود. در این روش و چندین مکانیزم دیگر، ممکن است مواد آلی خاک همانند موجودات زنده ریز، تا حدی در مقابل تجزیه میکروبی محفوظ باشند. بههمین دلیل، محتوای مواد آلی تجزیهپذیر و زیستتوده، اغلب با افزایش محتوای رس خاک افزایش می<u>ب</u>ابد.

شدت تجزیه ی مواد آلی در خاک، علاوه بر در دسترس بودن مواد آلی خاک برای زیستتوده، تحت تأثیر رطوبت خاک، دمای خاک، pH، فشار اکسیژن و در دسترس بودن مواد مغذی معدنی است. در محدوده ه تا ۸ که محدودهی ارائه شده برای خاکهای کشاورزی است، به نظر میرسد شدت تجزیه مواد آلی  $\rm pH$ در خاک، تحت تأثیر pH نیست، نظر به اینکه شدت تجزیه در خاکهای اسیدی محدود است.

 بهطور کلی، شدت تجزیه مواد آلی در خاک نامحدود است یا فقط زمانی که فشار اکسیژن در هوای خاک در محدوده بین ۰/۵ یا ۰/۲ بار باشد، توسط فشار اکسیژن اندکی محدود میشود ( Parr and 1937 ,Kempner; 1959 ,Reuszer). در فشار اکسیژن پایین شدت تجزیه مواد آلی کم است و تجزیه کمتر کامل میشود. با این حال، هوادهی خاک و تأمین اکسیژن برای فرایندهای نیازمند اکسیژن در خاک، مانند تنفس ریشه و تجزیه میکروبی، بهطور تنگاتنگی وابسته به رطوبت خاک است. از این رو، شرایط هوادهی معمولاً میتواند بهصورت جزء رطوبتی بیان شود. در فقدان نیتروژن به نظر می رسد که تنها عنصر نیتروژن است که می تواند تجزیه مواد آلی در خاکهای کشاورزی را محدود کند.

در مدل مواد آلی خاک مذکور، عوامل غیرزنده بهصورت جزء رطوبت خاک، جزء دمای خاک و جزء محتوای رس درنظر گرفته میشوند. مواد آلی خاک را میتوان به حداقل سه مخزن` اصلی تقسیم نمود؛ بهعنوان مثال، مواد آلی بومی مرده )SOM های میکروبی )تودهزیست(، SMB )و مواد آلی افزوده شده )AOM 4)،( شکل (. هرکدام از این مخزن ها بهصورت مجزا درنظر گرفته می شود که شامل یک زنجیره از کیفیت های لایه است، اما بهمنظور نسهیل در تشریح تمام فرایندهای تبدیل و انتقال ناشی از سینتیک (جنبششناسی) مرتبه اول۲ ، هریک از ین مخازن اصلی به دو زیرمخزن T تقسیم میشود: یکی مربوط به تبدیل و انتقال کند (مانند SOM1، 1SMB و 1AOM و( یک مربوط به تبدیل وی انتقال سر عی مانند ) 2SOM، 2SMB و 2AOM). سینتیک مرتبه اول پیش بینی می کند که سرعت تنزیل ٔ متناسب با اندازه مخزن مورد بررسی است:

dC  $\frac{d\mathbf{t}}{dt} = -\kappa \mathbf{C}$ 

که در آن، C میزان کربن در زیرمخزن مورد بررسی (مانند SMB2 ،SOM1 و AOM1) و k ضریب شدت تجزیه مرتبه اول، که در تطابق با عوامل غیرزنده مورد بررسی، اصلاح میشود.

شدت تجزیه SOM1 و SMB2 متأثر از دمای خاک، رطوبت خاک و محتوای رس خاک در نظر گرفته میشود. در خاک هایی که نسبت مواد آلی ورودی آنها بالا است، SOM2 بسیار سریع تر از SOM1 افزایش می یابد، در حالی که در خاک ها با نسبت مواد آلی کم، SOM2 سریع تر از SOM1 کاهش می یابد. بنابراین شدت معدنی شدن پتانسیل نیتروژن از مواد آلی بومی مرده در خاک، بهشدت وابسته به توزیع مواد آلی خاک بومی مرده بین SOM1 و SOM2 است، که به نوبه خود شدیداً وابسته به تاریخچه مدیریتی خاک است که شامل عملیات خاصی مانند کوددهی است که قبلاً در محوطه کشاورزی اعمال شده است. نسبت 2SOM1:SOM معمولاً بهعنوان پارامتر كاليبراسيون مهم در مدل–MIT مطرح می شود.

1 Pool 2 first-order kinetics 3 Sub-pool 4 Decay rate

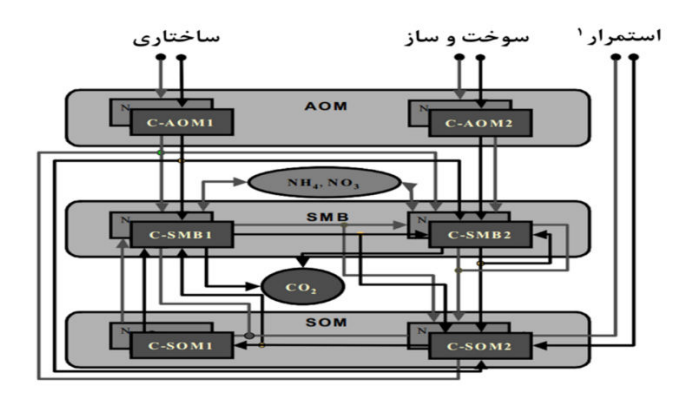

شکل ۲-۴ مخزن ها و زیر مخزن های (۱ و ۲) برای مواد آلی و تقسیم بندی مربوط به جریان آلی C (و N) بین مخزن ها. AOM: مواد آلی اضافه شده؛ SMB: زیست وده میکروبی خاک و SOM: مواد آلی خاک. .(Recalcitrant ')

تولید دی|کسیدکربن حاصل تمام جریانات کربن (C) درون مخزن زیستتوده میکروبی (SMB) است (کارایی مصرف لایه کمتر از واحد است). علاوه بر این، تنفس برای بقا میکروبی هم دی|کسیدکربن تولید می کند. تنفس برای بقا بهصورت یک فرایند مرتبه اول تعریف میشود و همانند روش شدت تجزیه، متأثر از عوامل غیرزنده است. شدت تجزیه 1SMB متأثر از دمای خاک، رطوبت خاک و محتوای رس خاک در نظر گرفته شده است، در حالی که تبدیل و انتقال 2SMB تنها متأثر از دمای خاک و رطوبت خاک است. اگرکه نسبت C به N( N:C )برای 1SMB و 2SMB 6معلوم نباشد، به ترتیب و10 شود. فرض می همان طور که از روابط متقابل توصیف شده در شکل ۲-۴ برداشت می شود، اندازه مخزن SMB1 و SMB2 به طورقابل توجهی، تحت تأثیر اندازه زیرمخزن ها و به خصوص تحت تأثیر نسبت SOM1:SOM2 SOM1 به SOM2) است چون مخازن SOM به مراتب بیشتر، شامل مواد آلی موجود هستند. با این حال ممکن است تنها پس از استعمال مقدار زیادی مواد آلی، بهدلیل ویژگی ناپایداری مخزن AOM، تأثیر قابل ملاحظهای در اندازهی استخرهای SMB (بهخصوص SMB2) ایجاد شود. در صورتی که مشخص شده نباشد، مدل فرض خواهد کرد که استخرهای SMB در مقدار اولیه در تعادل با باقی سیستم است.

مواد آلی افزوده شده می¤واند بهصورت کود آلی باشد مانند کود دامی`، کود مایع'، کود سبز محصول" یا بقایای گیاهی رها شده پس از برداشت محصول. عالوه بر این، بقایای ریشه در طول رشد هم ممکن 'ست تختصیص یابد. به علاوه، مدل دارای روالی برای برای اختلاط زیستی<sup>۴</sup> است که باعث حرکت مواد آلی از سطح خاک به درون خاک میشود. مواد آلی وارد شده به خاک به دو زیر مخزن طراحی شده 1AOM و 2AOM یابد. شدت تجزیه اختصاص می 1AOM و 2AOM متأثر از دمای خاک و رطوبت خاک در نظر گرفته شده است. در مورد یک کود آلی مانند کود کشاورزی که در آن چندین تجزیه در بخشی از مواد آلی صورت گرفته باشد، مستقیماً به 2SOM یابد. مدل اختصاص می میتواند با تعداد های نامشخص از مجموعه مخزن AOM کار کند.

در ادامه موضوع، در مدل MIT که بر اساس C است، اگر که مقدار مشخص C در مخازن استفاده شود، مخازن N متناظر از نسبت ثابت C به N برای هر مخزن برآورد میشود. معدنی شدن خالص یا تثبیت–N، به راحتی از بیلان N استنتاج میشود. اگر تثبیت رخ دهد، جذب و ترکیب<sup>ه</sup> آمونیوم بر جذب و ترکیب نیترات الویت دارد. با این حال نه آمونیوم و نه نیترات نمی توانند در یک سرعت بالاتر از سرعت مشخص، که متناسب با غلظت الیه مورد بررسی است، توسط SMB جذب و ترکیب شوند. ضریب سرعت یک پارامترِ مدل است. (مقدار پیشفررض آن `-۵d/+ است).

برای اصلاح شدت تجزیهی مواد آلی خاک از شرایط استاندارد به شرایط واقعی، توابع غیرزنده نسبت 2-5به دمای خاک، رطوبت خاک و محتوای رس، که در شکل آمده است، استفاده می شود . فرض میشود که هیچ تعاملی بین اثر عوامل غیرزنده مختلف و اثر ترکیبی آنها وجود ندارد. توابع غیرزنده از منابع مقالات مختلف استخراج شده است؛ مانند، ادیسکات )1983 ,Addiscott)، آندرسون )1979 ,Anderson)، کمپبل و همکاران )1981 .,al et Cambell)، میلر و جانسون )1964 ,Johnson and Miller)، اورچاد و کوک (Orchard and Cook, 1983)، استَنفورد و همکاران (Stanford et al., 1973)، استَنفورد و اپستین (1974 ,Stott et al., 1986)، استات و همکاران (1986 ,Stott et al ورنسن )1975 ,Sørensen )و وین و پووال )1981 ,Paul and Veen).

- 1 Farmyard manure
- 2 Slurry
- 3 Green crop manure
- 4 Bio-incorporation
- 5 Assimilation

مقدار پارامتر شدت تبدیل و انتقال در مخازن SOM و ضرایب تقسیم بندی متناظر (شکل ۴-۲) طی کالیبراسیون بر اساس اندازهگیریهای مزرعهای طولانی مدت در ایستگاه آزمایشی رتامستید انگلستان ۱ بهدست آمد )1987 .al et Jenkinson; 1977 Rayner and Jenkinson). مقدار پارامتری شدت تبدیل و انتقال مخازن SOM و ضرایب تقسیم بندی متناظر (شکل ۲-۴) تا حدودی بر اساس آزمایشات نکوباسیون (Lind et al., 1990) و تا حدودی نیز بر اساس آزمایشات مزرعهای (Muller et al., 1997) است. پارامترهای مدل-MIT در شرایط استاندارد (رطوبت بهینه، دمای c ۱۰ و بدون محتوای رس) در جدول ٢-٢ نشان داده شده است.

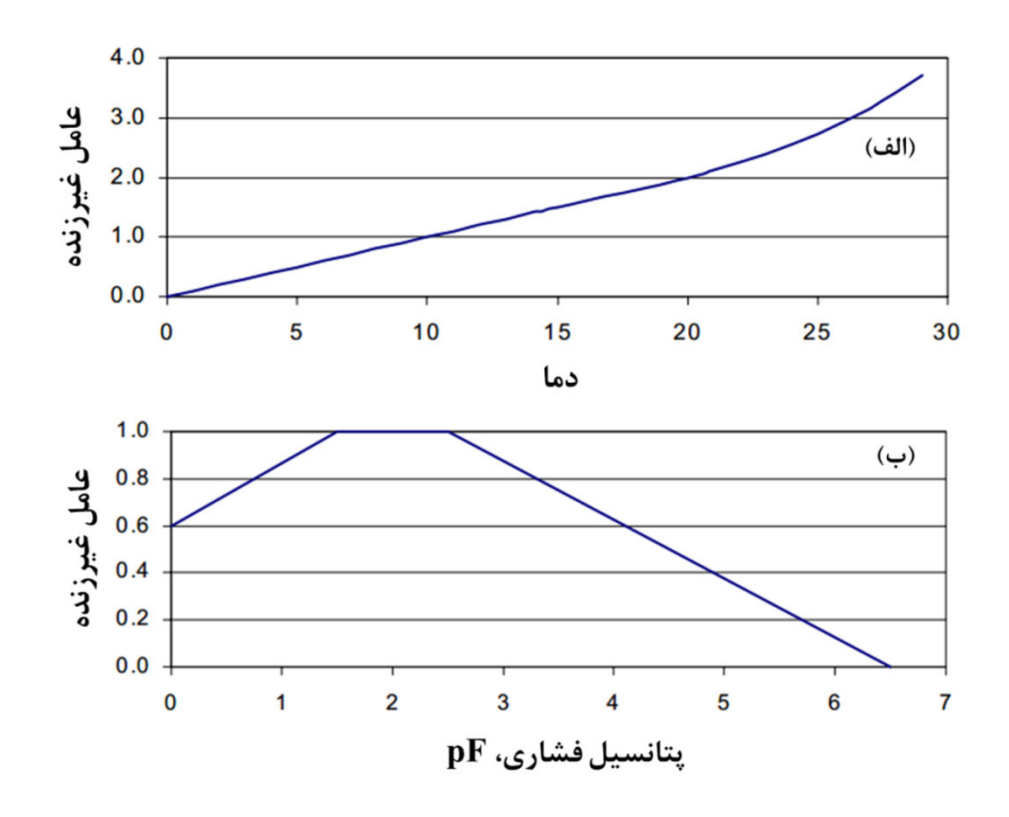

- 1 Rothamsted Experimental Station, England
- 2 Incubation

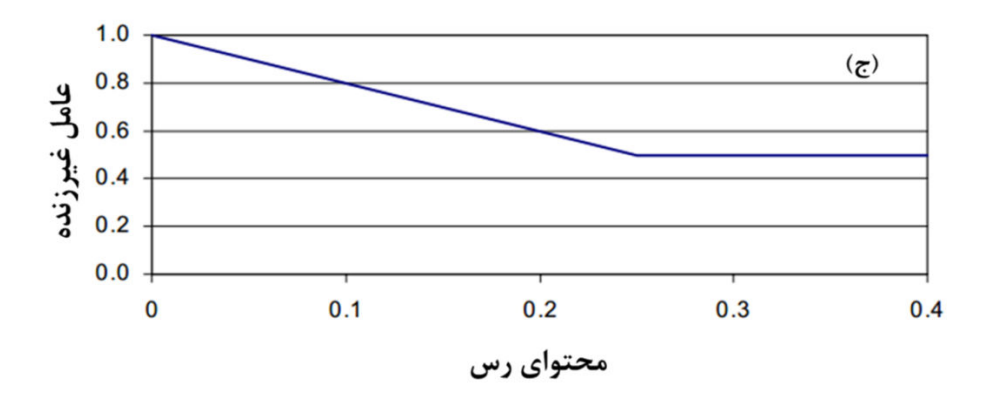

شکل ۲–۵ توابع غیرزنده برای اصلاح ضرایب شدت تجزیه نسبت به دمای خاک (الف)، پتانسیل فشاری رطوبت خاک (ب) و محتوای رس(ج).

ارزیابی یارامترهای مربوط به شبیهسازی های بلندمدت توسط جنسن و همکاران ( ,Jensen et al 1997) تأیید شد. با این حال، پارامترهای اصلی مربوط به شبیهسازیهای کوتاهمدت ( .Hansen et al 1991a) بر اساس پیشنهادات مولر و همکاران (Mueller et al., 1997) در زمینه شبیهسازی تبدیل و انتقال هر دو عنصر C و N بهصورت صحیح اصلاح شد. به نظر می رسد که در پارامترهای اصلی، اندازه مخزن های SMB کمتر از مقدار واقعی تخمین زده میشود.

پارامترهای تبدیل و انتقال مخازن AOM شدیداً بستگی به نوع مواد آلی اختصاص یافته به مخزن AOM بر اساس دارد. های انکوباسیون از تحقیقات لیند و همکاران )داده 1990 .,al et Lind )و هانسن و همکاران )1990 .,al et Hansen 2-3 )مقادیر جدول بهدست آمد. الزم به ذکر است که ارزیابی بارامترهای حاضر بر اساس آزمایشات انکوباسیون انجام می شود که در آن مواد آلی با تقسیم بندی ریز افزوده می شود، که ممکن است منجر به این شود که شدت تبدیل و انتقال تخمین زده شده در مقایسه با شرایط معمول مورد انتظار در مزرعه، بیشتر شود. علاوه بر این، لازم به ذکر است که مواد آلی افزوده شده شامل لیگنین` و دیگر ترکیبات مقاوم است. بنابراین، این ممکن است برای تعیینِ مسیرِ تبدیل قسمتهایی از مواد آلی افزوده شده به مواد آلی خاک (SOM2) بهعنوان یک مورد کود کشاورزی یا کود مایع نسبتاً

1 Lignin

هموفایشده`، مناسب باشد. بر اساس آزمایشات مزرعهای مولر و همکاران (Muller et al., 1997 و 1998 .,al et Muller استنتاج شد. 2-4( پارامترهای ارائه شده در جدول

| واحد     |                                        | مقدار                                             | پارامتر                                   |
|----------|----------------------------------------|---------------------------------------------------|-------------------------------------------|
| $d^{-1}$ | a                                      | $\mathbf{Y}/\mathbf{V}\cdot\mathbf{x}^{s-1}\cdot$ | شدت تجزيه SOM1                            |
| $d^{-1}$ | a                                      | $1/\mathfrak{r}\cdot x^{\mathfrak{r}-1}\cdot$     | شدت تجزيه SOM2                            |
| $d^{-1}$ | a                                      | $1/\lambda\Delta x^{\mathfrak{r}-1}$ .            | نسبت تأخير SMB1                           |
| $d^{-1}$ | a                                      | $\sqrt{\cdot \cdot x^{\prime}}$                   | نسبت تأخير SMB2                           |
| $d^{-1}$ |                                        | $1/\tau \cdot x^{\tau-1}$                         | شدت تجزیه مواد گیاهی– AOM1 †              |
| $d^{-1}$ |                                        | $\Delta/\cdots \times^{\tau-1}$                   | شدت تجزيه مواد گياهي- AOM2                |
| $d^{-1}$ | a                                      | $1/\lambda \cdot x^{r-1}$                         | ضريب تنفس بقا SMB1                        |
| $d^{-1}$ | $\sqrt{\cdot \cdot x^{\tau-1}}$ .<br>a |                                                   | ضريب تنفس بقا SMB2                        |
|          | a                                      | .19                                               | راندمان بهرهبرداری لایه (SMB)             |
|          | a                                      | $\cdot$ /۴                                        | راندمان بھروبرداری لایه (SOM1)            |
|          | a                                      | $\cdot/\Delta$                                    | راندمان بهرهبرداری لایه (SOM2)            |
|          |                                        | $\cdot/\gamma$                                    | راندمان بهرهبرداري لايه (مواد گياهي-AOM1) |
|          |                                        | .159                                              | راندمان بهرهبرداري لايه (مواد گياهي-AOM2) |
|          | a                                      | $\cdot/\wedge$                                    | ضريب تقسيم بندى، SOM2 به SOM1             |
|          | a                                      | .19                                               | ضريب تقسيم بندي، SMB1 به SOM2             |
|          | a                                      | .19                                               | ضريب تقسيم بندى، SMB2 به SOM2             |
|          |                                        | $\cdot/\Delta$                                    | ضريب تقسيم بندى، AOM1 به SMB1 † SMB1      |
|          |                                        | $\cdot/\Delta$                                    | ضريب تقسيم بندى، AOM1 به SMB2 † SMB2      |
|          |                                        | $\lambda - \lambda$                               | نسبت C/N برای SOM1 (وابسته به خاک- SOM)   |
|          |                                        | $\lambda - \lambda$                               | نسبت C/N برای SOM2 (وابسته به خاک- SOM)   |
|          | a                                      | $5/\gamma$                                        | نسبت C/N برای SMB1 (SMB2 و SMB2)          |
|          |                                        | $\cdots$                                          | نسبت C/N برای AOM1 (وابسته به مواد ورودی) |
|          |                                        | $\lambda \cdot - \lambda$                         | نسبت C/N برای AOM2 (وابسته به مواد ورودی) |

جدول ۲-۲ ٪ پارامترهای تایید شده مدل بر اساس تحقیقات هانسِن و همکاران (Hansen et al., 1990) و مولر ) Muller et al., 1997( همکاران و

 $+$ بر اساس تجزیه پوشال های کلزا (Muller et al., 1997).

a مقادیری که به عنوان مقدار پیش فرض در کد Daisy استفاده شده است.

1 Humified

جدول ۲–۳ مقادیر پارامترهای مواد آلی افزوده شده به خاک در مدل مواد آلی خاک طی آزمایشات بلندمدت انکوباسیون (در تحقیق هانسن (Hansen et al., 1990) که بر اساس تحقیق لیند ( .Lind et al 1990 06/0( بود(. کارایی مصرف الیه =E نسبت ]N/C ]برای 2AOM از بیال ن های C و N مربوط به لایه محاسبه می شود.

| f <sub>AOM16SMB2</sub> | f <sub>AOM16SMB1</sub> | $\left[\text{C/N}\right]_{\text{AOM1}}$ | f <sub>AOM2</sub> | f <sub>AOM1</sub>          | $k^*$ AOM2                                                                      | $k^*$ AOM1                                          |                        |
|------------------------|------------------------|-----------------------------------------|-------------------|----------------------------|---------------------------------------------------------------------------------|-----------------------------------------------------|------------------------|
| --                     | --                     | $- -$                                   |                   |                            | $\text{day}^{-1}$                                                               | $day^{-1}$                                          | مواد ألى               |
| $\cdot/\Delta$ .       | $\cdot/\Delta$ .       | ٨٠                                      | $\cdot$ / $\cdot$ |                            | $\cdot/\mathfrak{f}\cdot$ $\Delta/\cdot\times^{\mathfrak{f}-}\mathfrak{f}\cdot$ | $\Delta/\cdot\times^{\tau-}\rangle$ .               | بقایای<br>۔<br>گیاهی † |
| $\cdot/\Delta$ .       | $\cdot/\Delta$ .       | ٨٠                                      | $\cdot$ 100       | $\cdot$ /۴۵                | $\sqrt{x^2}$                                                                    | $\sqrt{x^2}$                                        | پوشال                  |
| $\cdot$ /۴۵            | .150                   | ٨٠                                      | $\cdot/\cdot$     | $\sqrt{\cdot \cdot \cdot}$ |                                                                                 | $\lambda/\cdot x'^{-}$ . $\Delta/\cdot x^{\tau-}$ . | لجن خوک                |
|                        |                        |                                         |                   |                            |                                                                                 |                                                     | † علف                  |

Muller et al., 1997; Muller et ( AOM مخازن برای C/N نسبت و C تقسیم تعیین بندی 4- جدول 2 ) al., 1998

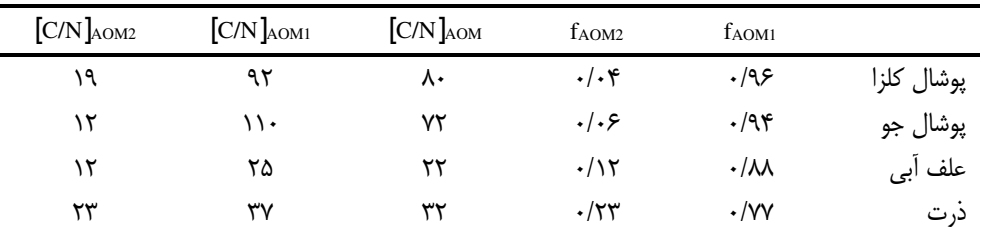

# **-24-2 نیتریفیکاسیون**

فرایند میکروبی که در آن، آمونیوم به نیترات، اکسید می شود را به اصطلاح نیتریفیکاسیون گویند. درخاک@ای زراعی که به خوبی هوادهی شدهاند، در رطوبتهای نسبتاً بالا (۱/۵× pH <۲/۵ در pH)، pH محدوده۴-۸، دمای خاک بالا تر از¢۵، فعالیت میکروبی محدود به در دسترس بودن کربن آلی است و اکسید شدن آمونیوم به نیترات بههمان سرعت تشکیل آن توسط فرایند آمونیفیکاسیون` است. بنابراین در چنین شرایطی نیتریت به سرعت، با اکسید شدن تبدیل به نیترات میشود، آزادسازی N2O در طول اکسیداسیون آمونیوم به احتمال زیاد، تنها تحت شرایط کاهش فشار اکسیژن رخ میدهد. تحت شرایطی

<sup>1</sup> Ammonification

مانند نبود تنش اکسیژن، نیتروفیکاسیون بهعنوان یک فرایند تک گام در مدل Daisy قابل بررسی است -<sup>1</sup>که توسط سینتیک نوع میکائیلز منتن تعریف شود:

$$
\xi_n = \frac{V_n(T, h)N_{am}}{K_n + N_{am}}
$$

$$
K_n + N_{am}
$$

که در آن ξ شدت نیتریفیکاسیون ویژه، (h,T(Vn شدت نیتیرفیکاسیون بیشینه، Nam غلظت آمونیوم در خاک، Kn ثابت نیمهاشباع، T دمای خاک، h پتانسیل فشاری آب خاک است.

عوامل غیر زنده موثر بر نیتریفیکاسیون در خاک عبارتند از غلظت مواد pH،  $\rm PH_{4}^{+}$ ، 2c $\rm O_{2}$ ، 2o،  $\rm PH_{4}^{+}$ ، 2c،  $\rm O_{2}$ ، 2c،  $\rm O_{3}$ رطوبتی خاکو محتوای )1977 ,Verstraete and Focht). عالوه بر رخدادهای طبیعی، مواد بازدارنده هم ممکن است بر نیتریفیکاسیون تأثیرگذار باشد. هیچ مدرکی وجود ندارد که pH 8-5در محدوده / 5 و غلظت  $\rm O_2$  همیشه محدودکنندهی فرایند نیتریفیکاسیون باشد، اما غلظت  $\rm O_2$  به وضوح میتواند -محدودکننده باشد. بر همین اساس، در مدل MIT شرایط هوادهی بهصورت شود. جزء رطوبتی بیان می عامل غیرزنده تنها بر شدت نیتریفیکاسیون بیشینه تأثیرگذار است:

 $V_n(T, h) = V_n^* F_n^T(T) F_n^h(h)$ که در آن  $V^*$  شدت نیتریفیکاسیون بیشینه در دمای C°۰ و شرایط رطوبتی بهینه،  $F^{T}$ آتابع  $V^*$  تابع دمای خاک (شکل ۶–۲) و  $\rm F^{h}_{n}(T)$  تابع پتانسیل فشاری (شکل۲–۶) است. عوامل غیرزنده تصویب شده در شکل ۲–۶ از تحقیقات زیر به دست آمده است: فلاور و اُ کالاگان ( ,Flowers and O'Callaghan 1983)، تیلور و همکاران (Tyler et al., 1959)، ادیسکات (Addiscott, 1983)، میلر و جانسون (Miller and Johnson, 1964)، سابی (Sabey, 1969)، و ریچمن (Reichman et al., 1966). مقایسه شکل ۲–۵ و ۲–۶ نشان میدهد که احتمال وقوع تجمع آمونیوم در دمای پایین و در رطوبتهای بالا و پایین است.

دو نسخه از مدل نیتیریفیکاسیون در مدل Daisy اجرا شده است. در نسخه پیشفرض تجمع آمونیوم بر اساس حجم خاک است (پارامترهای پیشفرض: '¬J \*"=۵g m-\* d و \*k,,=۵۰g m). نسخه دیگر بر غلظت آمونیوم در محلول خاک است. اساس

1 Michaelis-Menten

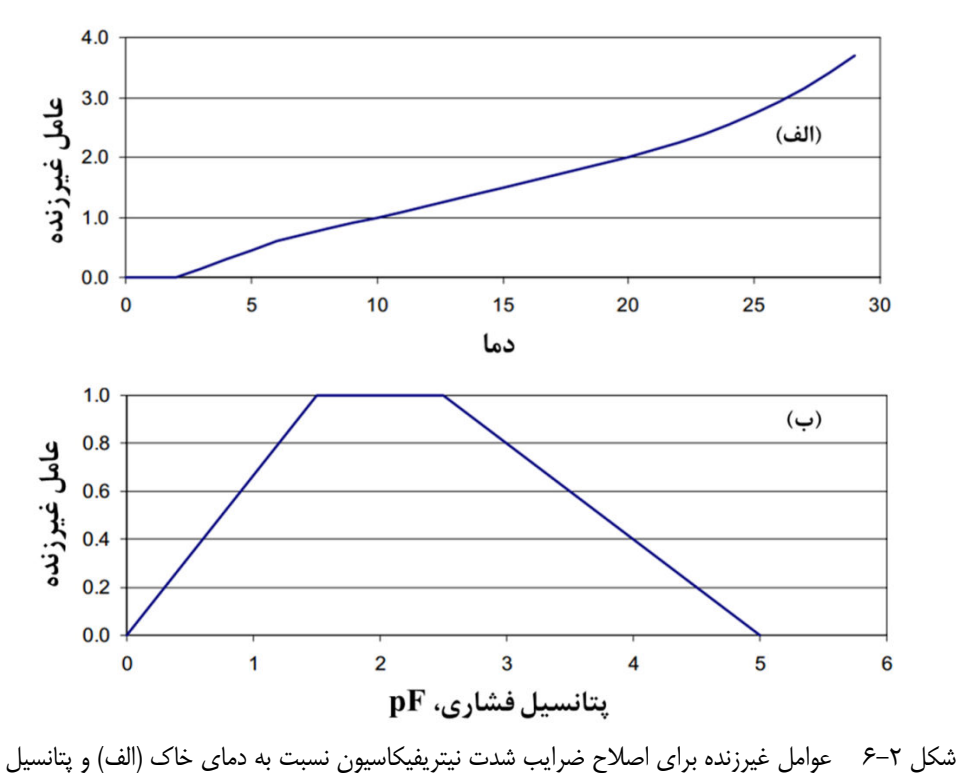

فشاری آبِ خاک )ب(.

**-25-2 دی نیتریفیکاسیون** 

زمان طولانی است، که حذف زیستی نیترات (دینیتریفیکاسیون بیولوژیکی)٬ بهعنوان یک مسیر مهم، که در آن نیتروژنی که بهصورت گاز اکسیدنیتروژن یا گاز نیتروژن از خاک به هوا میرود، بررسی میشود. اگرچه حذف زیستی نیترات بهطور گسترده در طول دو دهه اخیر مورد بررسی قرار گرفته، اما هنوز آگاهی در مورد چگونگی دی نیتریفیکاسیون بیولوژیکی از فرایندهای بنیادی میکروبی، تحت شرایط مزرعهای وجود ندارد. با این حال، بهخوبی تصدیق شده است که شدت دینیتریفیکاسیون به این موارد بستگی دارد: مقدار مواد آلی که به راحتی قابل تجزیه پذیری است، حجم محوطههای کوچک بیهوازی که بهطور متناوب، درون یک محیط هوازی وجود دارد، دمای خاک و تجمع غلظت نیترات (Fillery, 1983).

<sup>1</sup> Biological denitrification

در مدل حاضر، دی نیتریفیکاسیون با استفاده از میانگین یک مدل از نوع شاخص نسبتاً ساده` شبیهسازی می شود که در آن، تجزیه مواد آلی، حجم محوطههای کوچک بی هوازی که به سادگی بهصورت جزء رطوبتی بیان می شود، دمای خاک و غلظت نیترات در محلول خاک مورد نظر، منظور می شود. مطابق با نحقیق لیند (Lind, 1980) شدت دینیتریفیکاسیون پتانسیل (میزان شرایط بدون|کسیژن<sup>۲</sup> و غلظت نیترات کافی) در خاک بهعنوان یک تابع خطی از شدت تکامل دی|کسیدکربن<sup>۳</sup> بیان میشود:

 $\xi_d^* = \alpha_d^* \xi_{\text{co}_2}$ MIT– که در آن  $\bm{\xi}_\mathfrak{d}^*$  شدت دی نیتریفیکاسیون پتانسیل خاک  $\bm{\xi}_{\text{CO2}}$  شدت تکامل  $\text{CO}_2$  که توسط مدل شبیهسازی میشود و "ad ثابت تجربی است (مقدار پیشفرض Gas-N/g CO2-C). در مدل حاضر، " مقدار 5 $\zeta_{\rm CO2}$  از مدل مواد آلی، به عنوان تکامل  $\rm CO_2$  حاصل از تجزیه مواد آلی استنتاج می شود.

شدت دینیتریفیکاسیون واقعی، یا توسط انتقال نیترات به محوطههای کوچک بیهوازی و یا توسط فعالیت میکروبی واقعی در این محل ها تعیین می شود. انتقال نیترات به محوطههای کوچک فاقد نیترات را فرایند انتشار (پخشیدگی) گویند. از این رو حداکثر انتقال، زمانی رخ میدهد که محوطههای کوچک بهعنوان نشت صفر عمل کند. بنابراین حداکثر انتقال نیترات به محل های کوچک، می تواند متناسب با غلظت نیترات در خاک فرض شود( Nni= $\theta C_{\text{ni}}$  که در آن C $_{\text{ni}}$  غلظت در محلول خاک است). افزایش اعوجاج در زمانی که خاک خشک می شود، کمی باعث محدود شدن دی نیتریفیکاسیون در خاک خشک می شود. در زمانی که ذخیره نیترات کافی باشد، شدت دی نیتریفیکاسیون واقعی با ضرب شدت دی نیتریفیکاسیون پتانسیل در یک تابع اصلاح کننده بهدست می آید. از این و، دی نیتریفیکاسیون واقعی را می توان به این صورت شبیهسازی نمود:

 $\xi_d = \text{Min}\left\{F_d^{\theta}(\theta)\xi_d^*; K_d N_{ni}\right\}$ که در آن، هگی شدت دینیتریفیکاسیون واقعی،  $F^{\theta}{}_{\text{d}}(\theta)$  تابع اصلاح کننده و  $K_{\text{d}}$  عامل تناسب تجربی (مقدار پیشفرض:\d') است. تابع اصلاح کننده، تابعی است که بر اساس رطوبت خاک فرض میشود و توسط رولستون و همکاران )1984 .,al et Rolston 2-7 )اتخاذ شده است، شکل .

<sup>1</sup> Means of a rather simple index type model

<sup>2</sup> Anoxic

<sup>3</sup> CO2 evolution rate

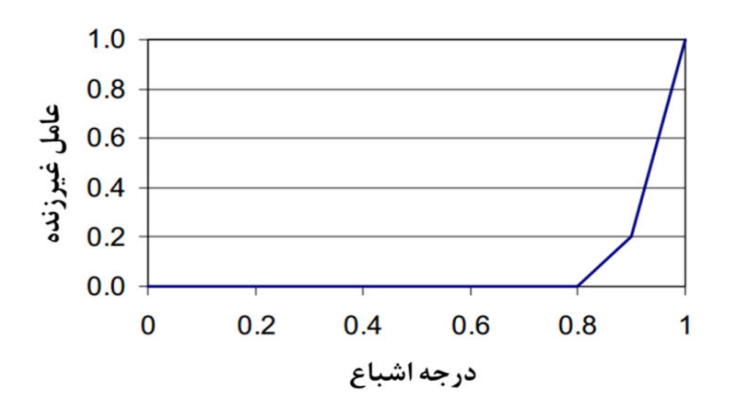

شکل ۲-۲تابع اصلاح کننده رطوبت اشباع برای تنظیم شدت دینیتریفیکاسیون.

# **-26-2 نیتروژن جذب شده توسط گیاه**

مدل جذب نیتروژن بر اساس مفهوم تقاضای نیتروژن پتانسیل است که توسط مدل محصول، شبیهسازی میشود. جذب واقعی نیتروژن، بر اساس تقاضای پتانسیل و هم بر اساس در دسترس بودن نیتروژن یعنی سرعت اینکه نیتروژن بتواند به سطح ریشه انتقال یابد و در پی آن توسط سیستم ریشه جذب شود، در منطقه توسعه ریشه تخمین زده می شود. شبیهسازی انتقال به سطوح ریشه در بخش انتقال املاح شرح داده شد. گیاه میتواند نیتروژن را بهصورت آمونیوم و یا نیترات جذب کند. در مدل فرض شده است که جذب به شکل آمونیوم نسبت به جذب به شکل نیترات در اولویت است، اگرچه، در بیشتر خاکها آمونیوم عموماً بهشدت جذب میشود، بیشترِ جذب بهطور معمول بهصورت نیترات است.

جذب آمونیوم ممکن است توسط یکی از مدل های جذب که در مدل انتقال املاح وجود دارد، شبیهسازی شود. که هم|کنون، یکی ایزوترم فریدلیچ` و یکی ایزوترم لانگیمور<sup>۲</sup> است. یا ممکن است توسط یک مدل van Schouwenburg and Schuffelen, ) بذب که بر اساس تحقیق وان اسچوینبورگ و اسکافلن 1963) به عنوان پیش فرض مدل تعریف شده، شبیهسازی شود. مدل فرض می کند که تبادل پتاسیم-

- 1 Freundlich isotherm
- 2 Langmuir isotherm

آمونیوم در مکان های واقع در سطوح رس صورت می گیرد. مدل دو نوع مکان فعالیت را بررسی می کند؛ یعنی مکانهای مرزی ٰ و دیگری مکانهای برنامهریزی کننده ٔ مدل به این صورت ارائه شده است:

$$
A_{am} = x_C \rho_b \left[ \frac{V_P C_{am}}{K_P + C_{am}} + \frac{V_e C_{am}}{K_e + C_{am}} \right]
$$

که در آن، Aam آمونیوم جذب شده، xc محتوای رس خاک، ρb چگالی ظاهری خاک، Vp ظرفیت جذب مکان برنامهریزی کننده رس، Kp ثابت نیمهاشباع مکان برنامهریزی کننده، Ve ظرفیت جذب مکان = $\epsilon$ ×۳-۱۰ g(g clay)-') علظت آمونیوم در خاک اشباع است. (۱۰-g(g clay) - ۱ است که ایزوترم آمونیوم (Ke=۱۴ g m $^{-r}$  ، $V_{\rm e}=$ ۱/۸× $^{-r}$ ۱۰ g(g clay) $^{-1}$  ،Kp=۶۳ g m $^{-r}$  ، $V_{\rm p}$ پیش فرض را می توان بهصورت ایزوترم لنگیمور دوگانه بررسی نمود.

### **-27-2 3آبشویی**

آبشویی آمونیوم و نیترات با مدل انتقال املاح شبیهسازی می شود و در نتیجه ممکن است در منافذ بزرگ نقل و انتقال، ایجاد شود و یا از بین رود. با این حال، از آنجایی که آمونیوم در بسیاری موارد بهشدت جذب میشود، میتوان گزینهی بدون انتقال۴ را انتخاب نمود تا در زمان کامپیوتری صرفهجویی شود.

### **-28-2 و کوددهی 5رسوبِ جوّی**

ورودی های خارجی در بیلان نیتروژن، رسوب جوّی و کوددهی هستند و در بعضی موارد خاص، حرکت نیتروژن بهصورت صعود موئینگی در خاک مورد بررسی است.

رسوب نیتروژن به شکل آمونیوم و نیترات محلول در بارندگی به عنوان رسوب مرطوب و به شکل های آمونیوم و نیترات جذب شده در قطعات خاک به عنوان رسوب خشک فرض می شود. در مدل حاضر رسوب نیتروژن به مدل ذخیره سطحی اختصاص داده شده است. وقتی نفوذ رخ میدهد، نیتروژن ذخیره شده در سطح، به عنوان آمونیوم حل نشده آزاد و نیترات با نفوذ آب وارد خاک می شود.

<sup>1</sup> Edge sites

<sup>2</sup> Planer sites

<sup>3</sup> Leaching

<sup>4</sup> no-transport

<sup>5</sup> Atmospheric deposition

### **-29-2 آفتمدل بیالن کش ها**

مدل بیلان آفتکش ها یک مدل بیلان املاح خاص از مدل بیلان املاح کلی است. هدف از این مدل پیگیری آفتکش،ها در سطح و درون خاک است. ورودی به سیستم به این صورت است:

- پاشش )اسپری کردن( 1 تلفات از سیستم به دالیل زیر صورت میگیرد:
- اتلاف مؤثر، به طور مثال، اثر جذب در محلول پاشی و تمام فرایندهای ائتلاف (مانند تجزیه شیمیایی بر اثر نیروی تابشی و عمل تبخیر(
	- تجزیه در خاک
	- جذب توسط ریشه گیاه
		- آبشویی

پاشش یک اقدام در واحدِ مدیریتیِ Daisy است. این اقدام مشمول دو پارامتر است که یکی بار آفتکش و دیگری نام آفتکش است. از مقدار آب اعمال شده همراه آفتکش چشم پوشی می شود. نام آفت کش بهعنوان وروردی در پایگاه اطلاعاتی مربوط به ویژگیهای آفت کش مورد استفاده قرار میگیرد.

ویژگیهای مورد نیاز برای آفت کشها در رابطه با بیلان سطحی؛ اول ضریب تجربی شستوشوی ٢ محلول پاشی و دوم ضریب نسبی پراکنش تلفات تودهای<sup>3</sup> است. اولی به فرمول آفت *ک*ش ها، یعنی چگونگی چسبندگی آنها بستگی دارد.

آفت کش ها از تاج گیاهی به سمت پایین شسته میشوند و یا بههمان نسبت که به تاج گیاه پاشیده میشود، درون خاک می ریزد. آفتکش ها ممکن است در خاک جذب شوند یا تجزیه شوند و یا توسط گیاهان جذب شده و یا با شستوشو به خارج از نیمرخ خاک مورد بررسی، هدایت شوند.

- 1 Spraying
- 2 Washoff
- 3 Lumped dissipation rate coefficient

**-30-2 آفتتجزیه کشها**

تجزیه آفت کشها توسط سینتیک مرتبه اول توصیف میشود:

 $\xi = -\left[K^*f_T(T)f_h(h)f_{CO_2}\left(\xi_{CO_2}\right)f_C(C)f_{\tau}(\tau)\right]C_s$ 

 $f_{\rm th}$  که در آن ξ شدت تجزیه آفتکش،  ${\rm K}^*$  ضریب شدت تجزیه،  ${\rm C}_{\rm s}$  حجم آفتکش در خاک و  $f_{\rm th}$ د fc  $f_{\tau}$  توابع  $f_{\tau}$  اصلاحی در واکنش نسبت به اثر دما، T، پتانسیل فشاری آب خاک، h، تکامل دی t و d، تکامل دی اکسید کربن، 2ξCO کش، غلظت محلول آفت، C و تأخیر زمانی، τ اکسیدکربن توسط است. تکامل دی مدل–MIT شبیهسازی میشود و تابع اصلاح کننده مربوطه برای فعالیت میکروبی معمول در خاک در نظر گرفته می شود. مقدار پیش فرض تابع اصلاح کننده یک (۱) است؛ یعنی زمانی که هیچ اثری از فعالیت کننده میکروبی زیستی معمول وجود ندارد. تابع اصالح fC جهت تعیین اثر سطح غلظت بر تجزیه محاسبه میشود. مقدار پیش فرض برابر با یک است، یعنی هیچ اثری از سطح غلظت وجود ندارد. وقتی آفتکش برای اولین بار به خاک اعمال میشود اغلب یک تأخیر زمانی قبل از شروع تجزیه مشاهده میشود. تابع اصلاح کننده تأخیر زمانی یا صفر (بدون تجزیه) یا یک ( تجزیه) در نظر گرفته می شود. محاسبه تأخیر شود:زمانی به این صورت بیان می

 $\tau = \text{Max}\big(\text{Min}\big(\sum_{i=t_0}^{t} g(C_i)\Delta t; 1\big); 0\big)$ که در آن t<sub>0</sub> زمانی است که آفتکش اعمال شده و t زمان حاضر است. تابع g بستگی به غلظت

آفتکش ها در محلول خاک دارد و اثر غلظت بر پیشروی زمان تأخیر را نشان می دهد. زمان تأخیر قابل درجهبندی است و همیشه در محدوده بین ۰ و ۱ است. تابع اصلاح کننده f<sub>t</sub> زمانی برابر با یک است که ι=۲ باشد و در سایر موارد صفر است. تابع g ممکن است در غلظتهای کم آفتکش، عددی منفی فرض  $f_{\tau}$  شود. بهصورت پیش فرض تابع g مقدار ۱/Δt فرض می شود، که نشان می دهد مقدار پیش فرض برای مقدار عددی یک است، یعنی بهطور پیش فرض، هیچ دوره تأخیری فرض نمیشود. بهطور پیش فرض، برای توابع f<sub>h</sub> و f<sub>h</sub> فرض شده است که مقدار توابع پیشفرض مربوطه برای مدل–MIT مورد تایید است.

### **-31-2 جذب توسط ریشه**

جذب آفتکشها توسط ریشه مانند یک فرایند مجهول غیرفعال فرض میشود؛ یعنی آفتکشها با جریان تعرق به سمت سطوح ریشه منتقل می شوند که در آنجا جذب می گردند. با این حال، آفتکش ها ممکن است همیشه وقتی به ریشه می رسند، وارد ریشه نشوند. این، توسط معرفی یک ضریب انعکاس تعریف می شود، از این رو جذب آفت کش ها به این صورت شبیهسازی می شود.

 $I_{P} = (1 - \rho)q_{r}C$ که در آن Ir کش در واحد طول ریشه، جذب آفت qr جریان تعرق یا جریان آب در سطوح ریشه و ρ ضریب انعکاس (مقدار پیشفرض (=ρ، یعنی هیچ آفت کشی توسط ریشههای گیاه جذب نمی شود).

**-32-2 وانتقال جذب سطحی و شست شو**

فرض میشود جذب سطحی أنی رخ میدهد و میتواند توسط هر یک از ایزوترمهای فرندلیچ یا لیگمور توصیف گردد. همان طور که در مدل بیلان املاح بیان شد. حرکت آفتکش در بخش مربوط به بیلان امالح توصیف شده است.

### **-33-2 مدل محصول**

های مدل مدل محصول از توانایی Daisy گانهچندبندی برای رسیدن به فرمول از همان مدل، استفاده کرده است. Daisy شامل یک مدل محصول اصل` است که توسط هانسن و همکاران ( Hansen et 1990 .,al )و پِترسِن و همکاران ) 1995 .,al et Petersen تعریف شده است. عالوه بر این، ( با جزئیات یک مدل محصول با جزئیات بیشتر گنجانده شده است. این مدل در زیر ارائه شده است:

1 Original

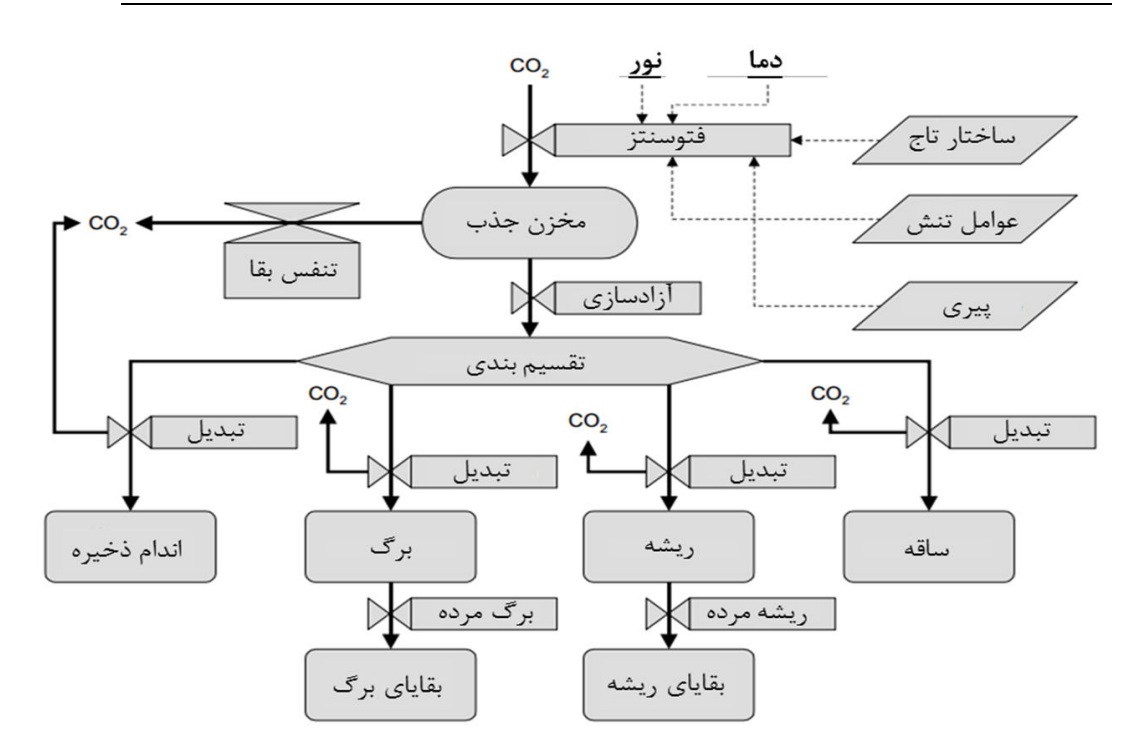

2 شکل ۲-۸ بررسی اجمالی از جریان کربن در مدل محصول پیش فرض گنجانده شده در Daisy

شکل ۲–۸ نگاه اجمالی از جریان کربن در مدل جدید ارائه میدهد. در شکل خطوط پررنگ<sup>۱</sup> جریان ماده و خطوط خطچین ۲ جریان اطلاعات را نشان میدهد. تقسیمبندی، برگ و ریشه مرده، پیری ّ، تنش (عوامل تنشِ) نیتروژن یک ساختار تاج، توسط مرحله توسعه (که در نمودار نشان داده نشده) تحت تأثیر قرار می گیرد.

1 Solid

- 2 Dashed
- 3 Senescence

## **-34-2 1توسعه رشد**

مرحله توسعه یک محصول، DS، کمیت سِن فیزیولوژیکی آن است و مربوط به ظاهر ساختاری<sup>۲</sup> آن است. در مدل محصول Daisy ، مقدار DS برای مراحل اولیه، صفر و برای دورهی گل دهی ۱ و در زمان محصول دهی ٢ است. شدت توسعه رشد تحت تأثیر تعدادی از عوامل محیطی است. با این حال مدل، تنها اثر دما و طول روز را به حساب می آورد. اولین مورد (اثر دما) از مرحله توسعه مقدماتی (+DS=) تا مرحله محصول دهی (DS=۲) تأثیرگذار است، در حالی که دومی (طول روز) ممکن است تنها در مرحله رویشی گیاه یعنی از DS صفر تا یک تأثیرگذار باشد. فرض پایه بر این است که رشد گیاه در هر دوره هیچ تأثیری بر روی شدت توسعهی رشد ندارد.

افزایش روزانه مرحله توسعه،  $\Delta D$ ، از معادله زیر محاسبه می شود:

 $\Delta D = df_t(T_a) f_d(D_l)$ که در آن d شدت توسعه در دمای مرجع و طول روز مرجع است،  $f_{\text{d}}(D_{\text{l}})$  و  $f_{\text{t}}(T_{\text{a}})$  بهترتیب اصلاح کنندههای محاسباتی برای دمای هوا ( $T_{\rm a}$ ) و طول روز (Dı) هستند. توابع اصلاح کننده از درون یابی خطی بین مقادیر جدول بندی شده واکنش نسبت به عوامل محیطی بهدست می آید. روش اتخاذ شده قابل نعطاف است و این امکان را فراهم میکند که شرح مربوط به یک روش ساده درجه–روز ۳ همانند بسیاری از واکنش های پیچیده باشد.

3 A simple degree-day approach

<sup>1</sup> Phenological development

<sup>2</sup> Morfological
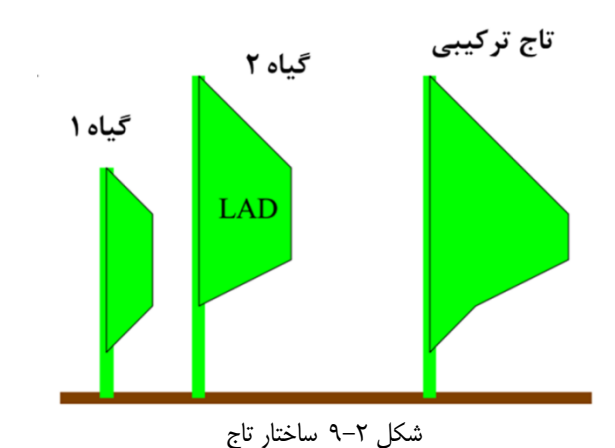

**-35-2 ساختار تاج**

در مدل، ساختار تاج توسط توزیع سطح برگ (LAD) بهعنوان تابعی از ارتفاع بوته گیاه تعریف میشود (شکل ۲−۲۹). شاخص سطح برگ (LAI)، انتگرال مقدار LAD در راستای ارتفاع است. LAI به صورت معادله زیر محاسبه می شود:

 $L_{ai} = S_{la}W_{leaf}$ 

که در آن L $_{\rm{a}}$  همان LAI است،  $_{\rm{a}}$  سطح برگ ویژه است که بهصورت تابعی از DS فرض میشود و W<sub>leaf</sub> وزن برگ است. ساقه و اندامهای ذخیره نیز ممکن است در شاخص سطح برگ مؤثر دخیل باشند. سهم آنها در مقایسه با سهم واقعی برگ، با استفاده از مساحت ویژه و وزن ساقه و اندامهای هوایی محاسبه میشود. علاوه بر این، عامل وزن محاسبه شده برای راندمانهای فتوسنتزی مختلف مانند ساقه، اندامهای ذخیره و برگ در محاسبه LAI مؤثر استفاده میشود. عامل وزن بهعنوان نسبت بین سرعت فتوسنتز در شدت نور اشباع برای ساقه و اندامهای ذخیره به مقدار متناظر آن برای برگ، محاسبه میشود. اگر پارامترهای مورد نیاز مفقود شده باشد، آنگاه از سهم ساقه و اندامهای گیاهی چشمپوشی میشود. LAD از LAI مؤثر و توزیع LAD نسبی که بهصورت تابعی از DS تعریف شد، محاسبه میشود. وقتی ،بیش از یک گیاه موجود باشد LAD تاج ترکیبی با افزودن توزیع LAD تک تک گیاهان به دست می آید (شکل ۲–۹).

#### **-36-2 فتوسنتز**

مدل فتوسنتز بر اساس محاسبه توزیع نور درون تاج (یا در تاج مرکب) و منحنی پاسخ به نور واحد<sup>۰</sup> 'ست. توزیع نور در تاج بر اساس قانون بیر<sup>۲</sup> محاسبه میشود. ضریب خاموشی<sup>۳</sup>، یک ویژگی برای یک محصول معین فرض میشود و ضریب خاموشی برای تاج مرکب بهصورت میانگین وزنی ضریب خاموشی تک تک گیاهان محاسبه می گردد. عامل وزنی بر اساس LAI تک تک گیاهان است. ضرایب بازتاب نور نیز مختص به گیاه است و ضریب بازتاب برای گیاه مرکب همانند روش ضریب خاموشی محاسبه می شود. در محاسبه توزیع نور، تاج به n لایه متمایز تقسیم می شود که هر کدام شامل 1/n از کل LAI است. با اعمال قانون بیر می توان جذب نور در لایه ی jiم را محاسبه کرد:

 $S_{a,i} = (1 - \rho_c) S_{v,0} (e^{-K_c(1 - 1)\Delta L_{ai}} - e^{-K_c(1\Delta L_{ai}})$ که در آن i و Sa جذب نور در لایه ilم Pc ضریب بازتاب تاج، S<sub>r,0</sub> نور تابشی ٔ از بالای تاج، Kc ضریب خاموشی و LAI که ناج سال LAI، که ناج شامل بیش از یک گیاه باشد، هنگامی که تاج شامل بیش از یک گیاه باشد، هن نور جذب شده اختصاص یافته به الیه خاصی از تاجِ هر گیاه، متناسب است با نسبت سهم هر گیاه مورد بررسی به LAI کل در هر الیه.

فتوسنتز خالص<sup>ه</sup> برای، لایه به لایهی هر یک از گیاهان، با اعمال منحنی پاسخ به نور محاسبه میشود.

 $AF_i = x\Delta L_{ai}F_m \left(1 - \exp\left(-\frac{\varepsilon}{F_m} \frac{S_{ai}}{\Delta L_{ai}}\right)\right)$ <mark>S<sub>ai</sub></mark>  $\frac{a}{\Delta L_{ai}}$ ))

که در آن F<sup>i</sup> ∆فتوسنتز خالص برای الیه i از گیاه مورد بررسی است، x کسری شاخص سطح برگ گیاه مورد بررسی، Fm سرعت فتوسنتزی ویژه گیاه در شدت نور اشباع و ɛ راندمان استفاده نور اولیه متناظر در شدت کم است. Fm ثابت نیست و بهصورت تابعی از دما فرض میشود، که در شکل ۲–۸ اثر دما بر فتوسنتز نشان داده شده است. فتوسنتز خالص از مجموع سهم تک تک لایهها محاسبه میشود. گام زمانی در این قسمت مدل، یک ساعت است و تبدیل تولیدات جذب فتوسنتزی<sup>ع</sup> به ذخایر کربوهیدرات بهصورت ساعتی است (شکل ۲–۸).

- 1 single light response crave
- 2 Beer
- 3 Extinction coefficient
- 4 Incident light
- 5 Gross photosynthesis
- 6 Assimilate

#### **-37-2 صبندی جذب فتوسنتزی، تنفس و تولید خالتقسیم**

تنفس به دو صورت تنفس برای رشد و بقا فرض شده است (McCree, 1974). فرض میشود تنفس بقا<sup>ر</sup> نسبت به تنفس برای رشد<sup>۲</sup> الویت دارد؛ از این رو، تنها زمانی محصول تولید میشود که ذخایر کربوهیدرات در دسترس، بیش از تنفس مورد نیاز برای بقا باشد. اگر ذخیره کربوهیدرات مازاد وجود داشته باشد، آن گاه این مقدار مازاد بین اجزای مورد بررسی گیاه مانند ریشه، ساقه، برگ و اندامهای ذخیرهسازی تقسیم می شود، و برای برآورد تولید خالص، تنفس برای رشد از آن کم می گردد.

#### **-38-2 بقا برای تنفس**

فرض می شود که تنفس برای بقا متناسب با وزن خشک اجزای گیاه است و هر جزء توسط یک ضریب تنفس بقا که وابسته به دما است، توصیف می شود:

 $R_{\rm m}^{\rm Component} = r_{\rm m}^{\rm Component}$ (T)W<sub>Copmponent</sub> که در آن  $R_{\mathrm{m}}$  تنفس برای بقا، ( $\mathrm{r_{m}}(\mathrm{T})$  ضریب تنفس بقا در دمای T، و W وزن خشک جزء مورد بررسی گیاه است. تنفس بقا محصول جمع تنفس بقا نشأت گرفته از تنفس بقای تک تک اجزای گیاه است.

#### **-39-2 بندی جذب فتوسنتزیتقسیم**

مدل تنها گیاهان محدودی را بررسی میکند. علاوه بر این، فرض بر این است که عامل تنفس بر تقسیم بندی جذب فتوسنتزی تأثیری ندارد؛ از این رو، می توان فرض نمود که تقسیم بندی تنها تابعی از  $V_1(DS)$  است. مدل تقسیم بندی با استفاده توابع قطعه قطعه خطی تعریف میشود،  $V_r(DS)$ ،  $V_s(DS)$   $\sim$   $DS$ و (γ $\rm _o(DS)$  به ترتیب، نشان دهنده یتخصیص به ریشه، ساقه، برگ و اندام ذخیره است. توجه شود که ابتدا  $\gamma$ به به ریشه و سپس (DS) به جوانه زدن اختصاص مییابد، که فرض میشود شامل ساقه،  $\gamma_{\rm r}( {\rm DS})$ برگ و اندامهای گیاهی است. سپس میزان تخصیص یافته به جوانه زدن میان ساقه، برگ و اندام گیاهی .γ<sub>s</sub>(DS)+γ<sub>l</sub>(DS)+γ<sub>o</sub>(DS)= می شود از این رو  $\gamma_0(DS) = \gamma_1(DS) + \gamma_2(DS)$ 

- 1 Maintenance respiration
- 2 growth respiration

# **-40-2 رشد برای تنفس**

فرض میشود که سرعت تنفس برای رشد فقط به محصول نهایی تولید شده بستگی دارد، از این رو، میتوان آن را توسط یک راندمان تبدیل توصیف نمود. بعد از کسر کردن مقدار تنفس برای رشد، تولید خالص برای اجزای خاص گیاه به این صورت برآورد میشود:

$$
\left(\frac{\Delta W_{\text{Component}}}{\Delta t}\right) = E^{\text{Component}}\gamma^{\text{Component}}\left(F - \sum_{j}^{ \text{Component} } R_{m}^{j}\right)
$$
 \n
$$
\sum_{j} P_{\text{function}} \left(\frac{\Delta W}{\Delta t}\right) = E^{\text{Component}}\gamma^{\text{Component}}\left(F - \sum_{j}^{ \text{component} } R_{m}^{j}\right)
$$
 \n
$$
\sum_{j} P_{\text{function}} \left(\frac{\Delta W}{\Delta t}\right) = E^{\text{function}}\left(\frac{\Delta W}{\Delta t}\right)
$$
 \n
$$
\sum_{j} P_{\text{function}} \left(\frac{\Delta W}{\Delta t}\right) = \sum_{j} P_{\text{function}} \left(\frac{\Delta W}{\Delta t}\right) = \sum_{j} P_{\text{function}} \left
$$

#### **-41-2 پیری**

همان طور که در شکل ۲–۸ نشان داده شده، فرض شده است که مواد ریشه و برگ صرف رشد برای پیری و سایهاندازی` میشود. سرعت صرف شدن مواد جهت رشد، متناسب با وزن برگ فرض میشود. عامل تناسب به دو جزء تقسیم می شود. یکی از اجزای تابع قطعه خطیه خطی DS است. جزء دیگر ثابت بوده و تنها زمانی نقش دارد که تابش دریافت شده توسط برگهای سایه شده پایینی به زیر حد آستانه معین کاهش یابد، یعنی زمانی که انتقال نور کمتر از یک مقدار از پیش تعیین شده، که بهطور معمول حدود درصد است ) 5 1990 ,Unsworth and Montheith ، باشد. (

#### **-42-2 تولید و توسعه ریشه**

سیستم ریشه بهصورت وزن ریشه، عمق ریشه، توزیع تراکم ریشه توصیف میشود. فرض می شود نفوذ ریشه زمانی صورت می گیرد که شرایط زیر وجود داشته باشد: ١-تولید خالص روزانه ریشه مثبت باشد، ٢-دمای خاک در انتهای ریشه باالتر از حد آستانه دما که معموالً cͦ 4 3-است، باشد؛ عمق واقعی ریشه کمتر از بیشینه عمق ریشه باشد. بیشینه عمق ریشه هم بر اساس خود گونه گیاهی و هم بر اساس خواص

<sup>1</sup> shading

شیمیایی یا مکانیکی خاک محل مورد بررسی تعیین میشود. مقدار نفوذ روزانه ریشه (Δdr/Δt) بر اساس تحقیق جاکوبسن (Jakobsen, 1976) به این صورت محاسبه میشود:

$$
\Big(\frac{\Delta d_r}{\Delta t}\Big)=\begin{cases}0 & T_s\leq T_P\\ \alpha_r(T_s-T_P) & T_s>T_P\end{cases}
$$

که در آن  $\alpha_{\rm r}$  پارامتر نفوذ ریشه،  ${\rm T}_{\rm s}$  دمای خاک در انتهای ریشه و  ${\rm T}_{\rm p}$  حد آستانه دما است. معادله استفاده شده برای برآورد پتانسیل همانند تعیین نفوذ واقعی ریشه است. عمق ریشه پتانسیل، مقدار عمق در شرایطی است که اگر خاک مانع نشود، نفوذ ریشه اتفاق می افتد. کل طول ریشه متناسب با وزن ریشه فرض می شود. توزیع تراکم ریشه پتانسیل مطابق با تحقیق گرویتز و پیج (Gerwitz and Page, 1974) بهصورت نسبت تراکم ریشه به عمق ریشه پتانسیل تعریف میشود که برابر با ۳-v n cm cm ، فرض می گردد. اگر عمق واقعی ریشه برابر با مقدار پتانسیل آن باشد، آن گاه توزیع تراکم واقعی ریشه برابر با مقدار پتانسیل آن است. در غیر این صورت، توزیع واقعی ریشه باز هم مطابق با توزیع گرویتز و پیج فرض میشود و تراکم ریشه در عمق ریشه واقعی برابر با تراکم بهدست آمده از توزیع پتانسیل در همان عمق به کار می رود.

#### **-43-2 جذب آب و تنش آب**

مدل تنش آب بر اساس این فرض است که جذب co2 همراه با تعرق است، که توسط واکنش های روزنهای کنترل می شود. علاوه بر این، فرض بر این است که زمانی که روزنه باز باشد، آب حائل شده از سطح برگ تبخیر میشود. این مفروضات منجر به تقریب زیر می گردد:

 $F_W = F_P$  $E_t + E_i$  $E_{t,P} + E_{i,P}$ که در آن  $\rm{F_{w}}$  میزان فتوسنتز محدود شده از طریق آب است،  $\rm{F_{p}}$  فتوسنتز پتانسیل،  $\rm{E_{t}}$  و  $\rm{F_{w}}$  به ترتیب، تعرق واقعی و پتانسیل است و ،E و Ei به ترتیب، تبخیر واقعی و پتانسیل آب حائل شده است.

## **-44-2 جذب نیتروژن و تنش نیتروژن**

حد بالای جذب نیتروژن توسط گیاه با استفاده از اختلاف بین مقدار محتوای نیتروژن پتانسیل، $\mathrm{N}^\mathrm{p}_\mathrm{c}$ ، در محصول و محتوای نیتروژن واقعی، $N_c^a$ ، یعنی $N_c^p - N_c^a$  تعریف میشود.  $N_c^p$  به این صورت برآورد میشود:

$$
N_c^P = \sum_j^{\text{Components}} PC_j W_j
$$
 \n $N_c^P = \sum_j^{\text{Components}} PC_j W_j$  \n $\sum_j = j$  \n $\sum_j = j$  \n

$$
U_d = \frac{N_c^P - N_c^a}{\Delta t}
$$
  
که در آن 1۸ گام زمانی مورد بررسی است. جذب واقعی توسط محصول در بخشی از بیلان نیتروژن  
آورده شده است. هرچه محتوی نیتروژن گیاه،  $N_c^a$ ، بیشتر از مقدار بحرانی ویژه  $N_c^c$  باشد، یعنی هیچ تنش  
نیتروژنی وجود ندارد. مقدار بحرانی بهصورت زیر برآورد میشود:

$$
\rm N_c^c = \sum_j^{\rm Components~c} C_j W_j
$$
 \n $\rm N_c^c = \sum_j^{\rm Components~c} C_j W_j$  \n $\rm N_c^c = \sum_j^{\rm components~c} C_j W_j$  \n $\rm N_c^c$  \n $\rm N_c^c$  \n<math display="</math>

$$
F_n=F_w\frac{N_c^a-N_c^n}{N_c^c-N_c^n}
$$

که در آن  $\rm F_{n}$  فتوسنتز خالص محدود شده با نیتروژن است و $\rm N_{\rm c}^{n}$  به اصطلاح، محتوای نیتروژن غیرتابعی ` گیاه است که همانند محتوای نیتروژن بحرانی محاسبه میشود که فقط به جای غلظت بحرانی در معادله (۱.۹۵) غلظت غیرتابع مربوطه جاگذاری می شود.

### **-45-2 2مدل مدیر**

مدل مدیر Daisy توان را می بهعنوان یک زبان ویژه بررسی نمود که قابلیت ساخت سناریوهای نسبتاً پیچیده از فعالیتهای مدیریتی را دارد. زبان مدیریتی شامل دو جزء زبانی متفاوت است، یعنی فعالیتهای مدیریتی مستقیم که در شکل ۲–۵ نشمعاذلان داده شده و بیانات شرطی از نوع اگر– آن گاه– دیگر ۳ یا

- 1 Non-function nitrogen content
- 2 Manager Model
- 3 if-then-else

صبر کنید– تا<sup>۰</sup> و غیره است. عبارات شرطی این امکان را فراهم میآورد که اجرای اقدامات مدیریتی کنترل شوند؛ بهعنوان مثال تنها با اعمال شرایط خاصی، اجازه آبیاری داده میشود، زمانی است که پتانسیل فشاری آب خاک در یک عمق معین، کمتر از حد مشخص باشد و گیاه در یک مرحله توسعه خاص از چرخه زندگی خود باشد. ساخت زبان مدیریتی، همچنین باعث تعریف فعالیتهای ترکیبی بر اساس مقادیر پارامتری فعالیتهای ساده میشود. عملیات خاک1ورزی در جدول ۲–۵ ترکیبی از چنین عملیاتی است که از مقادیر یارامتری فعالیتهای سادهی تبادل swap و ترکیب کردن mix ساخته میشود. عمل کوددهی fertilization به دو صورت ویژه )... mineral )fertilization و ) ... organic )fertilization است. کلمات کلیدی mineralو organic ،کند و به ترتیبوع بسیار متفاوت کوددهی را بیان میتوصیفی از دو ن به معنای کوددهی معدنی و آلی است. "لجن خوک<sup>۲</sup> " یک مقدار پارامتری ویژه از دومی (کوددهی آلی) است که تمام پارامترهای موردنیاز آن به جز مقدار لجن اختصاص یافته را بهصورت کتابخانه ورودی تحت عنوان "pig slurry"داده شده است. کلمات کلیدی from و to که در عمل کوددهی می آید، نشان دهنده این است که کوددهی در خاک بین دو عمق داده شده با این کلمات کلیدی، اعمال شده است.

یک نمونه از سناریوی مدیریتی ساده در جدول ۲-۶ نشان داده شده است. کلمه کلیدی activity، به مدیر می گوید که یک لیست از فعالیت های مدیریتی در ادامه آورده شده است. هر فعالیت تنها یک بار اجرا میشود. سمت چپ جدول فعالیتهای شرطی و سمت راست جدول فعالیتهای مدیریتی مستقیم را نشان می دهد. از نقطه نظر استدلالی تمام فعالیتها در یک سطح هستند. اولین فعالیت انتظار تا تاریخ ۱۹۸۷/۳/۲۰ 8ساعت صبح است. فعالیت بعد آن، شخم زدن است. اقدام بعدی دوباره انتظار تا یک زمان معین است و فعالیت بعد از آن، کوددهی (۱۰۰ kg N/ha، که ۵۰ درصد به شکل آمونیوم و باقی به شکل نیترات) است و بههمین ترتیب الی آخر. عبارت(2.0 "crop\_ds\_after "Spring Barley) به مدیر می گوید که صبر کند تا جوی بهاره برسد (مرحله ۲ توسعه فرا می رسد) و سپس برداشت محصول (فعالیت بعدی) است. سپس مدیر ۷ روز منتظر می ماند و Sit pig slurry/ha در عمق ۱۰ تا ۲۰ سانتی متری تزریق می کند. ساخت سناریوهای مدیریتی پیچیده، شامل مقادیر پارامتری تخصصی از فعالیتهای مدیریتی است که نیازمند اطلاعات دقیق از علم نحو<sup>۳</sup> و کلمات کلیدی از زبان مدیریتی است. شرح مفصل آن توسط آبراهامسن )1999 ,Abrahamsen ) ارائه شده است.

- 1 wait-until
- 2 Pig slurry
- 3 Syntax

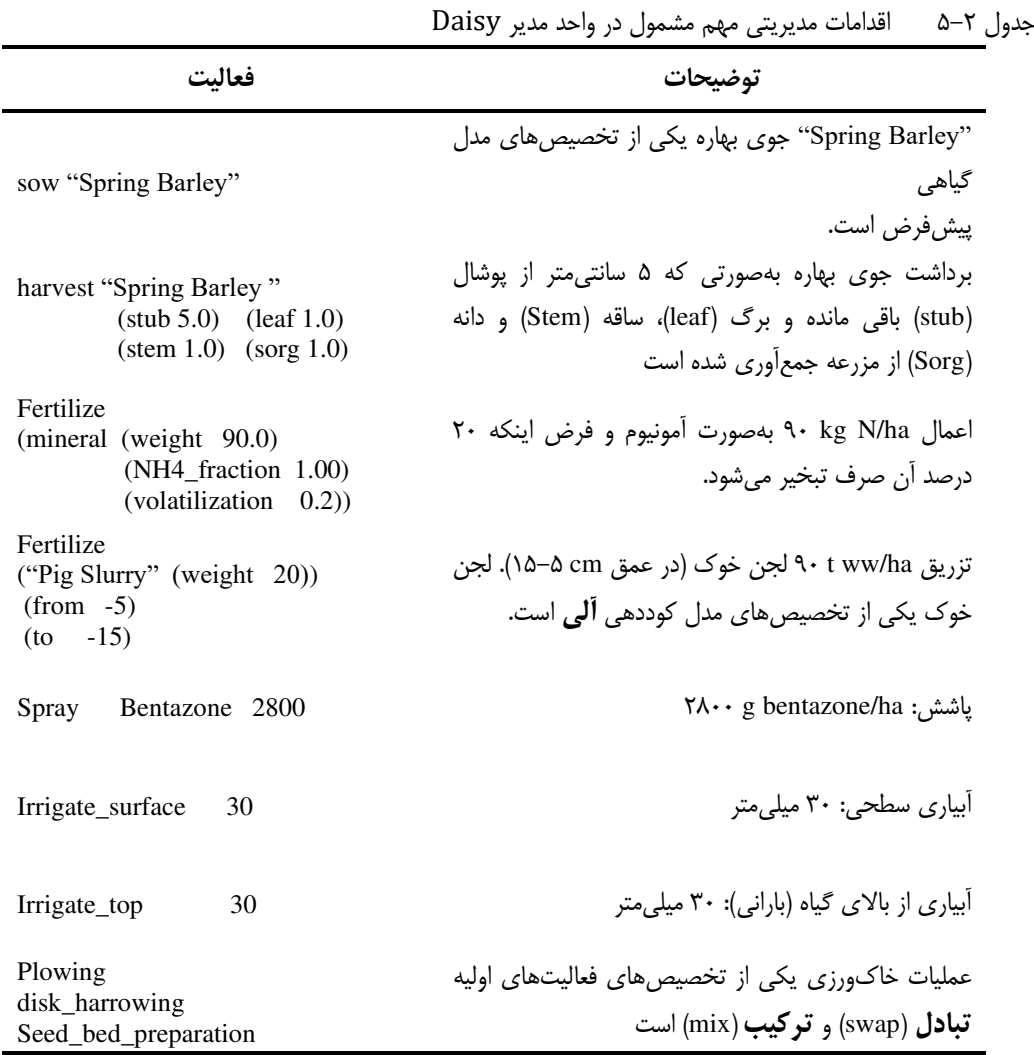

جدول ۲-۶ پیک نمونه سناریوی مدیریتی

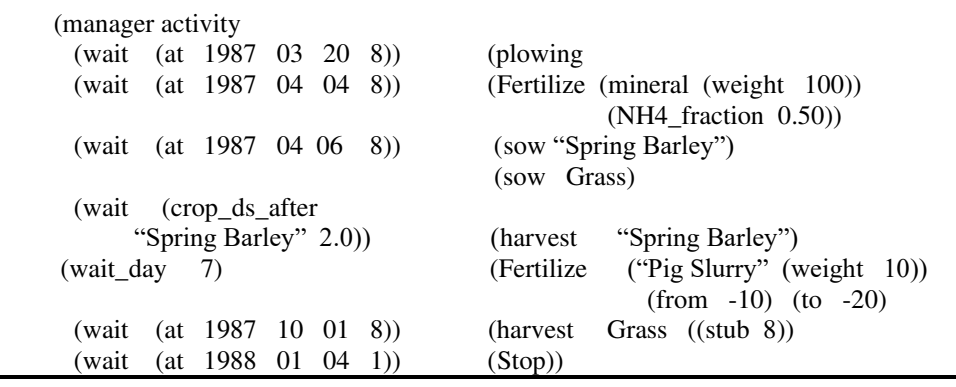

**-46-2 نتایج اظهار شده** 

سیستم خاک– گیاه– اتمسفر مدل Daisy توصیف شده است. هدف از این مدل شبیهسازی آب، گرما و بیلان املاح است و تولید گیاه در بومسازگاری زراعی است که در معرض راهکارهای مدیریتی متفاوت است. املاح مشمول شامل نیتروژن نوع آمونیوم و نیترات و مواد شیمیایی–کشاورزی مانند آفتکش۱ها است.

این مدل به خصوص برای مدل کردن آلودگی غیرنقطهای در حوزههای آبی<sup>٬</sup> در کشاورزی بسیار مناسب است زیرا:

- مدل می تواند در یک شرایط توزیع شده کار کند، با امکان شبیهسازی شرایط مختلف از نظر خاک و مدیریت کشاورزی موجود در حوزه آبی
- مدل حوضه آبریز هیدرولیکی کامل توزیع شده پیوند داده شود، با قابلیت مدل میتواند با یک شبیهسازی در خاک، آبهای زیرزمینی و آبهای سطحی.
- مدل، فرایند جایگزین را برای فرایندهای انتخابی پیشنهاد میدهد. گزینش توصیف فرایند انتخابی در مقادیر پارامتری مدل انجام میشود. گزینش می تواند بر اساس اطلاعات در دسترس و منابع موجود در قالب زمان کامپیوتری باشد.

1 Watershed

#### **منابع**

- Abbott, M.B., Bathurst, J.C., Cunge, J.A., O'connell, P.E. and Rasmussen, J. (1986) An introduction to The European Hydrological System - Systéme Hydrologique Européen "SHE" 2: Structure of a physically based distributed modelling system. Journal of Hydrology 87, 61!77.
- Abrahamsen, P. (1999): Daisy Program Reference Manual. Dina Notat No. 81. [URL:http://www.dina.kvl.dk/~Daisy /.](http://www.dina.kvl.dk/~daisy/)
- Abrahamsen, P. and Hansen, S. (2000) Daisy: An Open Soil-Crop-Atmosphere System Model. Environmental Modelling and Software.
- Addiscott, T.M. (1983): Kinetics and temperature relationships of mineralization and nitrification in Rothamsted soils with different histories. J. Soil Science 34, 343- 353.
- Anderson, D.W. (1979): Processes of humus formation and transformation in soils of the Canadian Great Plains. J. Soil Sci. 30: 77-84.
- Baldwin, J.P., P.H. Nye and P.B. Tinker (1973): Uptake of solutes by multiple root system from soil. III. A model for calculating the solute uptake by a randomly dispersed root system developing in a finite volume of soil. Plant and Soil 38, 621-635.
- Blicher-Mathiesen, G., Grant, R., Jensen, C. and Nielsen, H. (1990) Landovervågningsoplande. Faglig rapport fra DMU, nr. 6.
- Blicher-Mathiesen, G., Nielsen, H., Erlandsen, M. and Berg, P. (1991) Kvælstofudvaskning og udbytte ved ændret landbrugspraksis, Modelberegninger med rodzonemodellen DAISY . Faglig rapport fra DMU, nr. 27.
- Brooks, R.H. and Corey, A.T. (1964): Hydraulic properties of porous media. Hydrological Paper # 3. Colorado State University, Ft. Collins, Co.
- Brunt, D. (1932). Notes on radiation in the atmosphere. Quart.J.Royal Meteorol. Soc., 58, 389- 420.
- Brutsaert, W. (1975) On a derivable formula for long-wave radiation from clear skies. Water Res Resour. Res. 11,742-744.
- Burdine, N.T. (1952): Relative permeability calculations from pore-size distribution data. Trans. AIME 198:35-42.
- Burger, H.C. (1919): Das Leitvermögen verdünter mischkristallfreier Legirungen. Physikalische Zeitscrift 20, 73-75.
- Campbell, G.S. (1974): A simple method for determining unsaturated conductivity from moisture retention data. Soil Sci. 117:311-314.
- Cambell, C.A., R.J.K. Meyers and K.L. Weier (1981): Potential mineralizable nitrogen, decomposition rates and their relationships to temperature for five Quensland soils. Austr. J. Soil Res. 19, 323-332.
- Celia, M.A. and Bouloutas, E.T (1990) A general mass-conservative numerical solution for the unsaturated flow equation. Water Resour. Res. 26, 1483-1496.
- Corps of Engineers (1956): Snow hydrology. North Pacific Division, U.S. Army Corps of Engineers, Portland, Oregon, U.S.A.
- Diekkrüger, B., Söndgerath, D., Kersebaum, K.C. and McVoy, C.W. (1995) Validity of agroecosystem models. A comparison of results of different models applied to the same data set. Ecological Modelling 81, 3!29.
- EEA (1995) Europe=s Environment. The Dobris Assessment. The European Agency, Copenhagen.
- FAO (1990). Expert consultation on revision of FAO methodologies for crop water requirements. Annex V. FAO Penman-Monteith Formula.
- Fillery, I.R.P. (1983): Biological denitrification. In: Gaseous loss of nitrogen from plant-soil systems. Martinus Nijhoff/Dr W. Junk Publishers. The Hague.
- Flowers, H. and J.R. O'Callaghan (1983): Nitrification in soils incubated with pig slurry or ammonium sulphate. Soil Biol. Biochem. 15, 337-342.
- Focht, D.D. and W. Verstraete (1977): Biochemical ecology of nitrification and denitrification. In: Advances in Microbiol Ecology, vol. 1. Plenum Press, New York.
- Gerwitz, S. and E.R. Page (1974): An empirical mathematical model to describe plant root systems. J. Appl. Ecol. 11, 773-781.
- Hansen, S. (1984): Estimation of potential and actual evapotranspiration. Nordic Hydrol. 15, 205- 212.
- Hansen, S., Jensen, H.E., Nielsen, N.E. and Svendsen, H. (1990) DAISY : Soil Plant Atmosphere System Model. NPO Report No. A 10. The National Agency for Environmental Protection, Copenhagen, 272 pp.
- Hansen, S., Jensen, H.E., Nielsen, N.E. and Svendsen, H., (1991a) Simulation of nitrogen dynamics and biomass production in winter wheat using the Danish simulation model Daisy Fert. Res. 27, 245!259.
- Hansen, S., Jensen, H.E., Nielsen, N.E. and Svendsen, H., (1991b) Simulation of nitrogen dynamics in the soil plant system using the Danish simulation model Daisy . In: Hydrological Interactions Between Atmosphere, Soil and Vegetation. Eds.: Kienitz,G., P.C.D. Milly, M.Th.van Genuchten, D. Rosbjerg and W.J. Shuttleworth. IAHS Publication No. 204:185!195.
- Hansen, S., Jensen, H.E., Nielsen, N.E. and Svendsen, H. (1991c) Simulation of biomass production, nitrogen uptake and nitrogen leaching by using the Daisy model. In: Soil and Groundwater Research Report II: Nitrate in Soils, 1991: 300!309. Final Report on Contracts EV4V-0098-NL and EV4V-00107-C. DG XII. Commission of the European Communities.
- Hansen, G.K., Jensen, N.H., Jensen, C., Stougaard, B. and Platou, S.W. (1992) Jordbundsvariation og jordbonitet i Danmark. In: Tidskrift for Planteavl

Specialserie, Beretning S2224, (Ed. S.A. Mikkelsen), Braklægning, Planteproduktion og Miljø.

- Hansen, G.K. and Svendsen, H. (1994) Modelberegninger og optimering af Nbalancer i sædskifter for svinebrug på lerjord, vandet og uvandet sandjord. SP rapport Nr. 15, Statens Planteavlsforsøg.
- Hansen, G.K. and Svendsen, H. (1995a) Optimizing of nitrogen application on pig farms by simulation. In Modelling the fate of agrochemicals and fertilizers in the environment (Ed. C. Giupponi, A. Marani and F. Morari), Proceedings of the International Workshop in Venice (Italy), 3-5 March 1994.
- Hansen, G.K. and Svendsen, H. (1995b) Udbytter og kvælstofudvaskning. Systemanalyser med Daisy -modellen af N-balancer. SP rapport Nr. 12. Statens Planteavlsforsøg.
- Hansen, G.K. and Svendsen, H. (1995c) Nitrogen Balances influenced by Farm Management, Soil Types and Climate. In: Proceedings of the Seminar on Site Specific Farming (Ed. S.E. Olesen), SP-Report No. 26, Danish Institute of Plant and Soil Science, pp 181!185.
- Hopmans, J.W. and J.H. Dane (1986): Thermal conductivity of two porous media as a function of water content temperature, and density. Soil Sci. 142, 187-195.
- Hansen, S., Thorsen, M., Pebesma, E.J., Kleeschulte, S. and Svendsen, H. (1999) Uncertainty in simulated leaching due to uncertainty in input data. A case study. Soil Use and Management 15, 167-175.
- Herkelrath, W.N., Miller, E.E., and Gardner, W.R. (1977) Water uptake by plants II: The root contact model. Soil Sci. Soc. Am.. J. 41, 1039-1043.
- Idso, S.B., and Jackson, R.D. (1969) Thermal radiation from the atmosphere. J. Geophys. Res. 74, 5397-5403.
- Jakobsen, B.F. (1976): Jord, rodvækst og stofoptagelse. In: Simuleret planteproduktion. Hydroteknisk Laboratorium, Den Kgl. Veterinær- og Landbohøjskole, København.
- Jansson, P.-E. and S. Halldin (1980): Soil water and heat model. Technical description. Technical Report 26, 1980. Swedish Coniferous Forest Project. Dept. of Ecology and Environment Research. Swedish University of Agricultural Sciences, Uppsala, Sweden.
- Jenkinson, D.S. and J.H. Rayner (1977): The turnover of soil organic matter in some of the Rothamsted classical experiments. Soil Sci. 123, 298-305.
- Jenkinson, D.S., P.B.S. Hart, J.H. Rayner and L.C. Parry (1987): Modelling the turnover of organic matter in long-term experiments at Rothamsted. Intecol Bulletin 15, 1-18.
- Jensen, H.E.,Hansen S., Stougaard, B., Jensen, C.,Holst, K. and Madsen, K.B. (1993): Using GIS-Information to translate soil type patterns to agro-ecosystem management- the Daisy model. In: Eijsackers, H. J. P. and Hamers, T. (eds.):

Integrated Soil and Sediment Research: A Basis for proper Protection. Kluwer Academic Publishers, 401-428.

- Jensen, C., Stougaard, B. and Jensen, N.H. (1992) The Integration of Soil Classification and Modelling of N-balances with the DAISY model. In H.J.P. Eijsackers and T. Hamers (eds.): Integrated Soil and Sediment Research: A Basis for proper Protection, Kluwer Academic Publishers, The Netherlands, 512!514.
- Jensen, C. and Østergaard, H.S. (1993) Nitratudvaskning under forskellige dyrkningsforhold. In: Oversigt over landsforsøgene (C.Å.Pedersen), Landsudvalget for Planteavl.
- Jensen, C., Stougaard, B. and Olsen, P. (1994a) Simulation of nitrogen dynamics at three Danish locations by use of the DAISY model. Acta Agric. Scand., Sect. B, Soil and Plant Science, 44, 75!83.
- Jensen, C., Stougaard, B. and Østergaard, H.S. (1994b) Simulation of the nitrogen dynamics in farm land areas in Denmark 1989!1993. Soil Use and Management, 10, 111!118.
- Jensen, C., Stougaard, B. and Østergaard, H.S. (1996) The performance of the Danish simulation model DAISY in prediction of Nmin at spring. Fert. Res. 44:79!85.
- Jensen, L.S., Mueller, T., Nielsen, N. E., Hansen, S., Crocker, G. J., Grace, P. R., Klir, J., Körschens, M. and Poulton, P. R. (1997) Simulating trends in soil organic carbon in long-term experiments using the soil-plant-atmosphere model DAISY . Geoderma 81, (1!2), 5!28.
- Jensen, S.E. (1979): Model ETFOREST for calculating actual evapotranspiration. In: Comparison of forest water and energy exchange models. Proc. IUFRO (Int. Un. Forestry Res. Org.) Workshop, Uppsala 1978. Publ. Int. Soc. for Ecol. Modelling, Copenhagen 1979, 165-172.
- Kempner, W. (1937): The effect of oxygen tensions on cellular metabolism. J. Cellular and Comp. Physiol. 10, 339-363.
- Kimball, B.A., R.D. Jackson, R.J. Reginato, F.S. Nakayama and S.B. Idso (1976): Comparison of field-measured and calculated soil-heat fluxes. Soil Sci. Soc. Amer. J. 40, 18-24.
- Keur, P. Van der, Hansen, S., Schelde, K., and Thomsen, A. (2000): Modification of DAISY SVAT model for potential use of remotely sensed data. Agric. Met.
- Lind, A.-M. (1980): Denitrification in the root zone. Tidsskrift for Planteavl 84, 101- 110.
- Lind, A.-M., K. Debosz, J. Djurhuus og M. Maag (1990): Kvælstofomsætning og transport i to dyrkede jorde. NPO-forskning fra Miljøstyrelsen. Rapport Nr. A9, 1990.
- Magid, J. and Kølster, P. (1995) Modelling Nitrogen Cycling in an Ecological Crop Rotation - an Explorative Trial. Nitrogen Leaching in Ecological Agriculture, 77!87.
- Makkink, G.F. (1957): Ekzameno de la formula de Penman. Neth. J. Agric. Sci. 5, 290-305
- McCree, K.J. (1974): Equation for the rate of dark respiration of white clover and grain sorghum, as a function of dry weight, photosynthesis rate and temperature. Crop Science 14, 509-514.
- Miller, R.D. (1980): Freezing phenomena in soils. In: Application of soil physics. Academic Press 1980.
- Miller, R.D. and D.D. Johnson (1964): The effect of soil moisture tension on carbon dioxide evolution, nitrification and nitrogen mineralization. Soil Sci. Soc. Amer. Proc. 24, 644-647.
- Millington, R.J. and J.P. Quirk (1960): Transport in porous media. Int. Congr. Soil Sci. Trans. 7th (Madison, Wisconsin), 3, 97-106.
- Mogensen, V.O. (1969): Varmeledningsevne i jorden og kalibreringsfaktorer for heat flux metre på Klimastationen. Hydroteknisk Laboratorium. Den Kgl. Veterinær- og Landbohøjskole, København 1969.
- Monteith, J.L. & Unsworth, M.H. (1990) Principles of Environmental Physics. Routlede, Chapman and Hall, USA. ISBN 0-7131-2931-X. p 291.
- Mualem, Y. (1976). A new model for predicting the hydraulic conductivity of unsaturated porous media. Water Resour. Res., 12. 513-522.
- Mueller, T., Jensen, L.S, Magid, J., Nielsen, N.E. (1997) Temporal variation of C and N turnover in soil after oilseed rape incorporation in the incorporation in the field: simulation with the soil-plant-atmosphere model Daisy . Ecological Modelling 99, 247-262.
- Mueller, T., Jensen, L.S., Nielsen, N.E. and Magid, J. (1998) Turnover of carbon and nitrogen in a sandy loam soil following incorporation of chopped maize plants, barley straw and blue grass in field, Soil biol. Biochem., 30, 561-571.
- Møberg, J.P., Petersen, L. and Rasmussen, K. (1988) Constituents of Some Widely Distributed Soils in Denmark, Geoderma 42, 295-316.
- Orchard, V.A. and F.J. Cook (1983): Relationships between soil respiration and soil moisture. Soil Biol. Biochem. 15, 447-453.
- Parr, J.F. and H.W. Reuszer (1959): Organic matter decomposition as influenced by oxygen level and method of application to soil. Soil Sci. Soc. Amer. Proc. 23, 214-216.
- Petersen, C.T., Jørgensen, U., Svendsen, H., Hansen, S., Jensen, H.E. and Nielsen, N.E. (1995) Parameter assessment for simulation of biomass production and nitrogen uptake in winter rape. Eur. J. Agron., 4(1), 77!89.
- Reichman G.A., D.L. Grunes and F.G. Viets (1966): Effect of soil moisture on ammonification and nitrification in two northern plain soils. Soil Sci. Soc. Amer. Proc. 30, 363-366.
- Refsgaard, J.C., Thorsen, M., Jensen, J.B., Kleeschulte, S., and Hansen, S. (1999) Large scale modelling of groundwater contamination from nitrate leaching. J. Hydrol. 221, 117-140.
- Richard, L.A. (1931): Capillary conductivity of liquids in porous mediums. Physics 1, 318-333.
- Rolston, D.E., P.S.C. Rao, J.M. Davidson and R.E. Jessup (1984): Simulation of denitrification losses of nitrate fertilizer applied to uncropped, cropped and manure-amended field plots. Soil Science 13, 270-279.
- Sabey, B.R. (1969): Influence of soil moisture tension on nitrate accumulation in soils. Soil Sci. Soc. Amer. Proc. 33, 263-266.
- Satterlund, D.R. (1979) An improved equation for estimating long-wave radiation from the atmosphere. Water Resour. Res. 15, 1649-1650.
- Schouwenburg, J. Ch. van and A.C. Schuffelen (1963): Potassium-exchange behaviour of an illite. Neth. J. Agric. Sci. 11, 13-22.
- Sepaskhah, A.R. and L. Boersma (1979): Thermal conductivity of soils as function of temperature and water content. Soil Sci. Soc. Am. J. 43, 439-443.
- Shuttleworth, W.J. & Wallace, J.S. (1985). Evaporation from sparse crops-an energy combination theory. Quart.J.R.Met.Soc. (1985), 111, pp. 839-855.
- Shuttleworth, W.J. & Gurney, R.J. (1990). The theoretical relationship between foliage temperature and canopy resistance in a sparse crop. Quart.J.R.Met.Soc. (1990), 116, pp. 497-519.
- Smith, P., Smith, J.U., Powlson, D.S., Arah, J.R.M., Chertov, O.G., Coleman, K., Franko, U., Frolking, S., Gunnewiek, H.K., Jenkinson, D.S., Jensen, L.S., Kelly, R.H., Li, C., Molina, J.A.E., Mueller, T., Parton, W.J., Thornley, J.H.M. and Whitmore, A. P. (1997) A comparison of the performance of nine soil organic matter models using datasets from seven long-term experiments. Geoderma 81 (1!2), 153!222.
- Smith, R.E. (1992) Opus: An Integreated Simulation Model for Nonpoint-Source Pollutants at the Field Scale. Department of Agriculture. Agricultural Research Service. 120 pp.
- Stanford, G., M.H. Frere and D.H. Schwaninger (1973): Temperature coefficient of soil nitrogen mineralization. Soil Science 115, 321-323.
- Stanford, G. and E. Epstein (1974): Nitrogen mineralization water relations in soils. Soil Sci. Soc. Amer. Proc. 38, 103-107.
- Stott, D.E., L.F. Elliot, R.I. Papendick and G.S. Campbell (1986): Low temperature or low water potential effects on the microbial decomposition of wheat residue. Soil Biol. Biochem. 18, 577-582.
- Styczen, M. and Storm, B. (1993a) Modelling of N-movement on catchment scale a tool for Analysis and Decision Making. 1. Model Description. Fert. Res. 36, 1!6.
- Styczen, M. and Storm, B. (1993b) Modelling of N-movement on catchment scale a tool for Analysis and Decision Making. 1. A Case Study. Fert. Res. 36:7!17.
- Svendsen, H., Hansen, S. and Jensen, H.E., (1995) Simulation of crop production, water and nitrogen balances in two German agro-ecosystems using the Daisy model. Ecological Modelling 81, 197!212.
- Swinbank, W.C. (1963) Long-wave radiation from clear skies. Quart J. Roy. Meteorol. Soc. 89, 339-348.
- Sørensen, L.H. (1975): The influence of clay on the rate of decay of amino acid metabolites synthesized in soils during decomposition of cellulose. Soil Biol. Biochem. 7: 171-177.
- Tyler, K.B., F.E. Broadbent and G.N. Hill (1959): Low-temperature effects on nitrification in four California soils. Soil Science 87, 123-129.
- Van Genuchten, M. Th. (1980): A close form equation for predicting hydraulic conductivity of unsaturated soils. Soil Sci. Soc. Am. J. 44:892-898.
- Veen, J.A. van and E.A. Paul (1981): Organic carbon dynamics in grassland soils. 1. Background information and computer simulation. Can. J. Soil Sci. 61, 185-201.
- Vereecken, H., Jansen, E.J., Hack-ten Broeke, M.J.D., Swerts, M., Engelke, R., Fabrewiz, F. and Hansen, S. (1991) Comparison of simulation results of five nitrogen models using different data sets. In: Soil and Groundwater Research Report II: Nitrate in Soils, 1991: 321!338. Final Report on Contracts EV4V-0098-NL and EV4V-00107-C. DG XII. Commission of the European Communities.
- Vries, D.A. de (1952): The thermal conductivity of soil. Mededelingen van Landbouwhogeschool, Wageningen, 52, 1-73.
- Vries, D.A. de (1963): Thermal properties of soils. In: Physics of plant environment. NorthHolland Publishing Co., Amsterdam.
- Wagenet, R.J. and Hutson, J.L. (1989) LEACHM, A process-based model of water and solute movement, transformations, plant uptake and chemical reactions in the unsaturated zone. Version 2. Center For Environmental Research, Department of Agronomy, Cornell University, Ithaca, New York, pp148.
- Willigen, P. de (1991) Nitrogen turnover in the soil-crop system; comparison of fourteen simulation models. Fert. Res. 27, 141!149.